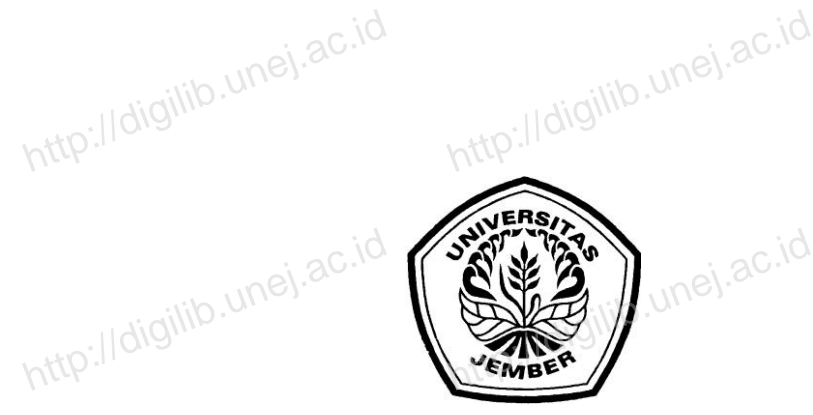

http://digilib.

http://digilib.unej.ac.id http://digilib.unej.ac.id

http://digilib.unej.ac.id http://digilib.unej.ac.id

http://digilib.unej.ac.id http://digilib.unej.ac.id

http://digilib.unej.ac.id http://digilib.unej.ac.id

http://digilib.unej.ac.id http://digilib.unej.ac.id

http://digilib.unej.ac.id http://digilib.unej.ac.id

http://digilib.unej.ac.id http://digilib.unej.ac.id

http://digilib.

http://digilib.unej.ac.id

http://digilib.unej.ac.id http://digilib.unej.ac.id

http://digilib.unej.ac.id http://digilib.unej.ac.id

http://digilib.unej.ac.id http://digilib.unej.ac.id

http://digilib.unej.ac.id http://digilib.unej.ac.id

http://digilib.unej.ac.id http://digilib.unej.ac.id

http://digilib.unej.ac.id http://digilib.unej.ac.id

http://digilib.unej.ac.id http://digilib.unej.ac.id

http://digilib.unej.ac.id http://digilib.unej.ac.id

http://digilib.unej.ac.id http://digilib.unej.ac.id

http://digilib.unej.ac.id http://digilib.unej.ac.id

http://digilib.unej.ac.id http://digilib.unej.ac.id

### **DATABASE JUMLAH PREVALENSI** *ORAL CANCER* **PROVINSI JAWA TIMUR BERBASIS WEB DENGAN KOMBINASI** *MySQL***, PHP, DAN** *MACROMEDIA DREAMWEAVER 8.0*<br>digilib.une **HTABASE JUMLAH PREDACT** evalensi *oral Cand*<br>http://digilib.unej.ac.id R PROVINSI http://digilib.unej.ac.id http://digilib.unej.ac.id k 8.0<br>http://digilib.unej.ac.id **PHP, DAN MAC**

**SKRIPSI**

Oleh

http://digilib.unej.ac.id

**Arian Darpito NIM 071610101049** http://digitp.unej.ac.id Arian Darpito<br>M 071610101049<br>http://digilibe.unej.ac.id

### **FAKULTAS KEDOKTERAN GIGI UNIVERSITAS JEMBER 2012** http://digilib.unej.ac.id **S KEDOKTERAN GIGI<br>ERSITAS JEMBER**

http://digilib.unej.ac.id http://digilib.unej.ac.id

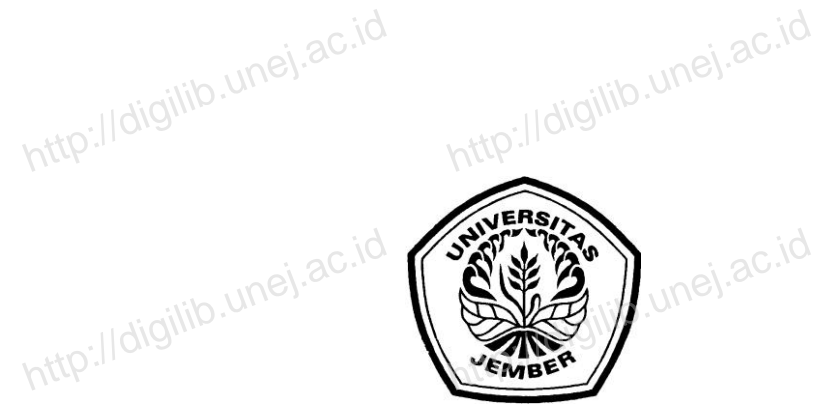

http://digilib.

http://digilib.unej.ac.id http://digilib.unej.ac.id

http://digilib.unej.ac.id http://digilib.unej.ac.id

http://digilib.unej.ac.id http://digilib.unej.ac.id

http://digilib.unej.ac.id http://digilib.unej.ac.id

http://digilib.unej.ac.id http://digilib.unej.ac.id

http://digilib.unej.ac.id http://digilib.unej.ac.id

http://digilib.

http://digitp.unej.ac.id

http://digilib.unej.ac.id http://digilib.unej.ac.id

http://digilib.unej.ac.id http://digilib.unej.ac.id

http://digilib.unej.ac.id http://digilib.unej.ac.id

http://digilib.unej.ac.id http://digilib.unej.ac.id

http://digilib.unej.ac.id http://digilib.unej.ac.id

http://digilib.unej.ac.id http://digilib.unej.ac.id

http://digilib.unej.ac.id http://digilib.unej.ac.id

http://digilib.unej.ac.id http://digilib.unej.ac.id

http://digilib.unej.ac.id http://digilib.unej.ac.id

http://digilib.unej.ac.id http://digilib.unej.ac.id

http://digilib.unej.ac.id http://digilib.unej.ac.id

### **DATABASE JUMLAH PREVALENSI** *ORAL CANCER* **PROVINSI JAWA TIMUR BERBASIS WEB DENGAN KOMBINASI** *MySQL***, PHP, DAN** *MACROMEDIA DREAMWEAVER 8.0*<br>http://digilib.une digilib.unej.ac.id evalensi *oral Canc* A PROVINSI R 8.0

#### **SKRIPSI**

diajukan guna melengkapi tugas akhir dan memenuhi salah satu syarat untuk menyelesaikan Pendidikan Fakultas Kedokteran Gigi (S1) dan mencapai gelar Sarjana Kedokteran Gigi diajukan guna melengkapi tugas akhir dan memenuhi salah suntuk menyelesaikan Pendidikan Fakultas Kedokteran Gi u syarat<br>(S1)<br>http://digilib.unej.ac.id

Oleh

**Arian Darpito NIM 071610101049** deh joil b.unej.ac.id http://digilib.unej.ac.id http://digilib.unej.ac.id

**FAKULTAS KEDOKTERAN GIGI UNIVERSITAS JEMBER 2012** http://digilib.unej.ac**.ux ERSITAS JEMBER**<br>2012<br>http://digilib.unej.ac.id

ii

# **PERSEMBAHAN** ERSEMBAHANUNej.ac.id

http://digilib.

http://digilib.unej.ac.id http://digilib.unej.ac.id

http://digilib.

http://digilib.unej.ac.id http://digilib.unej.ac.id

http://digilib.unej.ac.id http://digilib.unej.ac.id

http://digilib.unej.ac.id http://digilib.unej.ac.id

http://digilib.unej.ac.id http://digilib.unej.ac.id

http://digilib.unej.ac.id http://digilib.unej.ac.id

http://digilib.unej.ac.id http://digilib.unej.ac.id

http://digilib.unej.ac.id http://digilib.unej.ac.id

Skripsi ini saya persembahkan untuk:

http://digilib.

http://digilib.unej.ac.id http://digilib.unej.ac.id

http://digilib.unej.ac.id http://digilib.unej.ac.id

http://digilib.unej.ac.id

http://digitp.unej.ac.id

http://digilib.unej.ac.id http://digilib.unej.ac.id

http://digilib.unej.ac.id http://digilib.unej.ac.id

http://digilib.unej.ac.id http://digilib.unej.ac.id

http://digilib.unej.ac.id http://digilib.unej.ac.id

http://digilib.unej.ac.id http://digilib.unej.ac.id

http://digilib.unej.ac.id http://digilib.unej.ac.id

http://digilib.unej.ac.id http://digilib.unej.ac.id

http://digilib.unej.ac.id http://digilib.unej.ac.id

http://digilib.unej.ac.id http://digilib.unej.ac.id

http://digilib.unej.ac.id http://digilib.unej.ac.id

http://digilib.unej.ac.id http://digilib.unej.ac.id

http://digilib.unej.ac.id http://digilib.unej.ac.id

- 1. Ibunda Sri Arias Sulistyarti dan Ayahanda Agus Saryono yang tercinta;
- Skripsi ini saya persembahkan untuk:<br>
1. Ibunda Sri Arias Sulistyarti dan Ayahanda Agus Saryono yang tercinta;<br>
2. Guru-guruku di TK Tunas Pertiwi Kudus, SD Dersalam 1 Kudus, SMP N 2 Bae Kudus, SMA N 1 Bae Kudus, dan Universitas Jember; http://digilib.unej.ac.id http://digilib.unej.ac.id

http://digilib.unej.ac.id

Inttp://digilib.unej.ac.id

http://digilib.unej.ac.id http://digilib.unej.ac.id

http://digilib.unej.ac.id http://digilib.unej.ac.id

http://digilib.unej.ac.id http://digilib.unej.ac.id

iii

3. Almamater Fakultas Kedokteran Gigi Universitas Jember.<br>http://digilib.une

# **MOTO** http://digilib.unej.ac.id http://digilib.unej.ac.id

http://digilib.

http://digilib.unej.ac.id http://digilib.unej.ac.id

http://digilib.

http://digilib.unej.ac.id http://digilib.unej.ac.id

http://digilib.unej.ac.id http://digilib.unej.ac.id

http://digilib.unej.ac.id http://digilib.unej.ac.id

http://digilib.unej.ac.id http://digilib.unej.ac.id

http://digilib.

http://digilib.unej.ac.id http://digilib.unej.ac.id

http://digilib.unej.ac.id http://digilib.unej.ac.id

http://digitp.unej.ac.id

http://digilib.unej.ac.id http://digilib.unej.ac.id

http://digilib.unej.ac.id http://digilib.unej.ac.id

http://digilib.unej.ac.id http://digilib.unej.ac.id

http://digilib.unej.ac.id http://digilib.unej.ac.id

http://digilib.unej.ac.id http://digilib.unej.ac.id

http://digilib.unej.ac.id http://digilib.unej.ac.id

http://digilib.unej.ac.id http://digilib.unej.ac.id

http://digilib.unej.ac.id http://digilib.unej.ac.id

http://digilib.unej.ac.id http://digilib.unej.ac.id

http://digilib.unej.ac.id http://digilib.unej.ac.id

Allah akan meninggikan orang-orang yang beriman di antara kamu dan orang-orang yang diberi ilmu pengetahuan beberapa derajat (terjemahan Surat Al-Mujadalah Ayat 11)\*) yang diberi ilmu pengetahuan beberapa deraja<br>
(terjemahan Surat Al-Mujadalah Ayat 11)<sup>\*)</sup> http://digilib.unej.ac.id http://digilib.unej.ac.id

Keinginan kuat untuk sehat adalah bagian dari kesehatan itu sendiri.<br>http://digilib.une sendiri.\*\*)<br>http://digilib.unej.ac.id

Aku tidak tahu kapan aku akan sukses di dalam hidupku. Aku hanya tau bahwa aku pasti akan sukses\*\*\*) Aku hanya ta http://digilib.unej.ac.id http://digilib.unej.ac.id

Inttp://digilib.unej.ac.id

\*) Departemen Agama Republik Indonesia. 1998. *Al Qur'an dan Terjemahannya*. Semarang: Departemen Agama Republik Indonesia. 1998. Al Qur'an dan Terjemahannya. Semarang: 1081.30.10

\*\*) Seneca dalam David Yogapratama. 2009. *101 Kutipan Inspirasi Kesehatan*. Yogyakarta: Imperium.

\*\*\*) Jou Coudert dalam Sri Lestari W. 2011. *Motivasi Menuju Keberhasilan Hidup Sehari-hari.* Jakarta: PT. Buku Kita. Imperium.<br>
http://digilib.unevia.net.ac.id/<br>
http://digilib.unevia.net.ac.id/<br>
http://digilib.une/digilib.une/digilib.une/digilib.une/digilib.une/digilib.une/digilib.une/digilib.une/digilib

iv

# **PERNYATAAN** PERNYATAAN UNEI.ac.id

http://digilib.

http://digilib.unej.ac.id http://digilib.unej.ac.id

http://digilib.

http://digilib.unej.ac.id http://digilib.unej.ac.id

http://digilib.unej.ac.id http://digilib.unej.ac.id

http://digilib.unej.ac.id http://digilib.unej.ac.id

http://digilib.unej.ac.id http://digilib.unej.ac.id

http://digilib.unej.ac.id http://digilib.unej.ac.id

http://digilib.unej.ac.id http://digilib.unej.ac.id

Saya yang bertanda tangan di bawah ini:<br>
nama : Arian Darpito nama : Arian Darpito NIM : 071610101049 bawah ini:<br>ito<br>049 dip. //digilib.unej.ac.id

http://digilib.

http://digilib.unej.ac.id http://digilib.unej.ac.id

http://digilib.unej.ac.id http://digilib.unej.ac.id

http://digilib.unej.ac.id http://digilib.unej.ac.id

http://digilib.unej.ac.id http://digilib.unej.ac.id

http://digilib.unej.ac.id http://digilib.unej.ac.id

http://digilib.unej.ac.id http://digilib.unej.ac.id

http://digilib.unej.ac.id http://digilib.unej.ac.id

http://digilib.unej.ac.id http://digilib.unej.ac.id

http://digilib.unej.ac.id http://digilib.unej.ac.id

http://digilib.unej.ac.id http://digilib.unej.ac.id

http://digilib.unej.ac.id http://digilib.unej.ac.id

menyatakan dengan sesungguhnya bahwa skripsi yang berjudul "Database Jumlah Prevalensi *Oral Cancer* Provinsi Jawa Timur Berbasis Web Dengan Kombinasi *MySQL*, PHP, Dan *Macromedia Dreamweaver 8.0*" adalah benar-benar hasil karya Prevalensi *Oral Cancer* Provinsi Jawa Timur Berbasis Web Dengan Kombinasi<br>*MySQL*, PHP, Dan *Macromedia Dreamweaver* 8.0" adalah benar-benar hasil karya<sup>UNC</sup>.<sup>3C.10</sup><br>sendiri, kecuali kutipan yang sudah saya sebutkan sumbe pada institusi mana pun, dan bukan karya jiplakan. Saya bertanggung jawab atas keabsahan dan kebenaran isinya sesuai dengan sikap ilmiah yang harus dijunjung<br>tinggi.<br>http://digilib.unej.ac.id/digilib.une/digilib.une/digilib.une/digilib.une/digilib.une/digilib.une/digilib.une tinggi. http://digilib.unej.ac.id http://digilib.unej.ac.id http://digilib.unej.ac.id http://digilib.unej.ac.id http://digilib.unej.ac.id<br>
ada tekanan dan

Demikian pernyataan ini saya buat dengan sebenarnya, tanpa ada tekanan dan paksaan dari pihak mana pun serta bersedia mendapat sanksi akademik jika ternyata di kemudian hari pernyataan ini tidak benar. http://digilib.unej.ac.id http://digilib.unej.ac.id kemudian hari pernyataan ini t benar. http://digilib.unej.ac.id http://digilib.unej.ac.id ak benar.<br>Inttp://digilib.unej.ac.i

v

Jember, 11 Juni 2012 Yang menyatakan, Yang menyatakan, d

**Arian Darpito NIM 071610101049**

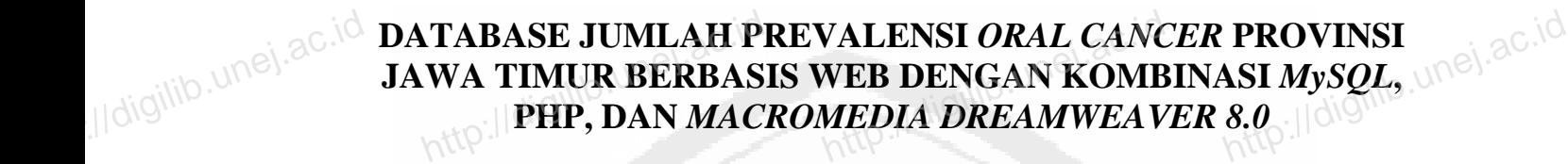

**SKRIPSI** 

http://digilib.

http://digilib.unej.ac.id http://digilib.unej.ac.id

SKRIPSI<sub>jlib.unej.ac.id</sub>

http://digilib.upej.ac.id

http://digilib.upej.ac.id

http://digilib.unej.ac.id

Inttp://digilib.unej.ac.i

http://digilib.

http://digilib.unej.ac.id http://digilib.unej.ac.id

http://digilib.unej.ac.id http://digilib.unej.ac.id

http://digilib.unej.ac.id http://digilib.unej.ac.id

http://digilib.unej.ac.id http://digilib.unej.ac.id

http://digilib.unej.ac.id http://digilib.unej.ac.id

http://digilib.unej.ac.id http://digilib.unej.ac.id

Oleh Arian Darpito NIM 071610101049 Oleh<br>Arian Darpito<sup>110</sup>. Unel ac.id Oleh<br>Arian Darpito<sup>10. Unej.ac.id</sup>

Pembimbing Pembimbing<br>http://digilib.unej.ac.id

vi

http://digilib.unej.ac.id http://digilib.unej.ac.id

http://digilib.unej.ac.id http://digilib.unej.ac.id Dosen Pembimbing Angg<br>http://digilib.unej.ac.id<br>http://digilib.unej.ac.id

http://digilib.unej.ac.id http://digilib.unej.ac.id

http://digilib.

http://digilib.unej.ac.id http://digilib.unej.ac.id

http://digilib.unej.ac.id http://digilib.unej.ac.id

http://digilib.unej.ac.id

http://digilib.unej.ac.i

http://digilib.unej.ac.id

http://digitp.unej.ac.id

http://digilib.unej.ac.id http://digilib.unej.ac.id

http://digilib.unej.ac.id http://digilib.unej.ac.id

http://digilib.unej.ac.id http://digilib.unej.ac.id

http://digilib.unej.ac.id http://digilib.unej.ac.id

http://digilib.unej.ac.id http://digilib.unej.ac.id

http://digilib.unej.ac.id http://digilib.unej.ac.id

http://digilib.unej.ac.id http://digilib.unej.ac.id

http://digilib.unej.ac.id http://digilib.unej.ac.id

Dosen Pembimbing Utama : Prof. drg. Mei Syafriadi, MD. Sc., Ph. D Dosen Pembimbing Anggota : drg. Dyah Setyorini, M. Kes. http://digilib.unej.ac.id http://digilib.unej.ac.id a : drg. Dyah Setyorini,<br>http://digilib.unej.ac.id I. Kes.<br>http://digilib.unej.ac.id

# **PENGESAHAN** PENGESAHAN UNEI.ac.id

http://digilib.

http://digilib.unej.ac.id http://digilib.unej.ac.id

http://digilib.

http://digilib.unej.ac.id http://digilib.unej.ac.id

http://digilib.unej.ac.id http://digilib.unej.ac.id

http://digilib.unej.ac.id http://digilib.unej.ac.id

http://digilib.unej.ac.id http://digilib.unej.ac.id

http://digilib.unej.ac.id http://digilib.unej.ac.id

http://digilib.unej.ac.id http://digilib.unej.ac.id

Skripsi berjudul "Database Jumlah Prevalensi *Oral Cancer* Provinsi Jawa Timur Berbasis Web Dengan Kombinasi *MySQL*, PHP, Dan *Macromedia*  Skripsi berjudul "Database Jumlah Prevalensi *Oral Cancer* Provinsi Jawa<br>Timur Berbasis Web Dengan Kombinasi *MySQL*, PHP, Dan *Macromedia* (1989).<br>Dreamweaver 8.0" telah diuji dan disahkan pada: hari, tanggal : Senin, 11 Juni 2012

Hatultas Kedol (10 inej.ac.id tempat digilib.une)

http://digilib.

http://digilib.unej.ac.id http://digilib.unej.ac.id

http://digilib.unej.ac.id http://digilib.unej.ac.id

http://digilib.unej.ac.id http://digilib.unej.ac.id

http://digilib.unej.ac.id http://digilib.unej.ac.id

http://digilib.unej.ac.id http://digilib.unej.ac.id

http://digilib.unej.ac.id http://digilib.unej.ac.id

http://digilib.unej.ac.id http://digilib.unej.ac.id

http://digilib.unej.ac.id http://digilib.unej.ac.id

http://digilib.unej.ac.id http://digilib.unej.ac.id

http://digilib.unej.ac.id http://digilib.unej.ac.id

tempat : Fakultas Kedokteran Gigi Universitas Jember.<br>
http://digilib.une<br>
Tim Penguji:

Tim Penguji:

Ketua,

Prof. drg. Mei Syafriadi, MD. Sc., Ph. D NIP 196805291994031003 http://digilib.unej.ac.id http://digilib.unej.ac.id<br>http://digilib.unej.ac.id<br>96805291994031003

Anggota I, Anggota II,

NIP 196604012000032001 NIP 197207151998021001 Anggota I,<br>g. Dyah Setyorini, M. Kes.

http://digilib.unej.ac.id http://digilib.unej.ac.id

Anggota I,<br>
drg. Dyah Setyorini, M. Kes. drg. Roedy Joeliyanto M. Biomed. 1. Biomed.

Mengesahkan

Dekan Fakultas Kedokteran Gigi Universitas Jember, Mengesahkan Unej.ac.id<br>http://digilib.unej.ac.id r, http://digilib.unej.ac.id

drg. Hj. Herniyati, M. Kes NIP 195909061985032001 http://digilib.unej.ac.id Ij. Herniyati, M. Kese). ac.id<br>95909061985032001<br>| http:<sup>||</sup>

# **RINGKASAN** http://digilib.unej.ac.id http://digilib.unej.ac.id

http://digilib.

http://digilib.unej.ac.id http://digilib.unej.ac.id

http://digilib.

http://digilib.unej.ac.id http://digilib.unej.ac.id

http://digilib.unej.ac.id http://digilib.unej.ac.id

http://digilib.

http://digilib.unej.ac.id http://digilib.unej.ac.id

http://digilib.unej.ac.id http://digilib.unej.ac.id

http://digilib.unej.ac.id http://digilib.unej.ac.id

http://digilib.unej.ac.id http://digilib.unej.ac.id

**Database Jumlah Prevalensi** *Oral Cancer* **Provinsi Jawa Timur Berbasis Web Dengan Kombinasi** *MySQL***, PHP, Dan** *Macromedia Dreamweaver 8.0*; Arian Darpito, 071610101049; 2012; 42 halaman; Fakultas kedokteran Gigi Universitas Dengan Kombinasi *MySQL*, PHP, Dan *Macromedia Dreamweaver 8.0*; Arian<br>Darpito, 071610101049; 2012; 42 halaman; Fakultas kedokteran Gigi UniversitasUNej. ac.id<br>Jember. http://digilib.unej.ac.id http://digilib.unej.ac.id

Kanker adalah salah satu ancaman utama kepada publik kesehatan di negara maju, dan semakin meningkat di negara berkembang. Organisasi kesehatan dunia Kanker adalah salah satu ancaman utama kepada publik kesehatan di negara<br>maju, dan semakin meningkat di negara berkembang. Organisasi kesehatan dunia unia<br>atau *World Health Organization* (WHO) melaporkan pada tahun 2005 k orofaringeal adalah kanker yang paling umum di seluruh dunia. Pada negara berkembang, penggumpulan data insidensi kanker dilakukan perhitungan menggunakan alat tulis manual. Berbeda jika melihat di negara maju yang sudah berkembang, penggumpulan data insidensi kanker dilakukan perhitungan<br>menggunakan alat tulis manual. Berbeda jika melihat di negara maju yang sudah di menggunakan database management system. Database management system (DBMS adalah kumpulan program untuk membuat dan memaintain sebuah database oleh user. DBMS merupakan sistem *software general-purpose* yang memiliki fasilitas proses *define, construct* dan *manipulate database* untuk aplikasi yang bervariasi. Penelitian DBMS merupakan sistem *software general-purpose* yang memiliki fasilitas proses<br>define, construct dan manipulate database untuk aplikasi yang bervariasi. Penelitian<sup>UNC</sup> *management system* tentang prevalensi *oral cancer* pada provinsi Jawa Timur yang berisi data jumlah penderita *oral cancer*. Penelitian menggunakan kombinasi MySQL, PHP, dan *Macromedia Dreamweaver* 8.0. bahan yang digunakan dalam penelitian menggunakan kombinasi MySQL<br>
http://digilib.une/dia Dreamweaver 8.0.<br>
http://digilib.uneg.ide/digilib.une/digilib.une/digilib.une/digilib.une/digilib.une/digilib.une/digilib.une/ http://digilib.unej.ac.id http://digilib.unej.ac.id http://digilib.unej.ac.id http://digilib.unej.ac.id http://digilib.unej.ac.id http://digilib.unej.ac.id http://digilib.unej.ac.id http://digilib.unej.ac.id ombinasi MySQL,<br>
digilib.unej.ac.id<br>
http://digilib.unej.ac.id risi data jumlah penderita ora<br>IP, dan *Macromedia Dreamy*<br>Bahan yang digunakan mcer. Penelitian menggunak:<br>er 8.0.<br>m penelitian ini, yaitu data r

setiap kota/kabupaten di Provinsi Jawa Timur atau dapat diganti dengan data prevalensi *oral cancer* yang sudah tersedia dari hasil penelitian prevalensi *oral cancer* yang terdahulu. Alat yang digunakan dalam penelitian ini meliputi prevalensi *oral cancer* yang sudah tersedia dari hasil penelitian prevalensi *oral*<br>cancer yang terdahulu. Alat yang digunakan dalam penelitian ini meliputi<br>seperangkat *computer*; dan perangkat lunak (*software*) berupa *software MySQL 6.0;* dan *software Macromedia Dreamweaver 8.0*. Langkah pertama http://digilib.unej.ac.id http://digilib.unej.ac.id http://digilib.unej.ac.id http://digilib.unej.ac.id http://digilib.unej.ac.id http://digilib.unej.ac.id http://digilib.unej.ac.id http://digilib.unej.ac.id http://digilib.unej.ac.id

viii

adalah persiapan pembuatan *database* sementara selanjutnya pembuatan desain *web* yang akan menjadi dasar dari *web* yang akan dipublikasikan melalui internet dengan<br>menggunakan *software Macromedia Dreamweaver 8.0*.<br>Pada proses pembuatan *web* penulis mengalami kesulitan dalam pembuatan menggunakan *software Macromedia Dreamweaver 8.0*. Pada proses pembuatan *web* yang akan dipublikasikan melalui internet dengan dalam software Macromedia Dreamweaver 8.0.<br>
http://digilib.uneg.il/digilib.une/digilib.uneg.il/digilib.uneg.il/digilib.uneg.il/digilib.une/digili http://digilib.unej.ac.id http://digilib.unej.ac.id http://digilib.unej.ac.id<br>http://digilib.unej.ac.id

http://digilib.

http://digilib.unej.ac.id http://digilib.unej.ac.id

http://digilib.upej.ac.id

http://digilib.upej.ac.id

http://digilib.unej.ac.id

Inttp://digilib.unej.ac.id

http://digilib.unej.ac.id http://digilib.unej.ac.id

http://digilib.unej.ac.id http://digilib.unej.ac.id

http://digilib.unej.ac.id http://digilib.unej.ac.id

http://digilib.

http://digilib.unej.ac.id http://digilib.unej.ac.id

http://digilib.unej.ac.id http://digilib.unej.ac.id

http://digilib.unej.ac.id http://digilib.unej.ac.id

http://digilib.unej.ac.id http://digilib.unej.ac.id

http://digilib.unej.ac.id http://digilib.unej.ac.id

http://digilib.unej.ac.id http://digilib.unej.ac.id

http://digilib.unej.ac.id http://digilib.unej.ac.id

http://digilib.

http://digilib.unej.ac.id http://digilib.unej.ac.id

http://digilib.unej.ac.id

http://digilib.unej.ac.i

http://digilib.unej.ac.id

http://digitp.unej.ac.id

http://digilib.unej.ac.id http://digilib.unej.ac.id

http://digilib.unej.ac.id http://digilib.unej.ac.id

http://digilib.unej.ac.id http://digilib.unej.ac.id

http://digilib.unej.ac.id http://digilib.unej.ac.id

http://digilib.unej.ac.id http://digilib.unej.ac.id

http://digilib.unej.ac.id http://digilib.unej.ac.id

http://digilib.unej.ac.id http://digilib.unej.ac.id

http://digilib.unej.ac.id http://digilib.unej.ac.id

http://digilib.unej.ac.id http://digilib.unej.ac.id

http://digilib.unej.ac.id http://digilib.unej.ac.id

http://digilib.unej.ac.id http://digilib.unej.ac.id

proses *input* data di halaman *admin* yang masih terbatas hanya pada tahun tertentu dan jenis *oral cancer* tertentu serta pada tombol *edit* di halaman *admin* belum berfungsi secara sempurna.<br>http://digilib.une/digilib.une/digilib.une/digilib.une/digilib.une/digilib.une/digilib.une/digilib.une/digilib berfungsi secara sempurna. an *admin* belum<br>http://digilib.unej.ac.id

ix

Puji syukur Alhamdulillah ke hadirat Allah Swt. atas segala rahmat dan hidayah-Nya sehingga penulis dapat menyelesaikan skripsi yang berjudul "Database Puji syukur Alhamdulillah ke hadirat Allah Swt. atas segala rahmat dan hidayah-Nya sehingga penulis dapat menyelesaikan skripsi yang berjudul "Database UNES Jumlah Prevalensi *Oral Cancer* Provinsi Jawa Timur Berbasis Web Kombinasi *MySQL*, PHP, Dan *Macromedia Dreamweaver 8.0*". Skripsi ini disusun untuk memenuhi salah satu syarat menyelesaikan pendidikan strata satu (S1) pada Fakultas Kedokteran Gigi Universitas Jember. k memenuhi salah satu syarat menyelesaikan pendidikan strata satu (S1) pada<br>ultas Kedokteran Gigi Universitas Jember.<br>Penyusunan skripsi ini tidak lepas dari bantuan berbagai pihak. Oleh karena itu, http://digilib.unej.ac.id http://digilib.unej.ac.id http://digilib.unej.ac.id http://digilib.unej.ac.id ta satu (S1) pada<br>http://digilib.unej.ac.id.<br>http://digilib.unej.ac.id. tuk memenuhi salah satu sy<br>kultas Kedokteran Gigi Univ<br>Penyusunan skripsi ini tid

**PRAKATA**

http://digilib.

http://digilib.unej.ac.id http://digilib.unej.ac.id

PRAKATA<sub>lilo.unej.ac.id</sub>

http://digilib.

http://digilib.unej.ac.id http://digilib.unej.ac.id

http://digilib.unej.ac.id http://digilib.unej.ac.id

http://digilib.unej.ac.id http://digilib.unej.ac.id

http://digilib.

http://digilib.unej.ac.id http://digilib.unej.ac.id

http://digilib.unej.ac.id http://digilib.unej.ac.id

http://digilib.unej.ac.id http://digilib.unej.ac.id

http://digilib.unej.ac.id http://digilib.unej.ac.id

http://digilib.unej.ac.id http://digilib.unej.ac.id

http://digilib.unej.ac.id http://digilib.unej.ac.id

http://digilib.unej.ac.id http://digilib.unej.ac.id

http://digilib.unej.ac.id http://digilib.unej.ac.id

http://digilib.unej.ac.id http://digilib.unej.ac.id

http://digilib.unej.ac.id http://digilib.unej.ac.id

penulis menyampaikan terima kasih kepada:

- 1. drg. Hj. Herniyati, M. Kes., selaku Dekan Fakultas Kedokteran Gigi Universitas Jember; 2. Prof. drg. Mei Syafriadi, MD. Sc., Ph. D., selaku Dosen Pembimbing Utama<br>2. Prof. drg. Mei Syafriadi, MD. Sc., Ph. D., selaku Dosen Pembimbing Utama n Gigi Universitas<br>
mbimbing Utama
- dan drg. Dyah Setyorini, M. Kes., selaku Dosen Pembimbing Anggota yang telah menjadi ayah dan ibu penulis serta yang telah meluangkan waktu, pikiran, dan perhatian dalam penulisan skripsi ini; 13. drg. Izzata Barid, M. Kes., selaku Dosen Pembimbing Akademik (DPA) yang telah menjadi ayah dan ibu<br>dan perhatian dalam penuli<br>3. drg. Izzata Barid, M. Kes. http://digilib.unej.ac.id<br>http://digilib.unej.ac.id<br>http://digilib.unej.ac.id http://digilib.une.id/<br>http://digilib.une/skipsi.ini<br>elaku Dosen Pembimbing A
- telah membimbing selama penulis menjadi mahasiswa;
- 4. dosen dan karyawan Fakultas Kedokteran Gigi Universitas Jember yang senantiasa menjadi orang tua sekaligus teman diskusi selama penulis menjadi 4. dosen dan karyawan Fakultas Kedokteran Gigi Universitas Jember yang<br>senantiasa menjadi orang tua sekaligus teman diskusi selama penulis menjadi<br>http://digilib.une/digilib.une/digilib.une/digilib.une/digilib.une/digilib.
- 5. Keluarga Besar Kudus, Wonosobo, dan Kediri yang senantiasa memberikan doa dan semangatnya;
- 6. kakakku Nidya Fitri Riasti dan adikku Savira Riasti tercinta yang selalu doa dan semangatnya;<br>
http://digilib.u. http://digilib.unej.ac.id<br>
http://digilib.u. http://digilib.u.<br>
http://digilib.u. http://digilib.u. http://digilib.u. http://digilib.u.<br>
http://digilib.u. http://digilib.u. http://di

x

7. dik Bismiftita Fudria Kunmartika yang telah sabar dan tidak pernah bosan memberikan semangat, meluangkan waktu, pikiran, perhatian, dan doanya;

http://digilib.

http://digilib.unej.ac.id http://digilib.unej.ac.id

- 8. Bapak Agus Sjaifuddin, Ibu Siti Badriyah, dan Adik Brainawan Adharru Agba memberikan semangat, meluangkan waktu, pikiran, perhatian, dan doanya;<br>8. Bapak Agus Sjaifuddin, Ibu Siti Badriyah, dan Adik Brainawan Adharru Agba<br>9. yang selalu memberikan doa dan semangat;<br>1. ktp://digilib.uk/
- 9. teman-teman Fakultas Kedokteran Gigi Angkatan 2007 yang telah membantu dalam menjalani masa perkuliahan selama penulis menjadi mahasiswa;
- 10. teman-teman KKT SK-JB (Kuliah Kerja Terpadu Sukowono Jelbuk) *Bersatu* dalam menjalani masa perkuliahan selama penulis menjadi mahasiswa;<br>10. teman-teman KKT SK-JB (Kuliah Kerja Terpadu Sukowono Jelbuk) Bersatu (100).<br>10. teman-teman KKT SK-JB (Kuliah Kerja Terpadu Sukowono Jelbuk) Bersatu

11. teman-teman *Brantas 25* yang selalu memberi semangat;

12. semua pihak yang tidak dapat disebutkan satu per satu.

http://digilib.

http://digilib.unej.ac.id http://digilib.unej.ac.id

http://digilib.unej.ac.id http://digilib.unej.ac.id

http://digilib.unej.ac.id http://digilib.unej.ac.id

http://digilib.unej.ac.id http://digilib.unej.ac.id

http://digilib.unej.ac.id http://digilib.unej.ac.id

http://digilib.unej.ac.id http://digilib.unej.ac.id

http://digilib.unej.ac.id http://digilib.unej.ac.id

http://digilib.unej.ac.id http://digilib.unej.ac.id

Penulis juga menerima segala kritik dan saran dari semua pihak demi 12. semua pihak yang tidak dapat disebutkan satu per satu.<br>Penulis juga menerima segala kritik dan saran dari semua pihak demi $\frac{1}{100}$ . ac. 10<br>kesempurnaan skripsi ini. Akhirnya penulis berharap, semoga skripsi ini dap bermanfaat. http://digilib.unej.ac.id http://digilib.unej.ac.id http://digilib.unej.ac.id http://digilib.unej.ac.id

Inttp://digilib.unej.ac.id

http://digilib.unej.ac.id http://digilib.unej.ac.id

http://digilib.unej.ac.id http://digilib.unej.ac.id

http://digilib.unej.ac.id http://digilib.unej.ac.id

xi

Jember, Juni 2012 http://digitib.unej.ac.id

http://digitp.unej.ac.id

http://digilib.unej.ac.id http://digilib.unej.ac.id

http://digilib.unej.ac.id http://digilib.unej.ac.id

http://digilib.unej.ac.id http://digilib.unej.ac.id

enulis<sup>:</sup>//digilib.unej.ac.id

http://digilib.unej.ac.id http://digilib.unej.ac.id

http://digilib.unej.ac.id http://digilib.unej.ac.id

http://digilib.unej.ac.id http://digilib.unej.ac.id

http://digilib.unej.ac.id http://digilib.unej.ac.id

http://digilib.

**DAFTAR ISI** DAFTAR ISIO UNEI.ac.id

http://digilib.

http://digilib.unej.ac.id http://digilib.unej.ac.id

http://digilib.

http://digilib.unej.ac.id http://digilib.unej.ac.id

http://digilib.unej.ac.id http://digilib.unej.ac.id

http://digilib.unej.ac.id http://digilib.unej.ac.id

http://digilib.

http://digilib.unej.ac.id http://digilib.unej.ac.id

http://digilib.unej.ac.id http://digilib.unej.ac.id

http://digilib.unej.ac.id http://digilib.unej.ac.id

http://digilib.unej.ac.id http://digilib.unej.ac.id

http://digilib.unej.ac.id http://digilib.unej.ac.id

http://digilib.unej.ac.id http://digilib.unej.ac.id

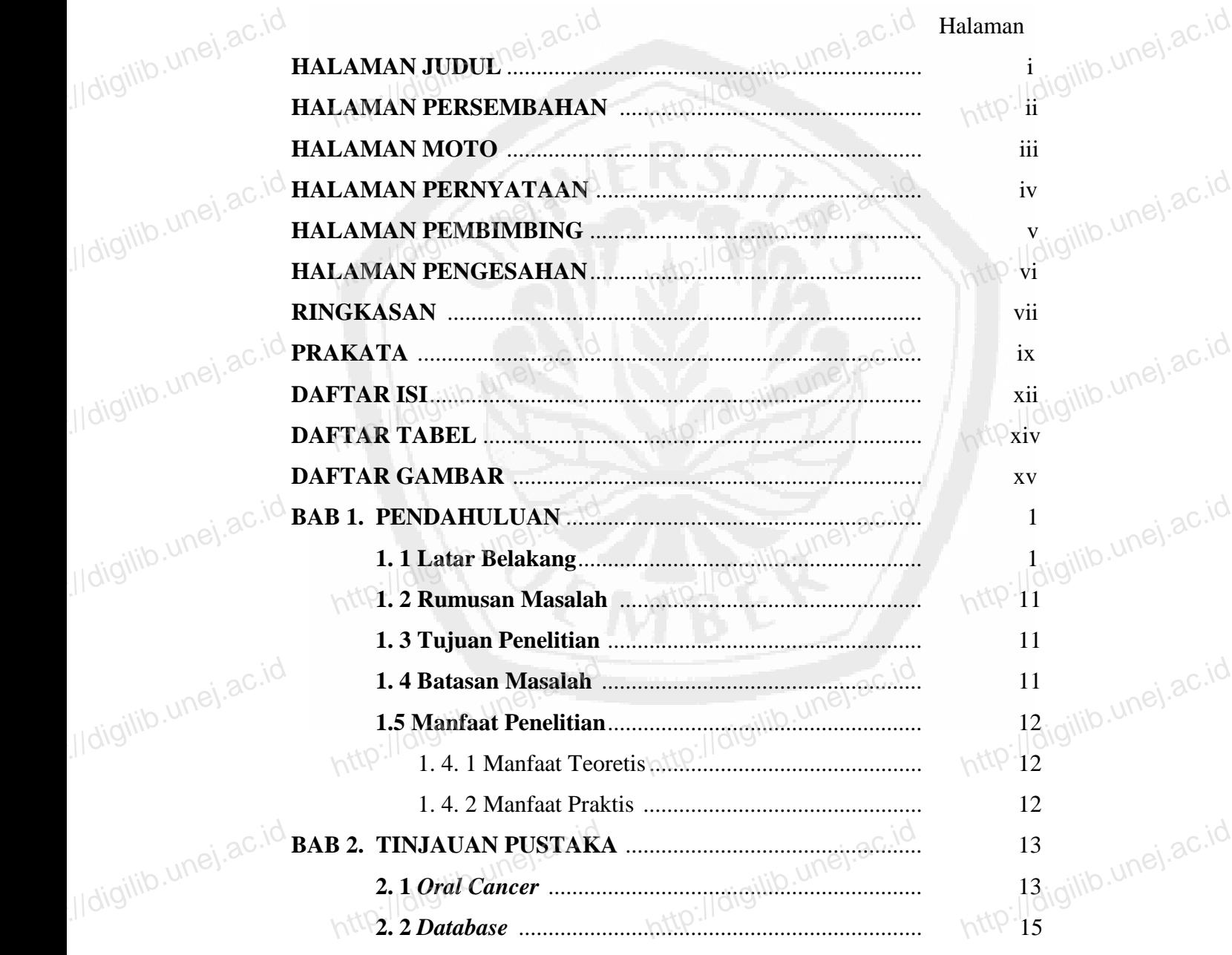

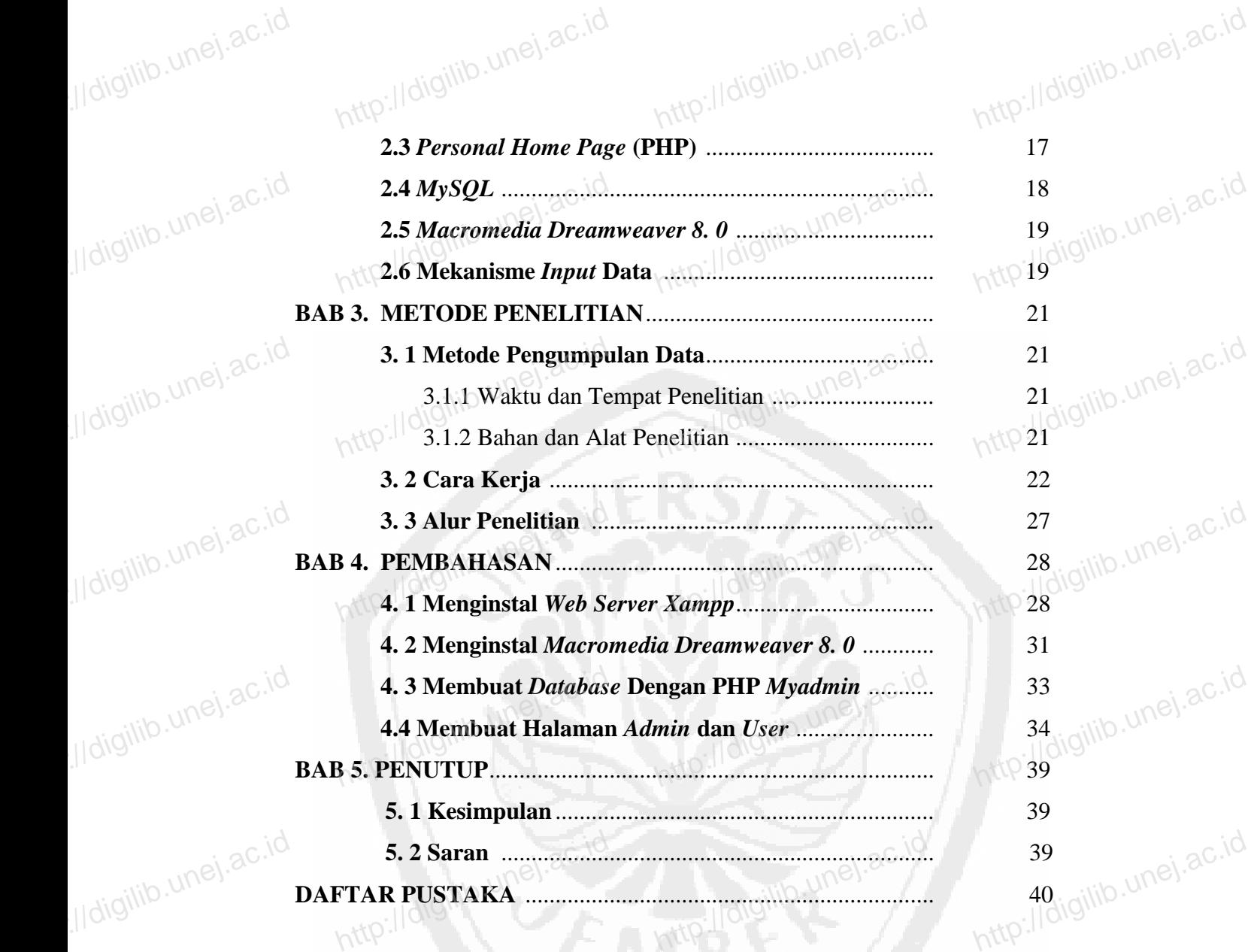

http://digilib.

http://digilib.unej.ac.id http://digilib.unej.ac.id

http://digilib.unej.ac.id http://digilib.unej.ac.id

http://digilib.unej.ac.id http://digilib.unej.ac.id

http://digilib.

http://digilib.unej.ac.id http://digilib.unej.ac.id

http://digilib.unej.ac.id http://digilib.unej.ac.id

http://digilib.unej.ac.id http://digilib.unej.ac.id

http://digilib.unej.ac.id http://digilib.unej.ac.id

http://digilib.unej.ac.id http://digilib.unej.ac.id

http://digilib.unej.ac.id http://digilib.unej.ac.id

xiii

http://digilib.unej.ac.id http://digilib.unej.ac.id

http://digilib.unej.ac.id http://digilib.unej.ac.id

# **DAFTAR TABEL** AFTAR TABELUN<sup>ej.ac.id</sup>

http://digilib.

http://digilib.unej.ac.id http://digilib.unej.ac.id

http://digilib.

http://digilib.unej.ac.id http://digilib.unej.ac.id

http://digilib.unej.ac.id http://digilib.unej.ac.id

http://digilib.unej.ac.id http://digilib.unej.ac.id

http://digilib.unej.ac.id http://digilib.unej.ac.id

http://digilib.unej.ac.id http://digilib.unej.ac.id

http://digilib.unej.ac.id http://digilib.unej.ac.id

http://digilib.unej.ac.id http://digilib.unej.ac.id

http://digilib.

http://digilib.unej.ac.id http://digilib.unej.ac.id

http://digilib.unej.ac.id http://digilib.unej.ac.id

http://digilib.unej.ac.id

http://digitp.unej.ac.id

http://digilib.unej.ac.id http://digilib.unej.ac.id

http://digilib.unej.ac.id http://digilib.unej.ac.id

http://digilib.unej.ac.id http://digilib.unej.ac.id

http://digilib.unej.ac.id http://digilib.unej.ac.id

http://digilib.unej.ac.id http://digilib.unej.ac.id

http://digilib.unej.ac.id http://digilib.unej.ac.id

http://digilib.unej.ac.id http://digilib.unej.ac.id

http://digilib.unej.ac.id http://digilib.unej.ac.id

http://digilib.unej.ac.id http://digilib.unej.ac.id

http://digilib.unej.ac.id http://digilib.unej.ac.id

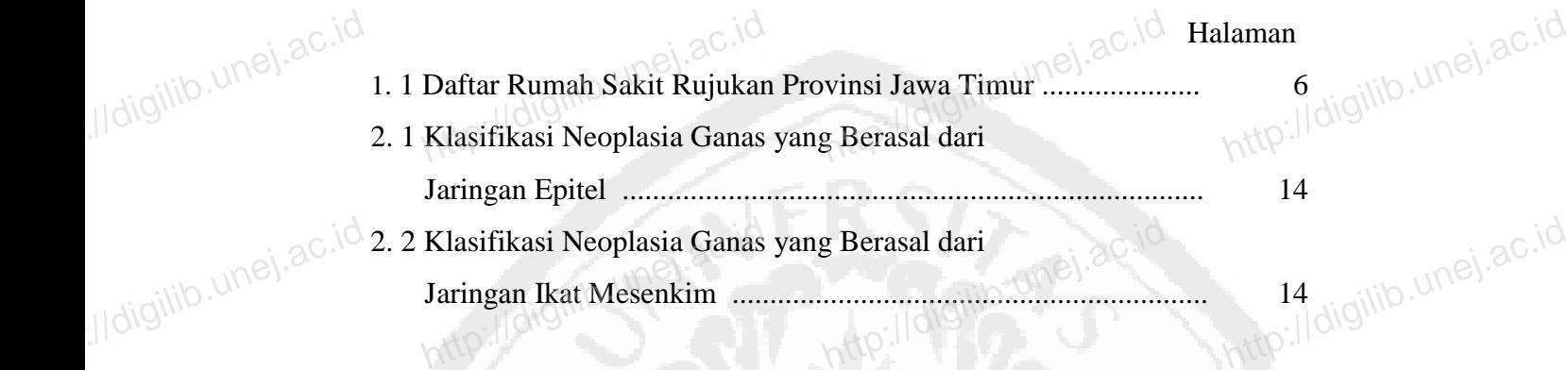

http://digilib.unej.ac.id

Inttp://digilib.unej.ac.id

http://digilib.unej.ac.id http://digilib.unej.ac.id

http://digilib.unej.ac.id http://digilib.unej.ac.id

http://digilib.unej.ac.id http://digilib.unej.ac.id

xiv

### **DAFTAR GAMBAR** http://digilib.unej.ac.id http://digilib.unej.ac.id FTAR GAMBARINej.ac.id

http://digilib.

http://digilib.unej.ac.id http://digilib.unej.ac.id

http://digilib.

http://digilib.unej.ac.id http://digilib.unej.ac.id

http://digilib.unej.ac.id http://digilib.unej.ac.id

http://digilib.unej.ac.id http://digilib.unej.ac.id

http://digilib.

http://digilib.unej.ac.id http://digilib.unej.ac.id

http://digilib.unej.ac.id http://digilib.unej.ac.id

http://digilib.unej.ac.id http://digilib.unej.ac.id

http://digilib.unej.ac.id http://digilib.unej.ac.id

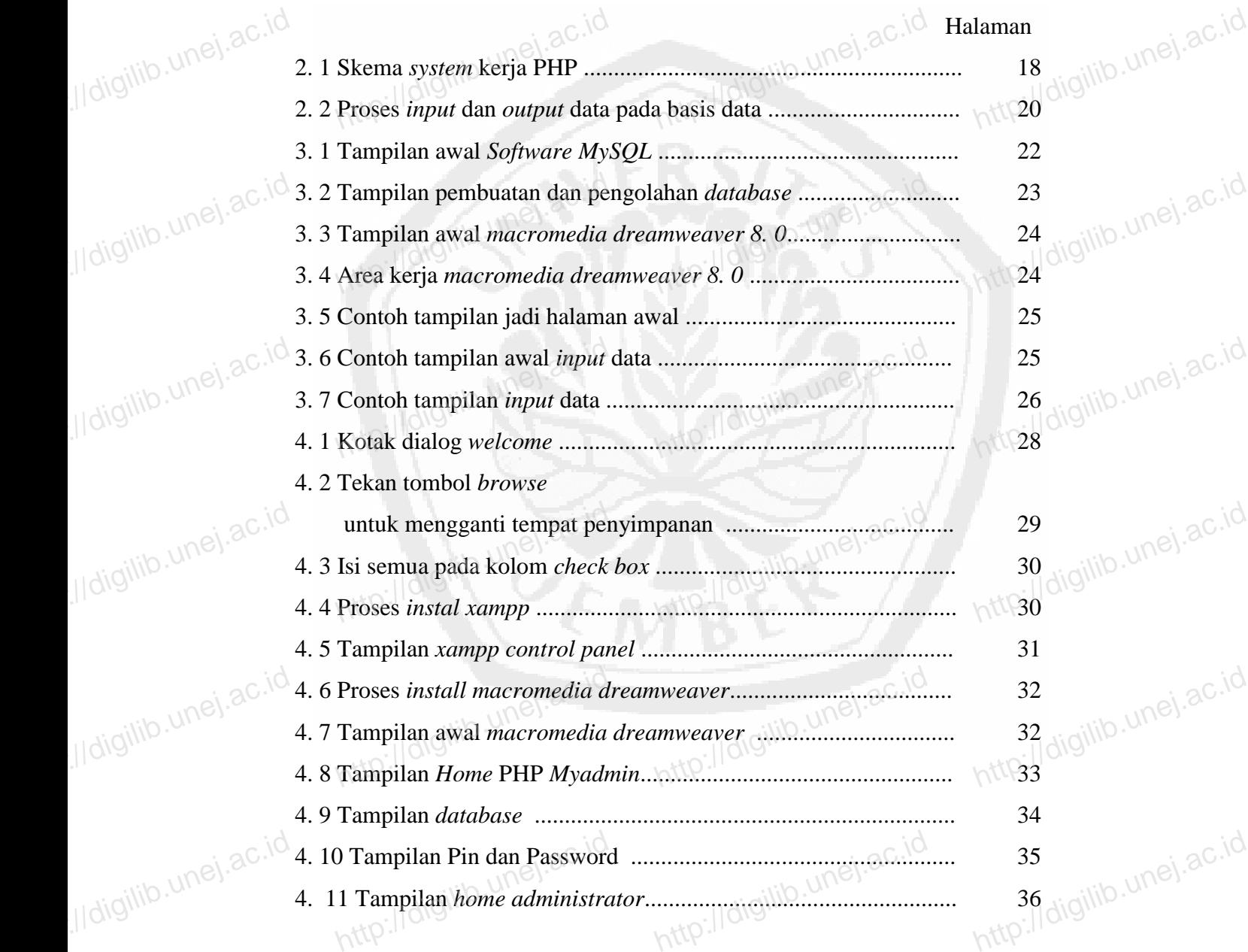

xv http://digilib.unej.ac.id http://digilib.unej.ac.id

xvi 4. 12 Proses gagal *log in* ..................................................................... 36 4. 13 Tampilan data halaman *user* ....................................................... 37 4. 14 Tampilan data *oral cancer* .......................................................... 38 http://digilib. http://digilib. http://digilib. http://digilib.unej.ac.id http://digilib.unej.ac.id http://digilib.unej.ac.id http://digilib.unej.ac.id http://digilib.unej.ac.id http://digilib.unej.ac.id http://digilib.unej.ac.id http://digilib.unej.ac.id http://digilib.unej.ac.id http://digilib.unej.ac.id http://digilib.unej.ac.id http://digilib.unej.ac.id http://digilib.unej.ac.id http://digilib.unej.ac.id 37<br>38<br>http://digilib.unej.ac.id http://digilib.unej.ac.id http://digilib.unej.ac.id http://digilib.unej.ac.id http://digilib.unej.ac.id http://digilib.unej.ac.id http://digilib.unej.ac.id http://digilib.unej.ac.id http://digilib.unej.ac.id http://digilib.unej.ac.id http://digilib.unej.ac.id http://digilib.unej.ac.id http://digilib.upej.ac.id http://digilib.unej.ac.id http://digilib.unej.ac.id http://digilib.unej.ac.id http://digilib.unej.ac.id http://digilib.unej.ac.id http://digilib.unej.ac.id http://digilib.unej.ac.id http://digilib.unej.ac.id http://digilib.unej.ac.id http://digilib.unej.ac.id http://digitp.unej.ac.id Inttp://digilib.unej.ac.id http://digilib.unej.ac.id http://digilib.unej.ac.i http://digilib.upej.ac.id

### **BAB 1. PENDAHULUAN** http://digilib.unej.ac.id http://digilib.unej.ac.id 1. PENDAHULUAN<sup>ej.ac.id</sup>

http://digilib.

http://digilib.unej.ac.id http://digilib.unej.ac.id

http://digilib.

http://digilib.unej.ac.id http://digilib.unej.ac.id

http://digilib.unej.ac.id http://digilib.unej.ac.id

http://digilib.unej.ac.id http://digilib.unej.ac.id

http://digilib.unej.ac.id http://digilib.unej.ac.id

http://digilib.unej.ac.id http://digilib.unej.ac.id

http://digilib.unej.ac.id http://digilib.unej.ac.id

http://digilib.unej.ac.id http://digilib.unej.ac.id

http://digilib.unej.ac.id http://digilib.unej.ac.id

http://digilib.

http://digilib.unej.ac.id http://digilib.unej.ac.id

**1. 1 Latar Belakang**<br> **Kanker adalah**<br>
maju, dan semakin Kanker adalah salah satu ancaman utama kepada publik kesehatan di negara 1. 1 Latar Belakang<br>Kanker adalah salah satu ancaman utama kepada publik kesehatan di negara untuk maju, dan semakin meningkat di negara berkembang. Organisasi kesehatan dunia atau *World Health Organization* (WHO) melaporkan pada tahun 2005 kanker *orofaringeal* adalah kanker yang paling umum di seluruh dunia. Misal di Asia, standar kejadian per 100000 penduduk berkisar dari 0, 7 di China dan 12, 6 di orofaringeal adalah kanker yang paling umum di seluruh dunia. Misal di Asia,<br>standar kejadian per 100000 penduduk berkisar dari 0, 7 di China dan 12, 6 di UNES 2000.<br>India Perbedaan dalam insiden antarnegara mencerminkan p berbeda, dan ketersediaan atau aksesibilitas terhadap layanan kesehatan (Motallebnejad, 2009). http://digilib.unej.ac.id http://digilib.unej.ac.id http://digilib.unej.ac.id http://digilib.unej.ac.id

Pada negara berkembang, penggumpulan data insidensi kanker dilakukan (Motallebnejad, 2009).<br>Pada negara berkembang, penggumpulan data insidensi kanker dilakukan ungka perhitungan menggunakan alat tulis manual seperti buku dan kalkulator, sehingga akan kesulitan dalam membuat laporan, pencarian data dan proses pengelolaan yang memerlukan waktu lama (Iswandono, 2008).

Berbeda jika melihat di negara maju yang sudah menggunakan *database*  memerlukan waktu lama (Iswandono, 2008).<br>Berbeda jika melihat di negara maju yang sudah menggunakan *database* une kecil ataman menggunakan *database* une kecil atas menggunakan *database* une menggunakan *database* une me program untuk membuat dan memaintain sebuah *database* oleh *user.* DBMS merupakan sistem *software general-purpose* yang memiliki fasilitas proses *define*, *construct* dan *manipulate database* untuk aplikasi yang bervariasi (Elmasri, 2008: 1). merupakan sistem *software general-purpose* yang memiliki fasilitas proses *define*,<br>construct dan *manipulate database* untuk aplikasi yang bervariasi (Elmasri, 2008: 1).<sup>Unej.ac.id</sup><br>Beberapa keuntungan dari DBMS sebagai http://digilib.unej.ac.id http://digilib.unej.ac.id http://digilib.unej.ac.id http://digilib.unej.ac.id

http://digilib.unej.ac.id http://digilib.unej.ac.id

- 1. mengurangi duplikasi data;
- 2. data yang dimiliki konsisten;
- 3. banyak informasi dari data yang sama; 2. data yang dimiliki konsisten;<br>
3. banyak informasi dari data yang sama;<br>
4. berbagi data;<br>
1. http://digilib.unej.ide/
	-

- 5. mengembangkan data yang sudah terintegrasi;
- 6. bertambahnya keamanan data;
- 7. sesuai dengan standartisasi;
- 8. skala ekonomi, akurat, tepat waktu, dan relevan dibandingkan dengan dengan standartisasi;<br>http://digilib.unej.ac.id/ac.id/ac.id/ac.id/ac.id/ac.id/ac.id/ac.id/ac.id/ac.id/ac.id/ac.id/ac.id/ac.id/ac.id/ac.id/ac.id/ac.id/a membuang-buang biaya; data;<br>si;<br>tepat waktu, dan relevan di ndingkan dengan

http://digilib.unej.ac.id http://digilib.unej.ac.id

- 9. menyeimbangkan dengan permasalahan kebutuhan; 9. menyeimbangkan dengan permasalahan kebutuhan; 10<br>10. data dapat dipertanggungjawabkan;<br>11. produktifitas; dan
	- 10. data dapat dipertanggungjawabkan;
	- 11. produktifitas; dan

http://digilib.

http://digilib.unej.ac.id http://digilib.unej.ac.id

http://digilib.unej.ac.id http://digilib.unej.ac.id

http://digilib.unej.ac.id http://digilib.unej.ac.id

http://digilib.unej.ac.id http://digilib.unej.ac.id

http://digilib.unej.ac.id http://digilib.unej.ac.id

http://digilib.unej.ac.id http://digilib.unej.ac.id

http://digilib.unej.ac.id http://digilib.unej.ac.id

12. backup, dan Pengembalian data yang rusak dapat dilakukan (Subhan,  $2007:6$ ). 2007:6).<br>
lanjutnya, beberapa kerugian dari DBMS sebagai berikut:<br>
1. kompleksitas; http://digilib.unej.ac.id http://digilib.unej.ac.id

Selanjutnya, beberapa kerugian dari DBMS sebagai berikut: http://digilib.unej.ac.id http://digilib.unej.ac.id

- 1. kompleksitas;
	- 2. kapasitas daya tampung, apabila data sudah sangat besar sekali;
	- 3. biaya DBMS;
	- 4. biaya *hardware*; dan
- 3. biaya DBMS;<br>4. biaya *hardware*; dan<br>6. dampak dari kesalahan cara kerja (Subhan, 2007:6).

Sebagai contoh, aplikasi *database management system* yang telah ada antara lain: (1) pembuatan sistem informasi akademik melalui SMS dengan SQL *Interbase*  Sebagai contoh, aplikasi *database management system* yang telah ada antara<br>lain: (1) pembuatan sistem informasi akademik melalui SMS dengan SQL *Interbase*<br>6.0; dan (2) pemrograman *Borland Delphi 6.0*. Contoh aplikasi la perancangan sistem informasi pada rumah sakit berbasis *web* menggunakan PHP. Dalam aplikasi ini dibahas tentang sistem jaringan komputer di rumah sakit, dan perangkat lunak (*software*) berbasis *web* menggunakan *server-side scripting*  **Dalam aplikasi ini dibahas tentang sistem jaringan komputer di rumah sakit, dan<br>perangkat lunak (software) berbasis web menggunakan server-side scripting<sup>UNG</sup>.<sup>3C.id</sup><br>language PHP (Wuryani, 2008).** 

*MySQL* sendiri merupakan turunan dari salah satu konsep utama dalam database sejak lama, yaitu *Structured Query Language* (SQL)*. MySQL* merupakan terobosan solusi yang tepat dalam aplikasi *database.* Sifatnya yang *open source* serta database sejak lama, yaitu Structured Query Language (SQL). MySQL merupakan<br>terobosan solusi yang tepat dalam aplikasi *database*. Sifatnya yang open source serta<br>dukungan oleh ribuan, bahkan jutaan komunitas pengguna di i *MySQL* sebagai *software database* yang cukup banyak digunakan. Selain itu, http://digilib.unej.ac.id http://digilib.unej.ac.id http://digilib.unej.ac.id http://digilib.unej.ac.id http://digilib.unej.ac.id http://digilib.unej.ac.id http://digilib.unej.ac.id http://digilib.unej.ac.id http://digilib.unej.ac.id http://digilib.unej.ac.id

http://digilib.

http://digilib.unej.ac.id http://digilib.unej.ac.id

kemampuannya yang bisa digunakan pada berbagai sistem operasi juga menjadikan

http://digilib.

http://digilib.unej.ac.id http://digilib.unej.ac.id

http://digilib.

http://digilib.unej.ac.id http://digilib.unej.ac.id

http://digilib.unej.ac.id http://digilib.unej.ac.id

http://digilib.unej.ac.id http://digilib.unej.ac.id

**Rumah Sakit adalah organisasi dan manajemen deng**<br>http://digilib.unej.ac.id<br>http://digilib.unej.ac.ide/http://digilib.unej.ac.ide/http://digilib.uneg.ide/http://digilib.uneg.ide/http://digilib.une/http://digilib.une/http: Rumah Sakit adalah organisasi dan manajemen dengan ciri khas, memberikan MySQL sebagai software database pilihan (Wuryani, 2008).<br>
Rumah Sakit adalah organisasi dan manajemen dengan ciri khas, memberikan unej. ac.id<br>
pelayanan medis yang dilakukan oleh tenaga medis, dan para profesional seperti dokter, dokter gigi, dan paramedis yang didukung oleh tenaga-tenaga non medis, tenaga adminstrasi dan tenaga teknis lainnya yang memberikan pelayanan umum beserta sarana dan prasarana yang diperlukan (Wijono, 2008). Peraturan tenaga adminstrasi dan tenaga teknis lainnya yang memberikan pelayanan umum<br>beserta sarana dan prasarana yang diperlukan (Wijono, 2008). Peraturan<sup>UNC</sup>.<sup>3C.id</sup><br>penyelenggaraan rumah sakit memiliki tujuan sebagai berikut: http://digilib.unej.ac.id http://digilib.unej.ac.id

1. Mempermudah akses masyarakat untuk mendapat pelayanan kesehatan;

- 2. Memberikan perlindungan terhadap keselamatan pasien, masyarakat, lingkungan rumah sakit dan sumber daya manusia di rumah sakit;<br>3. Meningkatkan mutu dan mempertahankan standar pelayanan rumah sakit; lingkungan rumah sakit dan sumber daya manusia di rumah sakit; keselamatan<br>http://digilib.une/digilib.un.idi/<br>http://digilib.unempertahankan.idid.undur.pelay ien, masyarakat,<br>http://digilib.unej.ac.id<br>http://digilib.unej.ac.id
	- 3. Meningkatkan mutu dan mempertahankan standar pelayanan rumah sakit;
	- 4. Memberikan kepastian hukum kepada pasien, masyarakat, sumber daya manusia rumah sakit dan rumah sakit (Undang-undang RI, 2009).

Rumah sakit sebagai salah satu institusi pelayanan umum membutuhkan manusia rumah sakit dan rumah sakit (Undang-undang RI, 2009).<br>Rumah sakit sebagai salah satu institusi pelayanan umum membutuhkan undang keberadaan suatu sistem informasi yang akurat, andal, dan cukup memadai untuk meningkatkan pelayanan kepada para pasien serta lingkungan yang terkait lainnya. Dengan lingkup pelayanan yang begitu luas, tentunya banyak sekali permasalahan kompleks yang terjadi dalam proses pelayanan di rumah sakit. Banyaknya variabel di Dengan lingkup pelayanan yang begitu luas, tentunya banyak sekali permasalahan<br>kompleks yang terjadi dalam proses pelayanan di rumah sakit. Banyaknya variabel di<br>rumah sakit turut menentukan kecepatan arus informasi yang d pengguna dan lingkungan rumah sakit (Handoyo, 2008). http://digilib.unej.ac.id http://digilib.unej.ac.id http://digilib.unej.ac.id http://digilib.unej.ac.id

Pengelolaan data di rumah sakit merupakan salah satu komponen yang penting dalam mewujudkan suatu sistem informasi di rumah sakit. Pengelolaan data secara Pengelolaan data di rumah sakit merupakan salah satu komponen yang penting<br>dalam mewujudkan suatu sistem informasi di rumah sakit. Pengelolaan data secara<br>manual mempunyai banyak kelemahan, selain membutuhkan waktu yang la keakuratannya juga kurang dapat diterima. Hal tersebut kemungkinan kesalahan sangat besar. Dukungan teknologi informasi yang ada sekarang ini, pekerjaan pengelolaan data dengan cara manual dapat digantikan dengan suatu sistem informasi sangat besar. Dukungan teknologi informasi yang ada sekarang ini, pekerjaan<br>pengelolaan data dengan cara manual dapat digantikan dengan suatu sistem informasi<br>dengan menggunakan komputer. Selain lebih cepat dan mudah, peng menjadi lebih akurat (Handoyo, 2008). http://digilib.unej.ac.id http://digilib.unej.ac.id http://digilib.unej.ac.id http://digilib.unej.ac.id http://digilib.unej.ac.id http://digilib.unej.ac.id http://digilib.unej.ac.id http://digilib.unej.ac.id http://digilib.unej.ac.id http://digilib.unej.ac.id http://digilib.unej.ac.id http://digilib.unej.ac.id

Menurut Undang-Undang RI (2009) rumah sakit dibagi berdasarkan jenis

http://digilib.

http://digilib.unej.ac.id http://digilib.unej.ac.id

http://digilib.unej.ac.id http://digilib.unej.ac.id

http://digilib.unej.ac.id http://digilib.unej.ac.id

http://digilib.unej.ac.id http://digilib.unej.ac.id

http://digilib.unej.ac.id http://digilib.unej.ac.id

http://digilib.unej.ac.id http://digilib.unej.ac.id

http://digilib.unej.ac.id http://digilib.unej.ac.id

http://digilib.unej.ac.id http://digilib.unej.ac.id

http://digilib.unej.ac.id http://digilib.unej.ac.id

http://digilib.unej.ac.id http://digilib.unej.ac.id

- pelayanan dan pengelolaannya sebagai berikut.<br>
http://digilib.unej.ac.id<br>
http://dikategorikan yaitu:<br>
http://dikategorikan yaitu: 1. Berdasarkan jenis pelayanan yang diberikan, rumah sakit dapat an pengelolaannya sebagai berikut.<br>Berdasarkan jenis pelayanan yang diberikan, rumah sakit dapat nej. ac.id<br>dikategorikan yaitu:<br>http://digilib.une/http://digilib.une/
	- 1) Rumah Sakit Umum adalah rumah sakit yang memberikan pelayanan kesehatan pada semua bidang dan jenis penyakit;

http://digilib.

http://digilib.unej.ac.id http://digilib.unej.ac.id

2) Rumah Sakit Khusus adalah rumah sakit yang memberikan pelayanan kesehatan pada semua bidang dan jenis penyakit;<br>
2) Rumah Sakit Khusus adalah rumah sakit yang memberikan neli adalah pelayanan pada satu bidang atau satu jenis penyakit tertentu berdasarkan disiplin ilmu, golongan umur, organ, jenis penyakit, atau kekhususan lainnya.

2. Berdasarkan pengelolaannya, rumah sakit dapat dibagi menjadi dua atau kekhususan lainnya.<br>
2. Berdasarkan pengelolaannya, rumah sakit dapat dibagi menjadi dua negidakan pengelolaannya, rumah sakit dapat dibagi menjadi dua negidakan pengelolaannya, rumah sakit dapat dibagi menjadi dua ne

- 1) Rumah Sakit Publik dapat dikelola oleh Pemerintah, Pemerintah Daerah, dan Badan Hukum yang bersifat nirlaba:
- a. Rumah Sakit Publik yang dikelola oleh Pemerintah dan Daerah, dan Badan Hukum yang bersifat nirlaba:<br>
Rumah Sakit Publik yang dikelola oleh Pemerintah dan Pemerintah Pemerintah Daerah diselenggarakan berdasarkan pengelolaan Badan Layanan Umum atau Badan Layanan Umum Daerah sesuai dengan ketentuan peraturan perundang-undangan.
- b. Rumah Sakit Publik yang dikelola Pemerintah dan Pemerintah sesuai dengan ketentuan peraturan perundang-undangan.<br>http://digilib.une/digilib.une/digilib.une/digilib.une/digilib.une/digilib.une/digilib.une/digilib.une/digilib.une/digilib.une/digilib.une/digilib.une/digilib.une/digil
	- 2) Rumah Sakit Privat dikelola oleh badan hukum dengan tujuan profit yang berbentuk Perseroan Terbatas atau Persero

http://digilib.unej.ac.id http://digilib.unej.ac.id

Selanjutnya, menurut Undang-Undang RI (2009) dalam penyelenggaraan pelayanan kesehatan secara berjenjang dan fungsi rujukan, rumah verseri berjenjang dan fungsi rujukan, rumah sakit umum dan rumah sakit khusus diklasifikasikan berdasarkan fasilitas dan kemampuan pelayanan kesehatan sebagai berikut. dalam rangka UNEJ.ac.id<br>
i rujukan, rumah mampuan pelayanan kesehatar http://digilib.unej.ac.id http://digilib.unej.ac.id http://digilib.unej.ac.id http://digilib.unej.ac.id erseroan Terbatas atau Persen<br>ndang-Undang <sup>8</sup> RI (200<br>tan secara berieniang dan f

http://digilib.unej.ac.id http://digilib.unej.ac.id

#### 1. Rumah Sakit Umum (RSU):

1) RSU kelas A

http://digilib.

http://digilib.unej.ac.id http://digilib.unej.ac.id

http://digilib.unej.ac.id http://digilib.unej.ac.id

http://digilib.unej.ac.id http://digilib.unej.ac.id

http://digilib.unej.ac.id http://digilib.unej.ac.id

http://digilib.unej.ac.id http://digilib.unej.ac.id

http://digilib.unej.ac.id http://digilib.unej.ac.id

http://digilib.unej.ac.id http://digilib.unej.ac.id

http://digilib.unej.ac.id http://digilib.unej.ac.id

http://digilib.unej.ac.id http://digilib.unej.ac.id

http://digilib.unej.ac.id http://digilib.unej.ac.id

Rumah sakit kelas A adalah RSU yang mempunyai fasilitas dan kemampuan pelayanan medik paling sedikit 4 (empat) spesialistik medik paling sedikit 4 (empat) spesialistik dasar, 5 (lima) spesialis penunjang medik, 12 (dua belas) spesialis lain dan 13 (tiga belas) subspesialistik; dan 13 (tiga belas)<br>
2) RSU kelas B<br>
Rumah sa  $\text{abspesialistik;}$ <br>
t kelas B adalah rumah kit<sub>p:</sub>umum yang

http://digilib.

http://digilib.unej.ac.id http://digilib.unej.ac.id

2) RSU kelas B

Rumah sakit kelas B adalah rumah sakit umum yang mempunyai fasilitas dan kemampuan pelayanan medik paling sedikit 4 (empat) spesialis dasar, 4 (empat) spesialis penunjang medik, 8 (delapan) spesialis lain dan 2 (dua) subspesialis dasar; (empat) spesialis dasar, 4 (empat) spesialis po<br>(delapan) spesialis lain dan 2 (dua) subspesialis das<br>3) RSU kelas C Injang medik, 8<br>http://digilib.unej.ac.id

3) RSU kelas C

Rumah sakit umum kelas C adalah rumah sakit umum yang mempunyai fasilitas dan kemampuan pelayanan medik paling sedikit 4 (empat) spesialis dasar dan 4 (empat) spesialis penunjang medic; mempunyai fasilitas dan kemampuan pelayanan medik paling sedikit 4<br>(empat) spesialis dasar dan 4 (empat) spesialis penunjang medic;<br>4) RSU kelas D<br>http://digilib.unej.ac.id

Rumah sakit kelas D adalah rumah sakit umum yang mempunyai fasilitas dan kemampuan pelayanan medik paling sedikit 2<br>
(dua) spesialis dasar.<br>
umah sakit khusus:<br>
action digilib. (dua) spesialis dasar. mempunyai fasilit<br>(dua) spesialis das<br>http://digilib.une/digital<br>Rumah sakit khusu k paling sedikit 2<br>http://digilib.unej.ac.id

12. Rumah sakit khusus:

http://digilib.unej.ac.id http://digilib.unej.ac.id

1) Rumah sakit khusus kelas A

Rumah sakit khusus kelas A adalah rumah sakit khusus yang mempunyai fasilitas dan kemampuan paling sedikit pelayanan medik Rumah sakit khusus kelas A adalah rumah sakit khusus yang<br>mempunyai fasilitas dan kemampuan paling sedikit pelayanan medik<br>spesialis dan pelayanan medik subspesialis sesuai kekhususan yang lengkap;

2) Rumah sakit khusus kelas B

Rumah sakit khusus kelas B adalah rumah sakit khusus yang 2) Rumah sakit khusus kelas B<br>
http://digilib.umah sakit khusus kelas B adalah rumah sakit khusus yang unej.ac.id<br>
mempunyai fasilitas dan kemampuan paling sedikit pelayanan medik

http://digilib.unej.ac.id http://digilib.unej.ac.id

http://digilib.

spesialis dan pelayanan medik subspesialis sesuai kekhususan yang terbatas; terbatas;<br>
3) Bumah sakit khusus kelas C<br>
Rumah sakit khusus kelas C adalah rumah akit khusus yang

http://digilib.

http://digilib.unej.ac.id http://digilib.unej.ac.id

3) Rumah sakit khusus kelas C

http://digilib.

http://digilib.unej.ac.id http://digilib.unej.ac.id

http://digilib.unej.ac.id http://digilib.unej.ac.id

http://digilib.unej.ac.id http://digilib.unej.ac.id

http://digilib.unej.ac.id http://digilib.unej.ac.id

http://digilib.unej.ac.id http://digilib.unej.ac.id

http://digilib.unej.ac.id http://digilib.unej.ac.id

Rumah sakit khusus kelas C adalah rumah sakit khusus yang mempunyai fasilitas dan kemampuan paling sedikit pelayanan medik spesialis dan pelayanan medik subspesialis sesuai kekhususan yang minimal.<sup>external</sup>.com pelayanan medik subspesialis sesuai kekhususan yang minimal.<br>Daftar rumah sakit rujukan di Provinsi Jawa Timur dapat dijelaskan pada tabel kekhususan yang<br>http://digilib.unej.ac.id<br>http://digilib.unej.ac.id

1. 1 sebagai berikut.

# Tabel 1. 1 Daftar Rumah Sakit Provinsi Jawa Timur http://digilib.uneb.une Jakar Rumah Sakit Provinsi Jawa Ti

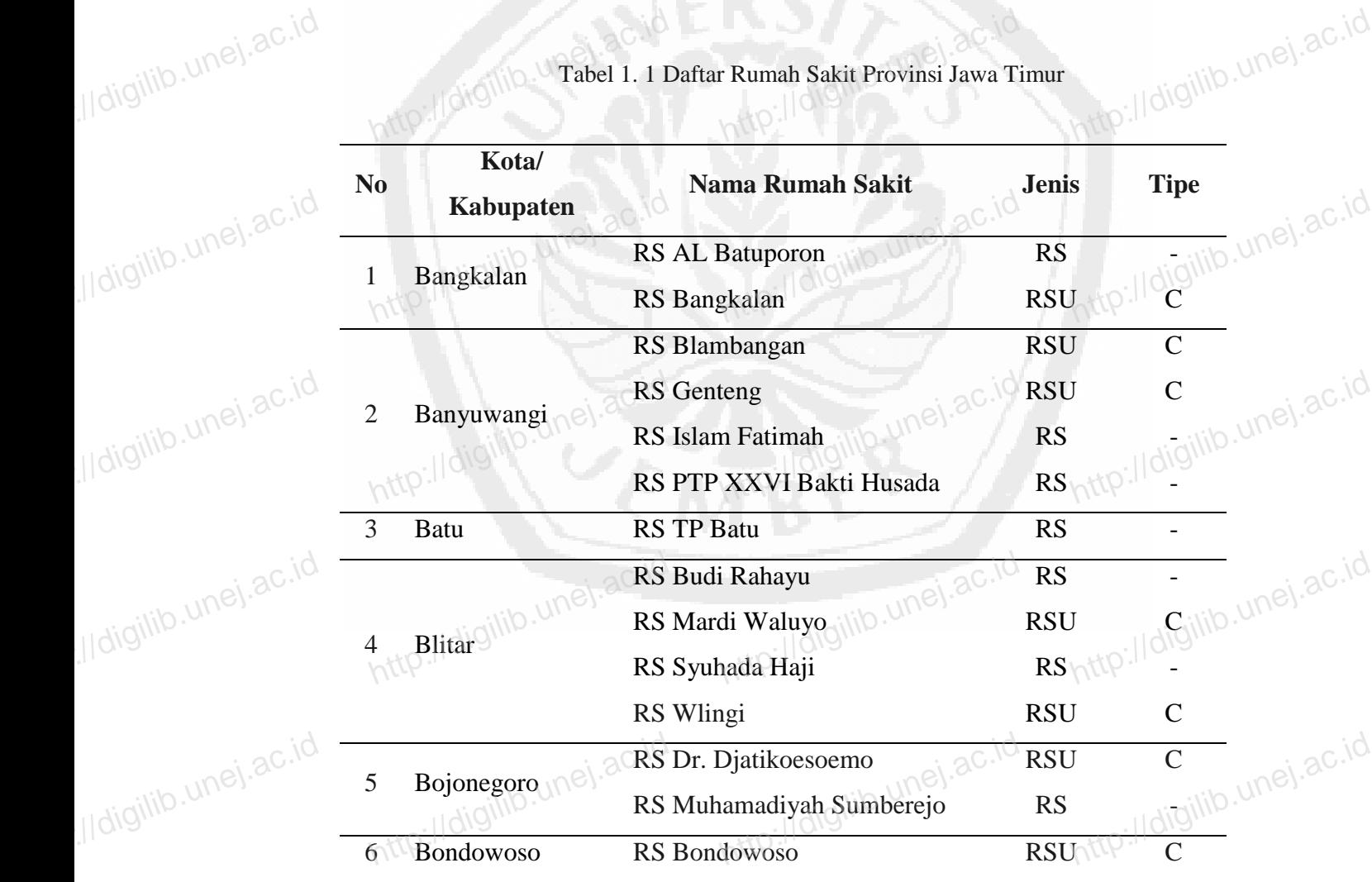

http://digilib.unej.ac.id http://digilib.unej.ac.id

http://digilib.

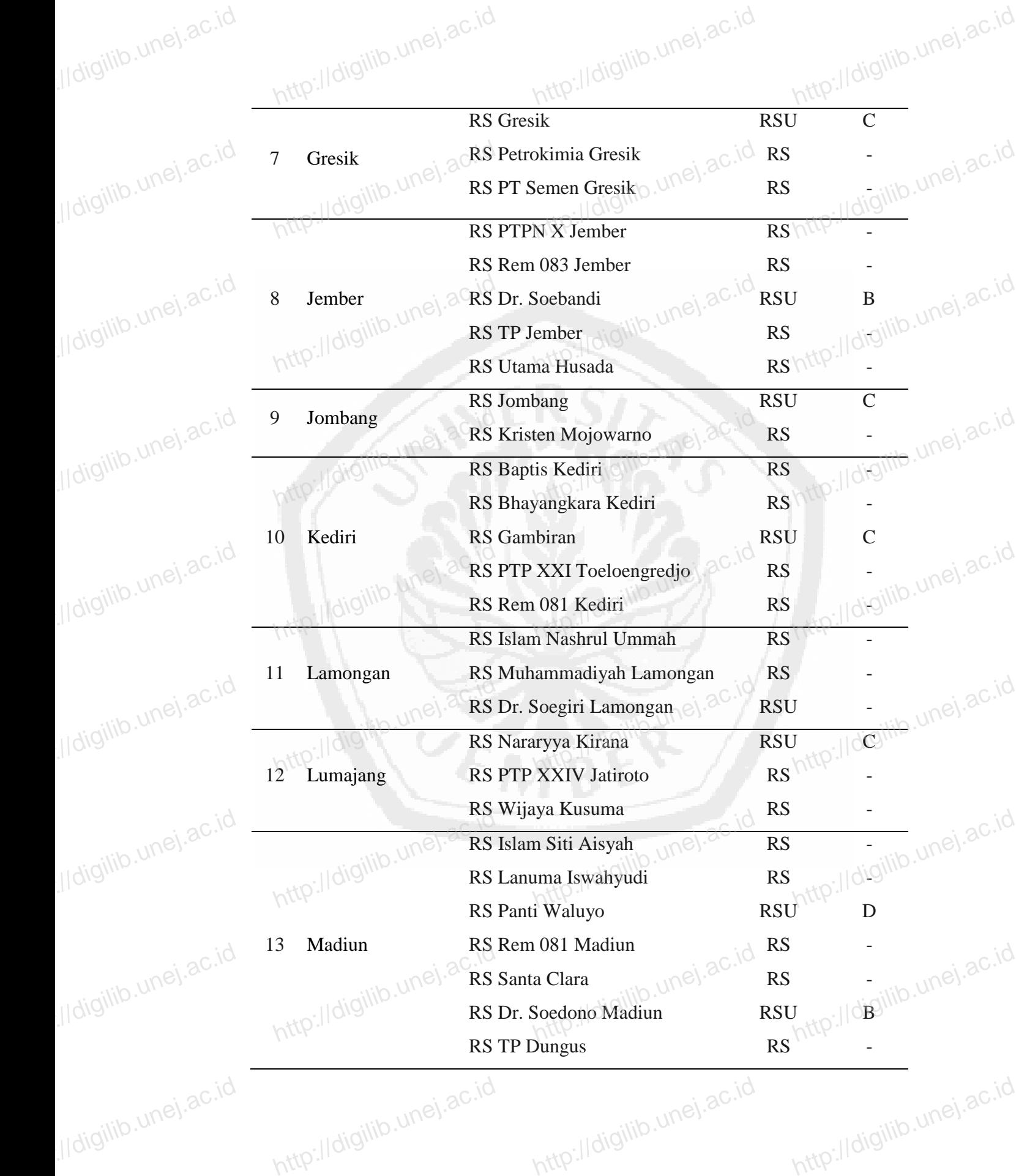

http://digilib.

7

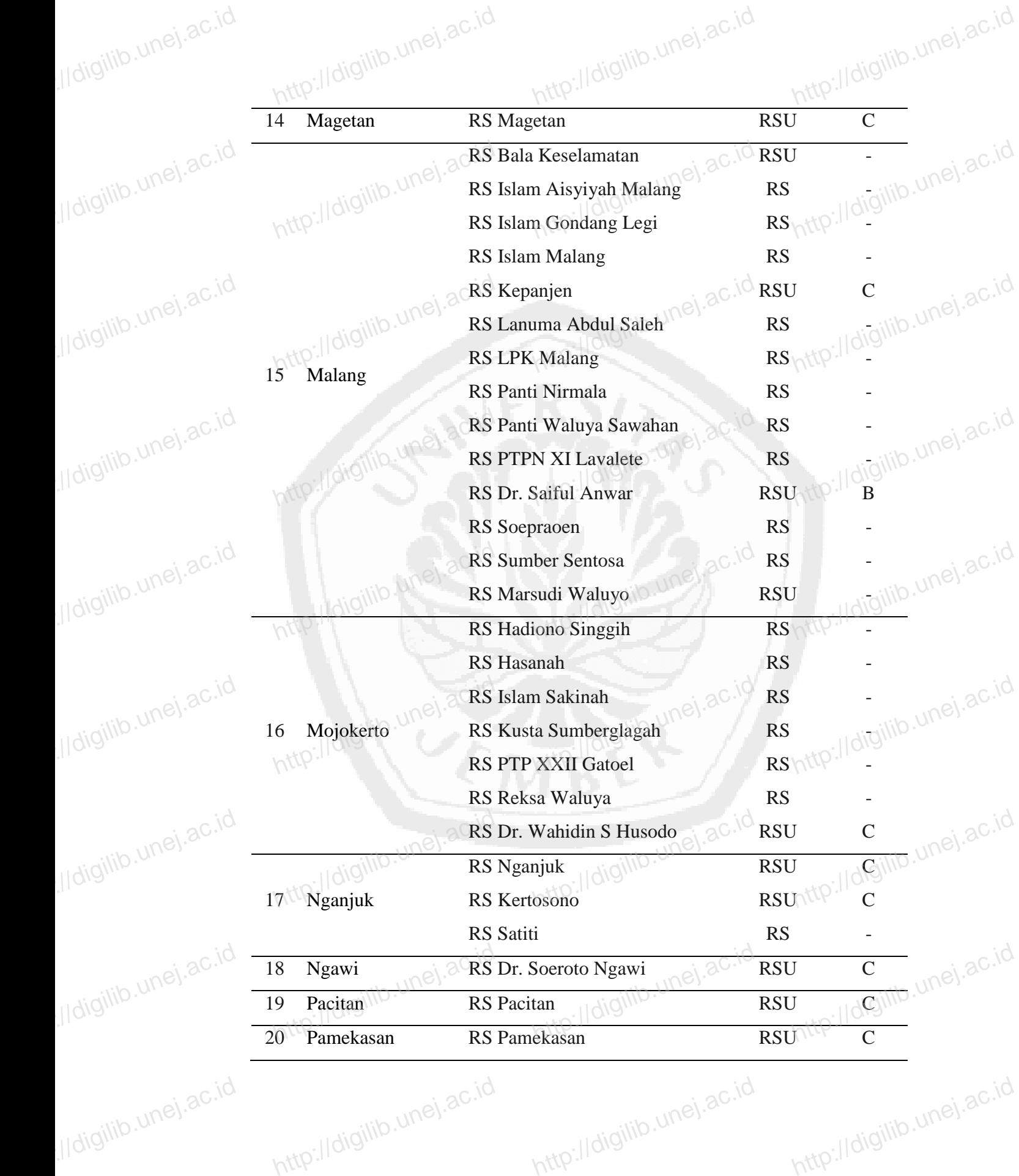

http://digilib.

8

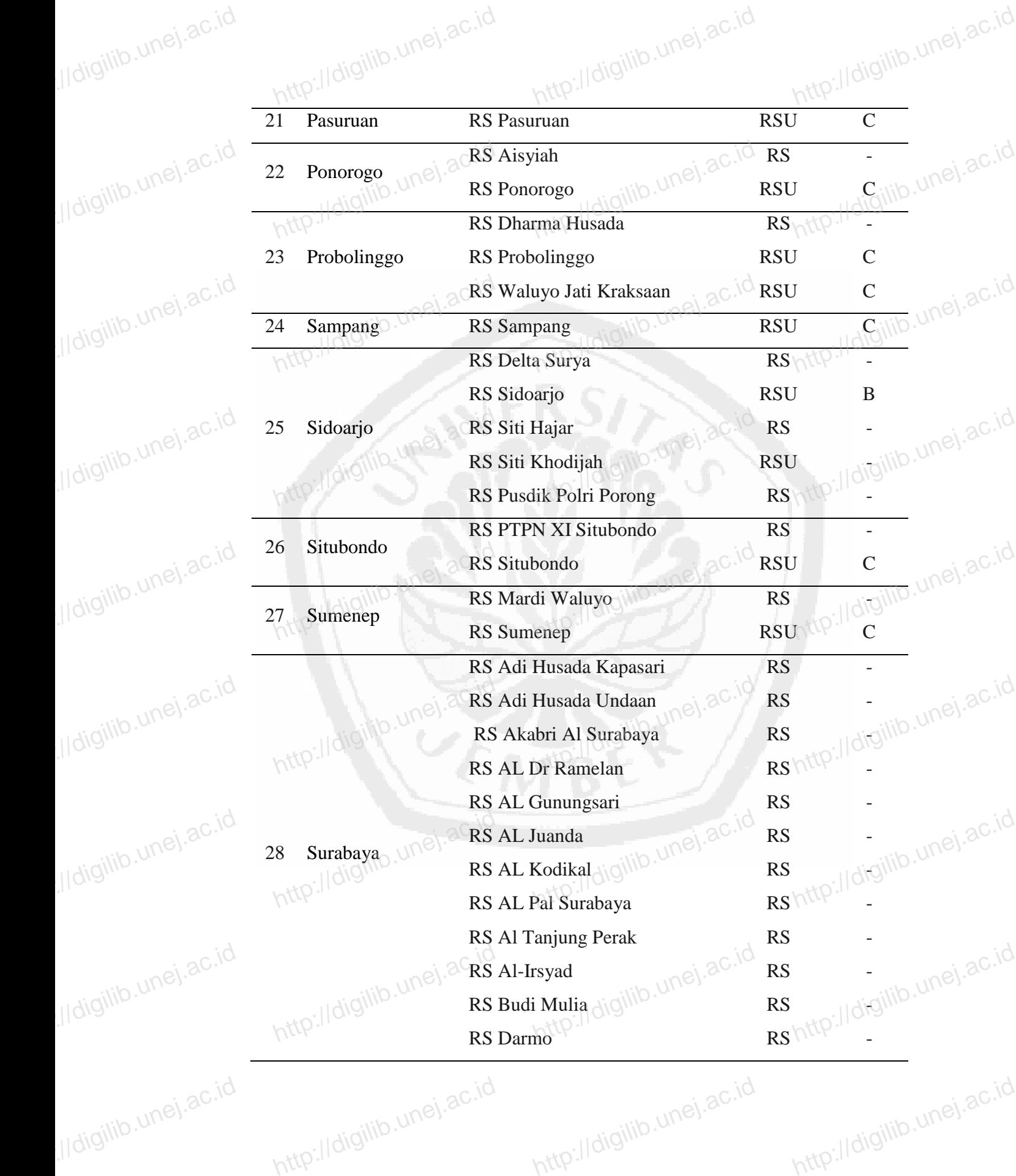

http://digilib.unej.ac.id http://digilib.unej.ac.id

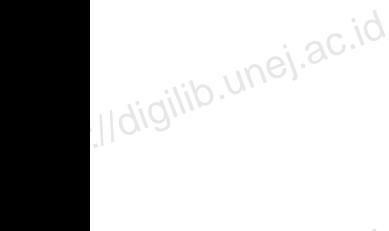

http://digilib.unej.ac.id http://digilib.unej.ac.id

http://digilib.unej.ac.id http://digilib.unej.ac.id

http://digilib.unej.ac.id http://digilib.unej.ac.id

http://digilib.

9

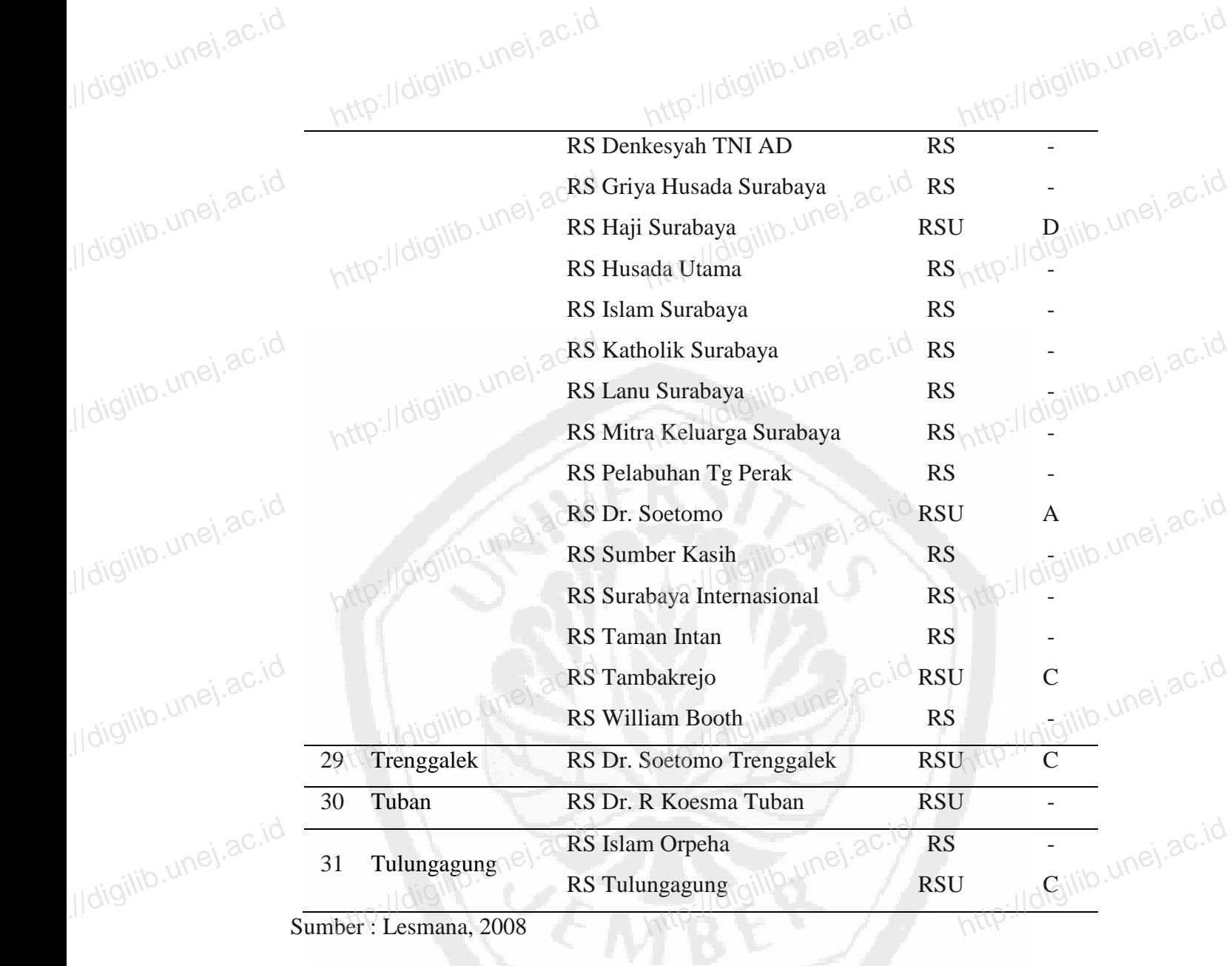

http://digilib.

http://digilib.unej.ac.id http://digilib.unej.ac.id

http://digilib.unej.ac.id http://digilib.unej.ac.id

http://digilib.unej.ac.id http://digilib.unej.ac.id

http://digilib.unej.ac.id http://digilib.unej.ac.id

Berdasarkan permasalahan tersebut, penulis ingin merancang sebuah sistem *database* yang aman dan efisien, sehingga dapat memberikan informasi tentang Berdasarkan permasalahan tersebut, penulis ingin merancang sebuah sistem<br>database yang aman dan efisien, sehingga dapat memberikan informasi tentang<br>prevalensi *oral cancer* Provinsi Jawa Timur http://digilib.unej.ac.id http://digilib.unej.ac.id

http://digilib.unej.ac.id http://digilib.unej.ac.id

http://digilib.unej.ac.id http://digilib.unej.ac.id

10

http://digilib.unej.ac.id http://digilib.unej.ac.id

http://digilib.unej.ac.id http://digilib.unej.ac.id

#### **1. 2 Rumusan Masalah**

http://digilib.unej.ac.id http://digilib.unej.ac.id

http://digilib.unej.ac.id http://digilib.unej.ac.id

http://digilib.unej.ac.id http://digilib.unej.ac.id

http://digilib.unej.ac.id http://digilib.unej.ac.id

http://digilib.unej.ac.id http://digilib.unej.ac.id

http://digilib.

http://digilib.unej.ac.id http://digilib.unej.ac.id

Berdasarkan latar belakang tersebut, maka timbul permasalahan sebagai berikut. 1) Bagaimana mendesain suatu halaman *web* yang aman, efisien, dan efektif http://digilib.unej.ac.ide<br>http://digilib.unej.ac.ide/ http://digilib.unej.ac.id http://digilib.unej.ac.id asalahan sebagai<br>isien, dan efektif

yang berguna sebagai informasi prevalensi *oral cancer* Provinsi Jawa Timur?

http://digilib.

http://digilib.unej.ac.id http://digilib.unej.ac.id

2) Bagaimana cara mengkombinasikan aplikasi sistem *database* yang efektif<br>untuk prevalensi *oral cancer* Provinsi Jawa Timur?<br>http://digilib.une untuk prevalensi *oral cancer* Provinsi Jawa Timur? ase yang efektif<br>http://digilib.unej.ac.id

**1. 3 Tujuan Penelitian**<br>Penelitian ini be<br>*database management* Penelitian ini bertujuan untuk membuat sebuah *software* (perangkat lunak) 1.3 Tujuan Penelitian<br>Penelitian ini bertujuan untuk membuat sebuah software (perangkat lunak) under database management system tentang prevalensi oral cancer pada provinsi Jawa Timur yang berisi data jumlah penderita *oral cancer*. Penelitian menggunakan kombinasi *MySQL,* PHP, dan *Macromedia Dreamweaver 8.0* yang mudah digunakan, efektif, efisien, aman serta yang dapat diakses melalui internet secara umum dengan kombinasi *MySQL*, PHP, dan *Macromedia Dreamweaver 8.0* yang mudah digunakan,<br>efektif, efisien, aman serta yang dapat diakses melalui internet secara umum dengan <sup>UNC</sup>.<sup>3C.10</sup><br>mudah. Selain itu, sistem ini digunakan untu tentang jumlah *oral cancer* di setiap kota/kabupaten di Provinsi Jawa Timur agar lebih efisien dan praktis.<br>http://digilib.unej.ac.id http://digilib.unej.ac.id http://digilib.unej.ac.id http://digilib.unej.ac.id http://digilib.unej.ac.id Inttp://digilib.unej.ac.id http://digilib.unej.ac.id http://digilib.unej.ac.id

#### **1. 4 Batasan Masalah**

http://digilib.unej.ac.id http://digilib.unej.ac.id

Pada penelitian ini, batasan permasalahannya sebagai berikut.

- 1. Sistem informasi mengenai jumlah prevalensi *oral cancer* Provinsi Jawa Pada penelitian ini, batasan permasalahannya sebagai berikut.<br>1. Sistem informasi mengenai jumlah prevalensi *oral cancer* Provinsi Jawa<br>http://dip.il/digilib.une/
- 2. Pembuatan *database management system* dengan menggunakan kombinasi *MySQL,* PHP dan *Macromedia Dreamweaver 8.0*. mysql, PHP dan Macros<br>Mysql, PHP dan Macros<br>http://digilib.une dia Dreamweaver 8.0.<br>dia Dreamweaver 8.0.<br>http://digilib.unej.ac.id http://digilib.unej.ac.id http://digilib.unej.ac.id

http://digilib.unej.ac.id http://digilib.unej.ac.id

http://digilib.unej.ac.id http://digilib.unej.ac.id

#### **1. 5 Manfaat Penelitian**

http://digilib.unej.ac.id http://digilib.unej.ac.id

http://digilib.unej.ac.id http://digilib.unej.ac.id

http://digilib.unej.ac.id http://digilib.unej.ac.id

http://digilib.unej.ac.id http://digilib.unej.ac.id

http://digilib.

http://digilib.unej.ac.id http://digilib.unej.ac.id

Manfaat penelitian disebut juga dengan signifikasi penelitian. Manfaat penelitian memaparkan kegunaan hasil penelitian yang akan dicapai baik untuk Manfaat penelitian disebut juga dengan signifikasi penelitian. Manfaat penelitian memaparkan kegunaan hasil penelitian yang akan dicapai baik untuk  $\sqrt{10}$ . actively kepentingan ilmu, maupun masyarakat luas. Penelitian in manfaat teoritis dan manfaat praktis. http://digilib.unej.ac.id http://digilib.unej.ac.id

http://digilib.

http://digilib.unej.ac.id http://digilib.unej.ac.id

http://digilib.unej.ac.id http://digilib.unej.ac.id

# 1. 5. 1 Manfaat Teoretis 5.1 Manfaat Teoretis

Hasil penelitian ini secara teoretis diharapkan dapat bermanfaat untuk menambah dan mengembangkan khasanah ilmu pengetahuan dalam bidang kesehatan khususnya tentang *oral cancer*. Secara spesifik manfaat dipaparkan dalam menambah dan mengembangkan khasanah ilmu pengetahuan dalam bidang kesehatan<br>khususnya tentang *oral cancer*. Secara spesifik manfaat dipaparkan dalam dalam pembahasan, yaitu mendeskripsikan sistem informasi mengenai jumlah *oral cancer* Provinsi Jawa Timur dan pembuatan *database management system* dengan menggunakan kombinasi *MySQL*, PHP dan *Macromedia Dreamweaver 8.0*.<br>http://digilib.une http://digilib.unej.ac.id http://digilib.unej.ac.id http://digilib.unej.ac.id http://digilib.unej.ac.id ngan menggunakan kombinasi eamweaver 8.0.<br>http://digilib.unej.ac.id

### 1. 5. 2 Manfaat Praktis

http://digilib.unej.ac.id http://digilib.unej.ac.id

http://digilib.unej.ac.id http://digilib.unej.ac.id

Secara praktis hasil penelitian ini bermanfaat sebagai upaya memadukan teoriteori yang telah diperoleh peneliti selama mengikuti pendidikan di bangku kuliah Secara praktis hasil penelitian ini bermanfaat sebagai upaya memadukan teori-<br>teori yang telah diperoleh peneliti selama mengikuti pendidikan di bangku kuliah<br>dengan pengalaman empiris di lapangan, sehingga mampu melakukan terhadap permasalahan yang ditemui. Bagi peneliti selanjutnya hasil penelitian ini dapat dijadikan sebagai salah satu acuan perbandingan untuk penyempurnaan penelitian yang serupa. penelitian yang serupa. http://digilib.unej.ac.id http://digilib.unej.ac.id http://digilib.unej.ac.id http://digilib.unej.ac.id atu acuan perbandingan unt penyempurnaan<br>http://digilib.unej.ac.id

http://digilib.unej.ac.id http://digilib.unej.ac.id

http://digilib.unej.ac.id http://digilib.unej.ac.id

http://digilib.unej.ac.id http://digilib.unej.ac.id

http://digilib.unej.ac.id http://digilib.unej.ac.id

http://digilib.unej.ac.id http://digilib.unej.ac.id

### **BAB 2. TINJAUAN PUSTAKA** http://digilib.unej.ac.id http://digilib.unej.ac.id rinjauan pustaka

http://digilib.

http://digilib.unej.ac.id http://digilib.unej.ac.id

http://digilib.

http://digilib.unej.ac.id http://digilib.unej.ac.id

http://digilib.unej.ac.id http://digilib.unej.ac.id

http://digilib.unej.ac.id http://digilib.unej.ac.id

http://digilib.unej.ac.id http://digilib.unej.ac.id

http://digilib.unej.ac.id http://digilib.unej.ac.id

http://digilib.unej.ac.id http://digilib.unej.ac.id

http://digilib.unej.ac.id http://digilib.unej.ac.id

http://digilib.

http://digilib.unej.ac.id http://digilib.unej.ac.id

http://digilib.unej.ac.id http://digilib.unej.ac.id

**2. 1** *Oral Cancer*<br>Tumor ga *jaringan sekitarn* Tumor ganas rongga mulut adalah tumor yang tumbuhnya cepat, infiltrasi ke 2. 1 Oral Cancer<br>Tumor ganas rongga mulut adalah tumor yang tumbuhnya cepat, infiltrasi ke<sup>UNG</sup>. acada<br>jaringan sekitarnya, dan dapat menyebar ke organ-organ lain (*metastase*). Metastasis tumor ganas ke organ lain dapat melalui pembuluh darah (*hematogen*) atau melalui kelenjar getah bening (*limfonogen*). Berdasarkan asalnya, tumor-tumor ganas di rongga mulut dapat berasal dari sel-sel mukosa, sel jaringan ikat mesenkim, sel-sel kelenjar getah bening (*limfonogen*). Berdasarkan asalnya, tumor-tumor ganas di<br>rongga mulut dapat berasal dari sel-sel mukosa, sel jaringan ikat mesenkim, sel-sel<br>pembentuk gigi, dan kelenjar ludah. Tumor ganas rongga mul jaringan epitel atau jaringan ikat atau dari keduanya (Syafriadi, 2008). http://digilib.unej.ac.id http://digilib.unej.ac.id

Kanker adalah salah satu ancaman utama kepada publik kesehatan di negara maju, dan semakin meningkat di negara berkembang. Organisasi kesehatan dunia Kanker adalah salah satu ancaman utama kepada publik kesehatan di negara<br>maju, dan semakin meningkat di negara berkembang. Organisasi kesehatan dunia<br>atau *World Health Organization* (WHO) pada tahun 2005 melaporkan bahwa orofaringeal adalah kanker yang paling umum di seluruh dunia. Misal di Asia, standar kejadian berkisar dari 0,7 di China menjadi 12,6 di India. Perbedaan dalam insiden antarnegara mencerminkan profil resiko yang berbeda, dan ketersediaan atau kejadian berkisar dari 0,7 di China menjadi 12,6 di India. Perbedaan dalam insiden antarnegara mencerminkan profil resiko yang berbeda, dan ketersediaan atau aksesibilitas terhadap layanan kesehatan. Tingkat insiden tinggi terkait dengan resiko perilaku, seperti merokok, penggunaan tembakau tanpa asap, dan konsumsi alkohol (Motallebnejad, 2009). http://digilib.unej.ac.id http://digilib.unej.ac.id http://digilib.unej.ac.id http://digilib.unej.ac.id http://digilib.unej.ac.id http://digilib.unej.ac.id

Peningkatan kanker mulut pada laki-laki dijumpai 20000 kasus setiap dan konsumsi alkohol (Motallebnejad, 2009).<br>Peningkatan kanker mulut pada laki-laki dijumpai 20000 kasus setiap UNEL 2000 tahunnya, sedangkan pada wanita sekitar 10000 kasus setiap tahunnya, yaitu lebih rendah dibandingkan laki-laki. Lebih dari 80% kasus kanker mulut dan *oropharynx*  tersebut adalah karsinoma sel skuamous (Syafriadi, 2008).  $\alpha$ C http://digilib.unev. m unt de le haber hanner med<br>mous (Syafriadi, 2008), ac.id http://digilib.unej.ac.id http://digilib.unej.ac.id

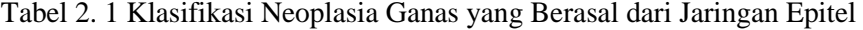

http://digilib.unej.ac.id http://digilib.unej.ac.id

http://digilib.

http://digilib.unej.ac.id http://digilib.unej.ac.id

http://digilib.unej.ac.id http://digilib.unej.ac.id

http://digilib.unej.ac.id http://digilib.unej.ac.id

http://digilib.unej.ac.id http://digilib.unej.ac.id

http://digilib.unej.ac.id http://digilib.unej.ac.id

http://digilib.unej.ac.id http://digilib.unej.ac.id

http://digilib.unej.ac.id http://digilib.unej.ac.id

http://digilib.unej.ac.id http://digilib.unej.ac.id

http://digilib.unej.ac.id http://digilib.unej.ac.id

http://digilib.unej.ac.id http://digilib.unej.ac.id

| No <sub>o</sub> | Sel Asal                            |                                                     |                           |
|-----------------|-------------------------------------|-----------------------------------------------------|---------------------------|
|                 | Sel skuamosa                        | Squamous cell Carcinoma with lotigilib. unei. ac.id |                           |
|                 | Sel kelenjar                        | Adenocarcinoma                                      |                           |
|                 | Sel pambentuk gigi                  | Malignant ameloblastoma                             | http://digilib.unei.ac.in |
|                 | Sumber: Ash dalam Syafriadi (2008). |                                                     |                           |

Tabel 2. 2 Klasifikasi Neoplasia Ganas yang Berasal dari Jaringan Ikat Mesenkim

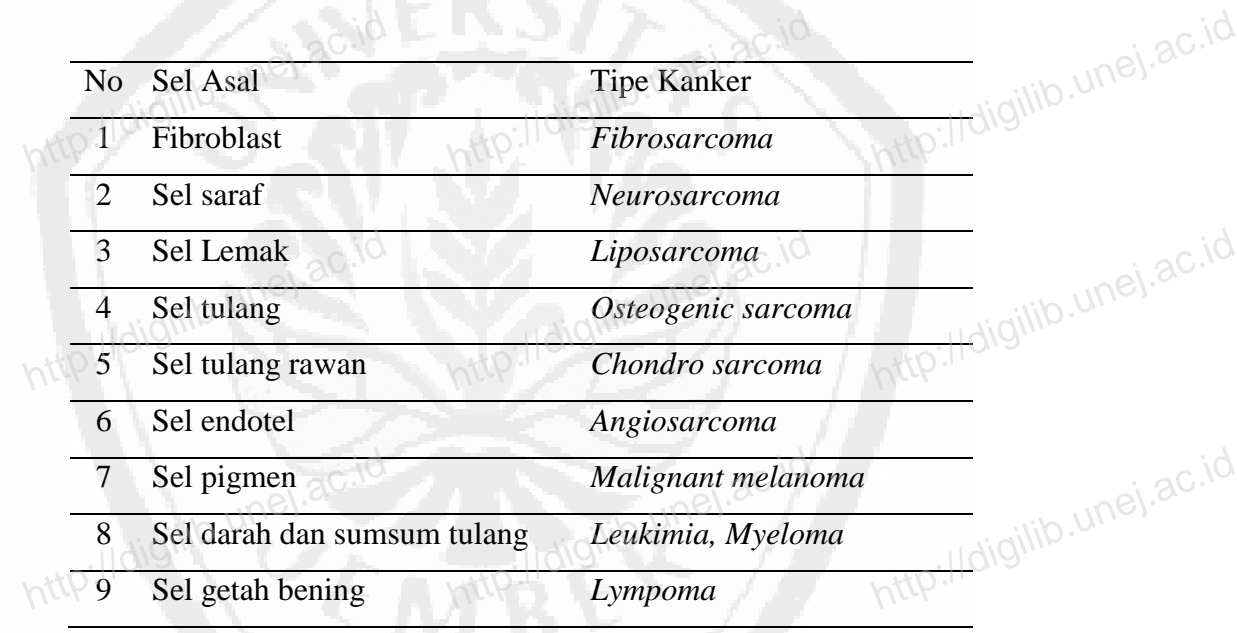

Sumber: Ash dalam Syafriadi (2008).

http://digilib.unej.ac.id http://digilib.unej.ac.id

Pertumbuhan dari tingkatan kanker pada bibir atau pada rongga mulut sangat berguna untuk merencanakan rencana perawatan yang paling baik dan tepat. Menurut *The Health Central Network* (2011) menyatakan bahwa ada beberapa tingkatan dari kanker rongga mulut sebagai berikut. http://digilib.unej.ac.id<br>http://digilib.unej.ac.id<br>http://digilib.unej.ac.id<br>http://digilib.unegramulut.sangaturg.unej.ac.id<br>http://digilib.unegramulut.sangaturg.unej.ac.id http://digilib.unework.com<br>http://digilib.une http://digilib.unej.ac.id http://digilib.unej.ac.id http://digilib.unej.ac.id http://digilib.unej.ac.id

http://digilib.unej.ac.id http://digilib.unej.ac.id

http://digilib.unej.ac.id http://digilib.unej.ac.id

### 1) Stage I

http://digilib.unej.ac.id http://digilib.unej.ac.id

http://digilib.unej.ac.id http://digilib.unej.ac.id

http://digilib.unej.ac.id http://digilib.unej.ac.id

http://digilib.unej.ac.id http://digilib.unej.ac.id

http://digilib.unej.ac.id http://digilib.unej.ac.id

http://digilib.unej.ac.id http://digilib.unej.ac.id

http://digilib.unej.ac.id http://digilib.unej.ac.id

http://digilib.

http://digilib.unej.ac.id http://digilib.unej.ac.id

Kanker yang mempunyai diameter tidak lebih dari 2 centimeter dan tidak menyebar pada daerah *limfonodi*. Kanker yang mempur<br>menyebar pada daerah *limfor*<br>2) Stage II ai diameter tidak lebih dari 2 d<br>li.<br>http://digilib.unej.ac.id timeter dan tidak<br>http://digilib.unej.ac.id

http://digilib.

http://digilib.unej.ac.id http://digilib.unej.ac.id

2) Stage II

Kanker yang berdiameter lebih dari 2 centimeter tetapi kurang dari 4 centimeter dan tidak menyebar pada daerah *limfonodi*. Exter dan tidak menyebar pada daerah *limfonodi*.<br>
1994 - III<br>Kanker yang berdiameter lebih dari 4 centimeter atau hanya menyebar entimeter dan tidak menyeb<br>3) Stage III<br>Kanker yang berdian hanya menyebar

3) Stage III

pada satu *limfonodi* pada satu daerah leher.

4) Stage IV

Kanker yang sudah menyebar ke jaringan daerah sekitar bibir atau rongga 4) Stage IV<br>Kanker yang sudah menyebar ke jaringan daerah sekitar bibir atau rongga<br>mulut, pada *limfonodi* mungkin saja terjangkiti atau kanker yang menyebar melebihi satu daerah *limfonodi* pada satu daerah pada leher atau daerah *limfonodi*  pada satu sisi atau lebih dari satu sisi.<br>
5) Recurrent<br>
Hal ini mengandung arti kank tu sisi atau lebih dari satu sisi.<br>urrent<br>Hal ini mengandung arti kanker yang kembali setelah perawatan. Mungkin awatan. Mungkin

5) Recurrent

kembali pada daerah tersebut atau pada organ lain pada tubuh. Inttp://digilib.unej.ac.id http://digilib.unej.ac.id http://digilib.unej.ac.id

# **2. 2** *Database* 2 Database

http://digilib.unej.ac.id http://digilib.unej.ac.id

*Database* merupakan kumpulan file-file yang saling berelasi. Relasi tersebut biasa ditunjukkan dengan kunci dari tiap file yang ada, misalnya kode barang, nomor induk mahasiswa, dan lain-lain. Satu *database* menunjukkan satu kumpulan data biasa ditunjukkan dengan kunci dari tiap file yang ada, misalnya kode barang, nomor<br>induk mahasiswa, dan lain-lain. Satu *database* menunjukkan satu kumpulan data vang dipakai dalam satu lingkup perusahanan, instansi atau Lebih lanjut Madcoms (2007) menyebutkan bahwa *database* berfungsi untuk melayani kebutuhan aplikasi. Aplikasi adalah unit perangkat lunak yang dibuat untuk<br>melayani kebutuhan beberapa aktivitas.<br>http://digilib.une/diperangkat lunak yang dibuat untuk melayani kebutuhan beberapa aktivitas. http://digilib.unej.ac.id http://digilib.unej.ac.id http://digilib.unej.ac.id http://digilib.unej.ac.id http://digilib.unev.<br>http://digilib.une<br>http://digilib.une vang dibuat untuk<br>http://digilib.unej.ac.id

http://digilib.unej.ac.id http://digilib.unej.ac.id

http://digilib.unej.ac.id http://digilib.unej.ac.id

*Database* memungkinkan setiap pengguna (manusia atau aplikasi) mendapatkan informasi hasil pengolahan data yang berbeda satu sama lain. Pertama, meminta laporan pendapatan bulan tertentu. Kedua, mencetak transaksi hari ini. mendapatkan informasi hasil pengolahan data yang berbeda satu sama lain. Pertama,<br>meminta laporan pendapatan bulan tertentu. Kedua, mencetak transaksi hari ini. UNEL 86. menggunakan data dari *database* yang sama. Setiap perubahan data yang dilakukan oleh salah satu tersebut, akan juga ditemukan oleh yang lain (Andy, 2004). Untuk mendefinisikan *database* yang dimaksud lebih jelas dan tepat, beberapa karakteristik oleh salah satu tersebut, akan juga ditemukan oleh yang lain (Andy, 2004). Untuk<br>mendefinisikan *database* yang dimaksud lebih jelas dan tepat, beberapa karakteristik unej. ac.id<br>dari *database* sebagai berikut: http://digilib.unej.ac.id http://digilib.unej.ac.id http://digilib.unej.ac.id http://digilib.unej.ac.id

http://digilib.

http://digilib.unej.ac.id http://digilib.unej.ac.id

- 1) pengelolaan melalui dengan suatu *Database Management System* (DBMS);
- 2) ada lapisan-lapisan abstraksi data; http://digilib.une<br>http://digilib.unegrade/2016<br>4) data logis yang independe
- 3) data fisik yang independen; dan

http://digilib.

http://digilib.unej.ac.id http://digilib.unej.ac.id

http://digilib.unej.ac.id http://digilib.unej.ac.id

http://digilib.unej.ac.id http://digilib.unej.ac.id

http://digilib.unej.ac.id http://digilib.unej.ac.id

http://digilib.unej.ac.id http://digilib.unej.ac.id

http://digilib.unej.ac.id http://digilib.unej.ac.id

2) ada lapisan-lapisan abstraksi data;<br>3) data fisik yang independen; dan<br>4) data logis yang independen (Andy, 2004). data;<br>an<br>Andy, 2004). http://digilib.unej.ac.id<br>dan<br>(Andy, 2004).

*Database Management System* (DBMS*),* sendiri yaitu kumpulan *file* yang saling berkaitan bersama dengan program untuk pengolahannya. *Database* adalah kumpulan datanya, sedangkan program pengolahannya berdiri sendiri dalam satu saling berkaitan bersama dengan program untuk pengolahannya. *Database* adalah kumpulan datanya, sedangkan program pengolahannya berdiri sendiri dalam satu <sup>UNC</sup>.<sup>30.10</sup><br>paket program yang komersial untuk membaca data, men melaporkan data dalam *database*. Pada program ini dapat digambarkan sebagai berikut: http://digilib.unej.ac.id http://digilib.unej.ac.id http://digilib.unej.ac.id http://digilib.unej.ac.id rikut:<br>
1) SQL Server, dibuat oleh *l*<br>
2) MS Access, dibuat oleh *M* http://digilib.unej.ac.id http://digilib.unej.ac.id http://digilib.unej.ac.id

http://digilib.unej.ac.id http://digilib.unej.ac.id

- 1) *SQL Server*, dibuat oleh *Microsoft*;
- 2) *MS Access*, dibuat oleh *Microsoft*;
- 3) *Oracle Database*, dibuat oleh *Oracle*;
- 4) *MySQL*, dibuat oleh *MySQL AB*;
- 5) *Firebird*, dibuat oleh komunitas *open source*; 4) *MySQL*, dibuat oleh *MySQL AB*;<br>5) Firebird, dibuat oleh komunitas open source;<br>6) berdasarkan dari kode *Interbase*;
- 

http://digilib.unej.ac.id http://digilib.unej.ac.id

- 7) *PostgreSQL*, dibuat oleh komunitas *open source*;
- 8) *DB2*, dibuat oleh *IBM* (Al Antoni, 2010). 8)  $DB2$ , dibuat oleh  $IBM$  (A ntoni, 2010).<br>http://digilib.unej.ac.id

http://digilib.unej.ac.id http://digilib.unej.ac.id

http://digilib.unej.ac.id http://digilib.unej.ac.id

http://digilib.unej.ac.id http://digilib.unej.ac.id

http://digilib.unej.ac.id http://digilib.unej.ac.id

### **2. 3** *Personal Home Page* **(PHP)**

http://digilib.unej.ac.id http://digilib.unej.ac.id

http://digilib.unej.ac.id http://digilib.unej.ac.id

http://digilib.unej.ac.id http://digilib.unej.ac.id

http://digilib.unej.ac.id http://digilib.unej.ac.id

http://digilib.unej.ac.id http://digilib.unej.ac.id

http://digilib.unej.ac.id http://digilib.unej.ac.id

http://digilib.

*Personal Home Page* (PHP) dikenal sebagai suatu bahasa *scripting* yang menyatu dengan tag-tag HTML, dieksekusi pada *server*, dan digunakan untuk Personal Home Page (PHP) dikenal sebagai suatu bahasa scripting yang menyatu dengan tag-tag HTML, dieksekusi pada server, dan digunakan untuk alam membuat halaman web yang dinamis. Interpreter PHP dalam mengeksekusi kode PHP pada sisi *server* disebut *server side*. Artinya, semua sintaks yang kita berikan akan sepenuhnya dijalankan pada *serve,* sedangkan yang dikirimkan ke *browser* hanya hasilnya saja. Seluruh aplikasi berbasis *web* dapat dibuat dengan PHP. akan sepenuhnya dijalankan pada serve, sedangkan yang dikirimkan ke browser<br>hanya hasilnya saja. Seluruh aplikasi berbasis web dapat dibuat dengan PHP. UNEL 30.10<br>Kekuatan yang paling utama PHP adalah pada konektivitasnya *database* di dalam *web*. Sistem *database* yang dapat didukung oleh PHP adalah http://digilib.unej.ac.id http://digilib.unej.ac.id http://digilib.unej.ac.id http://digilib.unej.ac.id

http://digilib.

http://digilib.unej.ac.id http://digilib.unej.ac.id

*Oracle*, *MySQL*, *Sybase*, *PostgreSQL*, dan lainnya (Al Antoni, 2010).<br> *Script* pemograman PHP yang terletak dan dieksekusi pada se<br>
fungsinya adalah menerima, mengolah, dan menampilkan data dar *Script* pemograman PHP yang terletak dan dieksekusi pada *server*. Salah satu fungsinya adalah menerima, mengolah, dan menampilkan data dari dan ke sebuah situs. Data akan diolah ke sebuah *database server* untuk kemudian hasilnya ditampilkan pada *browser* sebuah situs. Dengan demikian, PHP dapat membuat situs lebih dinamis karena data situs dapat selalu berubah sesuai permintaan (Madcoms, ditampilkan pada *browser* sebuah situs. Dengan demikian, PHP dapat membuat situs<br>lebih dinamis karena data situs dapat selalu berubah sesuai permintaan (Madcoms, UNE). 2008:75). Beberapa keunggulan yang dimiliki progam PH de, MySQL, Sybase, PostgreSQL, dan lainnya (Al Antoni, 2010).<br>Script pemograman PHP yang terletak dan dieksekusi pada server. Salah satu satu http://digilib.unej.ac.id http://digilib.unej.ac.id

1. bersifat gratis;

http://digilib.unej.ac.id http://digilib.unej.ac.id

- 2. mampu dioperasikan pada beberapa *server*;
- 3. tingkat akses yang lebih cepat serta memiliki tingkat keamanan yang 2. mampu dioperasikan pada beberapa server;<br>3. tingkat akses yang lebih cepat serta memiliki tingkat keamanan yang negidakki tinggi;
- 4. beberapa *database* yang sudah ada, baik gratis atau komersil sangat mendukung akses PHP, di antaranya *MySQL, PosgreSQL, mSQL, informix*, dan *MicrosoftSQL server*; and *https://digilib.une/digilib.une/digilib.une/digilib.une/digilib.une/digilib.une/digilib.une/digilib.une/digilib.une/di informix*, dan *MicrosoftSQL server*; mendukung akses PHP, di antaranya MySQL, PosgreSQL, mSQL,<br>informix, dan MicrosoftSQL server;<br>5. PHP mampu berjalan di Linux sebagai platform sistem operasi utama bagi  $h_{\text{gres}}$ greSQL, mSQL, unej.ac.id<br>perasi utama bagi

PHP, tetapi dapat juga berjalan di *FreeBSD, Unix, Solaris, Windows*, dan lainnya. (Madcoms, 2008: 1) http://digilib.unej.com/<br>http://digilib.unej 8: 1)<br>B: 1)<br>http://digilib.unej.ac.id http://digilib.unej.ac.id http://digilib.unej.ac.id

http://digilib.unej.ac.id http://digilib.unej.ac.id

http://digilib.unej.ac.id http://digilib.unej.ac.id

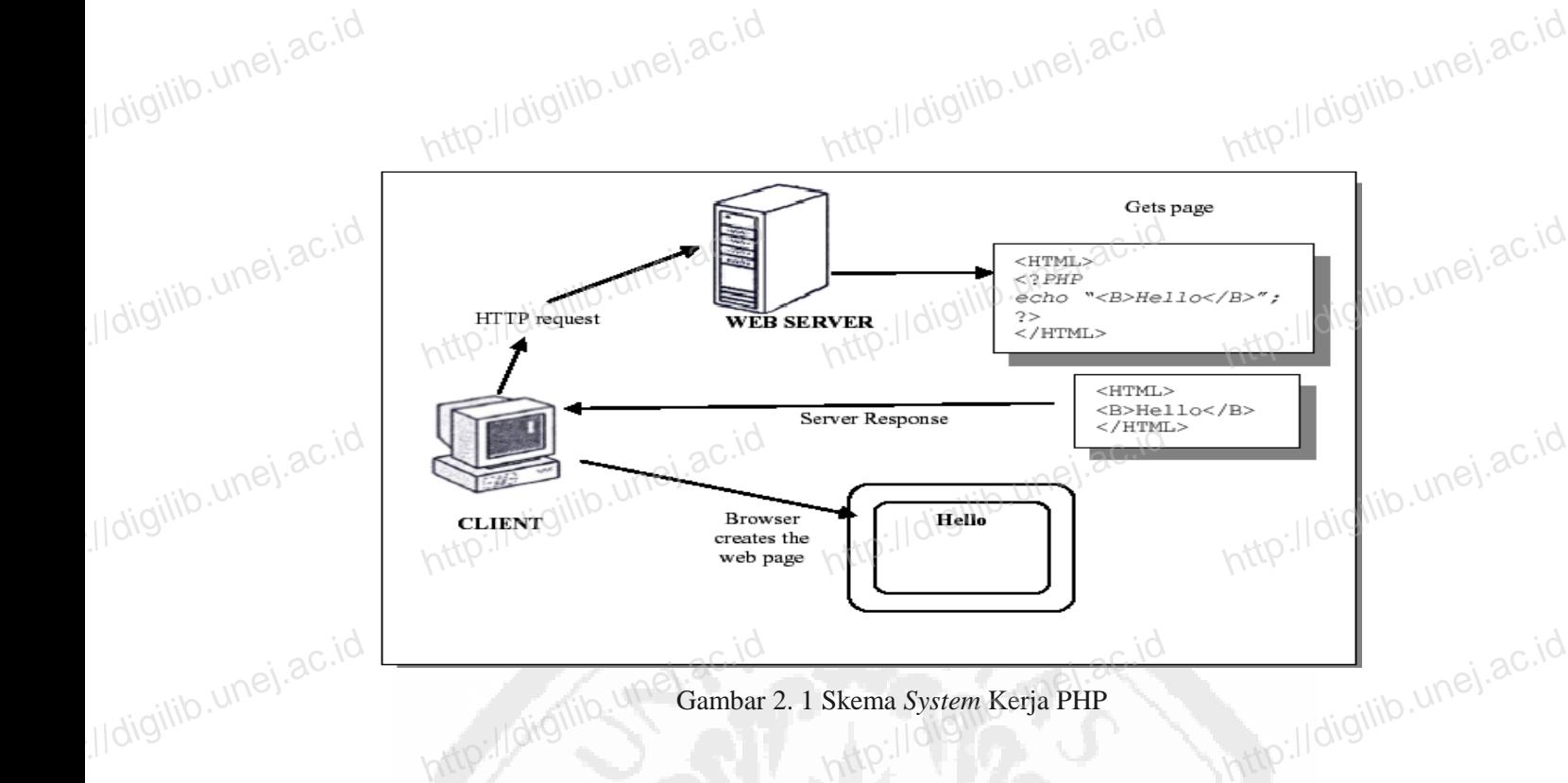

Gambar 2. 1 Skema *System* Kerja PHP

# **2. 4** *MySQL* http://digilib.unej.ac.id http://digilib.unej.ac.id

http://digilib.

*MySQL* merupakan salah satu *software database open source* yang 2.4 MySQL<br>MySQL merupakan salah satu *software database open source* yang nelikembangakan sebuah komunitas bernama MySQL AB dengan tujuan membantu *user* untuk menyimpan data dalam tabel. Tabel terdiri atas *field* yang mengelompokkan data-data berdasarkan kategori tertentu. Bagian lain dari tabel adalah *record* yang mencantumkan isi data yang sebenarnya (Madcoms, 2008:52). engelompokkan data-data berdasarkan kategori tertentu. Bagian lain dari tabel<br>alah *record* yang mencantumkan isi data yang sebenarnya (Madcoms, 2008:52).<br>*MySQL (My Strukture Query Languange)* adalah sebuah implementasi d

sistem manajemen *database* relasional (RDBMS) yang didistribusikan secara gratis di bawah lisensi GPL *(General Public License)*. Setiap pengguna dapat secara bebas menggunakan *MySQL*, namun dengan batasan perangkat lunak tersebut tidak boleh bawah lisensi GPL (*General Public License*). Setiap pengguna dapat secara bebas<br>menggunakan *MySQL*, namun dengan batasan perangkat lunak tersebut tidak boleh <sup>UNC</sup>.<sup>3C.10</sup><br>dijadikan produk turunan yang bersifat komersial turunan salah satu konsep utama dalam basis data yang telah ada sebelumnya, yaitu SQL *(Structured Query Language).* SQL adalah sebuah konsep pengoperasian basis data, terutama untuk pemilihan atau seleksi dan pemasukan data, yang SQL (Structured Query Language). SQL adalah sebuah konsep pengoperasian basis<br>data, terutama untuk pemilihan atau seleksi dan pemasukan data, yang linengkinkan pengoperasian data dikerjakan dengan mudah secara otomatis (Al Antoni, 2010). http://digilib.unej.ac.id http://digilib.unej.ac.id http://digilib.unej.ac.id http://digilib.unej.ac.id http://digilib.unej.ac.id http://digilib.unej.ac.id http://digilib.unej.ac.id http://digilib.unej.ac.id http://digilib.unej.ac.id http://digilib.unej.ac.id http://digilib.unej.ac.id http://digilib.unej.ac.id http://digilib.unej.ac.id http://digilib.unej.ac.id

18

Madcoms (2007) menyebutkan bahwa SQL adalah bahasa standar yang berfungsi untuk berkomunikasi langsung dengan database sehingga tidak perlu menggunakan bahasa pemrograman yang rumit. Dengan SQL*,* dapat mengakses berfungsi untuk berkomunikasi langsung dengan database sehingga tidak perlu<br>menggunakan bahasa pemrograman yang rumit. Dengan SQL, dapat mengakses untuk diubah, menambah data baru, menghapus data, dan lain-lain.

http://digilib.

http://digilib.unej.ac.id http://digilib.unej.ac.id

# **2. 5** *Macromedia Dreamweaver 8.0* http://digilib.unej.ac.id http://digilib.unej.ac.id

http://digilib.

http://digilib.unej.ac.id http://digilib.unej.ac.id

http://digilib.unej.ac.id http://digilib.unej.ac.id

http://digilib.unej.ac.id http://digilib.unej.ac.id

http://digilib.unej.ac.id http://digilib.unej.ac.id

**5 Macromedia Dreamweaver 8.0**<br> *Dreamweaver 8. 0* merupakan *web editor* untuk membuat dan mendesain *website* dengan mudah dan cepat. Kemampuannya dalam membuat website tanpa menuliskan *tag*-*tag* HTML satu per satu, menjadikan program ini merupakan salah satu *web editor* favorit banyak pengguna *web* (Al Antoni, 2010). **http://digilib.unej.ac.id**<br>http://digilib.unej.ac.id t dan mendesain http://digilib.unej.ac.id http://digilib.unej.ac.id http://digilib.une/digilib.une/digilibraid:<br>http://digilib.une/digilibraid.html 2010).<br>http://digilibraid.html 2010). merupakan salah<br>http://digilib.unej.ac.id

#### **2. 6 Mekanisme** *Input* **Data**

http://digilib.unej.ac.id http://digilib.unej.ac.id

Dalam basis data proses *input* dan *output* adalah proses yang sangat mendasar. 2. 6 Mekanisme *Input* Data dan *output* adalah proses yang sangat mendasar. UNEL 2016<br>Data-data yang ada dimasukkan ke dalam suatu *software* basis data dan akan disimpan dalam *software* tersebut kemudian pada suatu waktu data itu akan ditampilkan kembali saat dibutuhkan (Jaeni, Tanpa Tahun). http://digilib.unej.ac.id http://digilib.unej.ac.id http://digilib.unej.ac.id http://digilib.unej.ac.id

Unit input adalah unit luar yang digunakan untuk memasukkan data dari luar ditampilkan kembali saat dibutuhkan (Jaeni, Tanpa Tahun).<br>
Unit input adalah unit luar yang digunakan untuk memasukkan data dari luar UNE).<br>
Ike dalam *mikroprosesor* ini, contohnya data yang berasal dari *keyboard* atau Unit *output* biasanya digunakan untuk menampilkan data, atau dengan kata lain untuk menangkap data yang dikirimkan oleh *mikroprosesor*, contohnya data yang akan ditampilkan pada layar monitor atau *printer*. Bagian *input* (masukan) dan juga *output* menangkap data yang dikirimkan oleh *mikroprosesor*, contohnya data yang akan<br>ditampilkan pada layar monitor atau *printer*. Bagian *input* (masukan) dan juga *output*<br>(keluaran) ini juga memerlukan sinyal kontrol, antara (Alfazri, 2010). http://digilib.unej.ac.id http://digilib.unej.ac.id http://digilib.unej.ac.id http://digilib.unej.ac.id http://digilib.unej.ac.id http://digilib.unej.ac.id http://digilib.unej.ac.id http://digilib.unej.ac.id http://digilib.unej.ac.id http://digilib.unej.ac.id

http://digilib.unej.ac.id http://digilib.unej.ac.id

http://digilib.unej.ac.id http://digilib.unej.ac.id

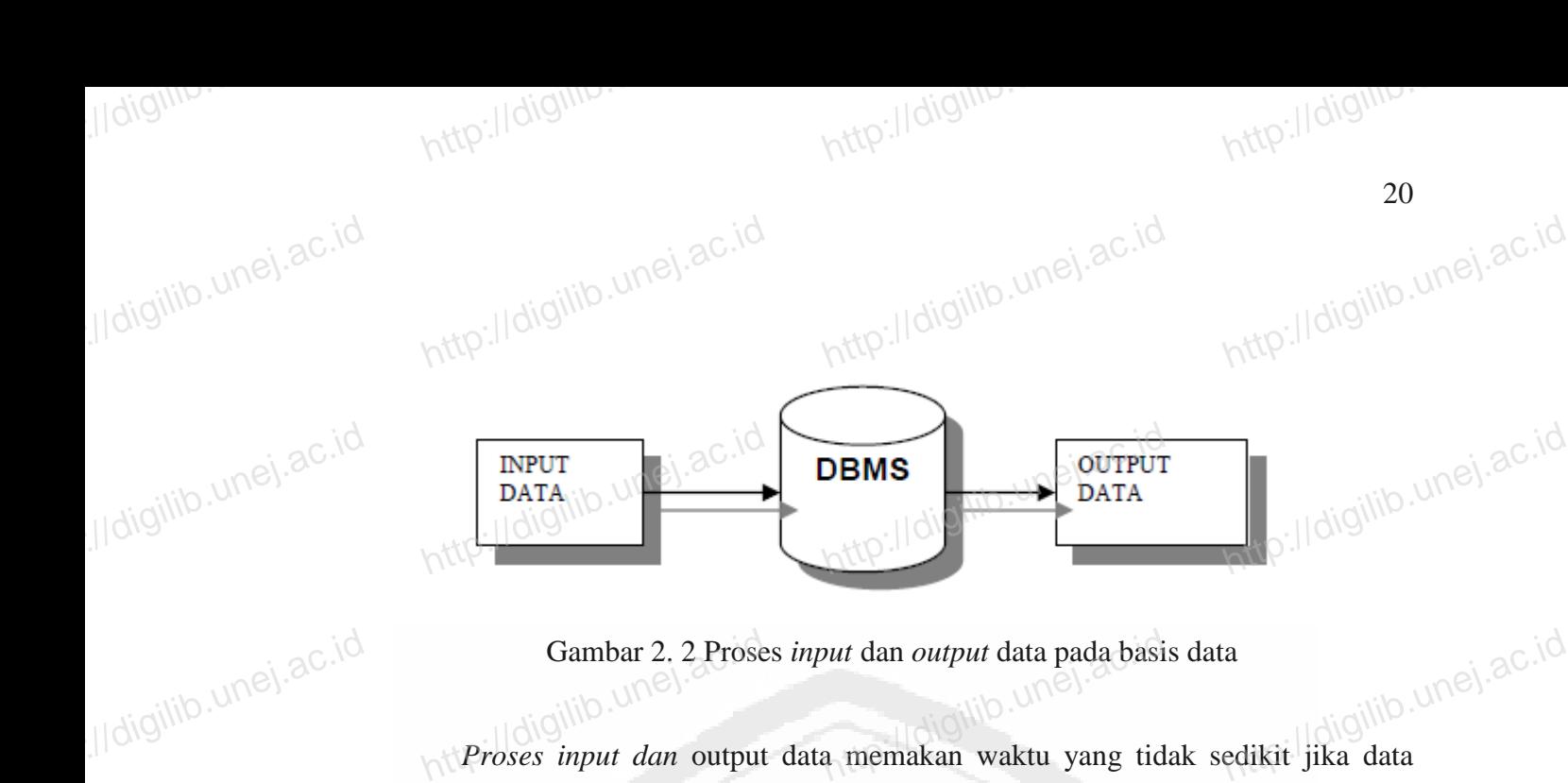

Gambar 2. 2 Proses *input* dan *output* data pada basis data

Froses input dana output data pada basis data<br>http://digilib.une<br>http://digilib.une/digilib.une/digilib.une/digilib.une/digilib.une/digilib.une/digilib.une/digilib.une/digilib.une/digilib.une/digilib.une/digilib.une/digili tersebut berjumlah besar. Untuk memperoleh waktu seefisien mungkin dalam proses *input* dan *output* data diperlukan suatu teknik. Teknik inilah yang akan dibahas untuk menangani masalah seputar *input* dan *output* data pada basis data khususnya basis input dan *output* data diperlukan suatu teknik. Teknik inilah yang akan dibahas untuk<br>menangani masalah seputar *input* dan *output* data pada basis data khususnya basis UNE data berbasis web (Jaeni, Tanpa Tahun). Gambar 2. 2 Proses<br> *Proses input dan* output lata<br>sedikit jika data http://digilib.unej.ac.id http://digilib.unej.ac.id

http://digilib.unej.ac.id

Inttp://digilib.unej.ac.id

http://digilib.unej.ac.id http://digilib.unej.ac.id

http://digilib.unej.ac.id http://digilib.unej.ac.id

http://digilib.unej.ac.id http://digilib.unej.ac.id

http://digilib.unej.ac.id http://digilib.unej.ac.id

http://digilib.unej.ac.id http://digilib.unej.ac.id

http://digilib.unej.ac.id http://digilib.unej.ac.id

http://digilib.unej.ac.id http://digilib.unej.ac.id

http://digilib.unej.ac.id http://digilib.unej.ac.id

http://digilib.unej.ac.id

http://digitp.unej.ac.id

http://digilib.unej.ac.id http://digilib.unej.ac.id

http://digilib.unej.ac.id http://digilib.unej.ac.id

http://digilib.unej.ac.id http://digilib.unej.ac.id

http://digilib.unej.ac.id http://digilib.unej.ac.id

http://digilib.unej.ac.id http://digilib.unej.ac.id

http://digilib.unej.ac.id http://digilib.unej.ac.id

http://digilib.unej.ac.id http://digilib.unej.ac.id

# **BAB 3. METODE PENELITIAN** http://digilib.unej.ac.id<br>http://digilib.une**i.ac.id**

http://digilib.

http://digilib.unej.ac.id http://digilib.unej.ac.id

http://digilib.

http://digilib.unej.ac.id http://digilib.unej.ac.id

http://digilib.unej.ac.id http://digilib.unej.ac.id

http://digilib.unej.ac.id http://digilib.unej.ac.id

http://digilib.unej.ac.id http://digilib.unej.ac.id

http://digilib.unej.ac.id http://digilib.unej.ac.id

Setiap penelitian ilmiah memerlukan metode yang tepat untuk mencapai tujuan yang diharapkan. Metode merupakan alat, prosedur, dan teknik yang dipilih Setiap penelitian ilmiah memerlukan metode yang tepat untuk mencapai tujuan yang diharapkan. Metode merupakan alat, prosedur, dan teknik yang dipilih untuk melaksanakan penelitian. Metode penelitian merupakan kerangka acua digunakan dalam menganalisis data, dan menerangkan langkah-langkah kerja yang harus dilakukan guna memperoleh hasil analisis yang diinginkan. Sesuai dengan masalah yang telah dirumuskan, dan tujuan penelitian yang telah dicanangkan. harus dilakukan guna memperoleh hasil analisis yang diinginkan. Sesuai dengan<br>masalah yang telah dirumuskan, dan tujuan penelitian yang telah dicanangkan.<br>Metode yang digunakan dalam penelitian ini adalah metode percobaan menggunakan *software* tersedia. http://digilib.unej.ac.id http://digilib.unej.ac.id http://digilib.unej.ac.id http://digilib.unej.ac.id

# **3. 1 Metode Percobaan**

3. 1. 1 Waktu dan Tempat Penelitian http://digilib.unej.ac.id http://digilib.unej.ac.id

http://digilib.

http://digilib.unej.ac.id http://digilib.unej.ac.id

http://digilib.unej.ac.id http://digilib.unej.ac.id

http://digilib.unej.ac.id http://digilib.unej.ac.id

http://digilib.unej.ac.id http://digilib.unej.ac.id

http://digilib.unej.ac.id http://digilib.unej.ac.id

http://digilib.unej.ac.id http://digilib.unej.ac.id

http://digilib.unej.ac.id http://digilib.unej.ac.id

Percobaan dilakukan dengan menggunakan *software* dan kasus *oral cancer* di Provinsi Jawa Timur. Percobaan pembuatan web dilakukan di ruang Teknologi Percobaan dilakukan dengan menggunakan *software* dan kasus *oral cancer* di<br>Provinsi Jawa Timur. Percobaan pembuatan web dilakukan di ruang Teknologi<sup>UNG</sup>.<sup>3C.id</sup><br>Informasi Fakultas Kedokteran Gigi Universitas Jember.

http://digilib.unej.ac.id

# 3.1. 2 Bahan dan Alat Penelitian 1. 2 Bahan dan Alat Penelitian

1. Bahan Penelitian

http://digilib.unej.ac.id http://digilib.unej.ac.id

Bahan yang digunakan dalam penelitian ini, yaitu data prevalensi *oral cancer* setiap kota/kabupaten di Provinsi Jawa Timur atau dapat diganti dengan data prevalensi *oral cancer* yang sudah tersedia dari hasil cancer setiap kota/kabupaten di Provinsi Jawa Timur atau dapat diganti<br>dengan data prevalensi *oral cancer* yang sudah tersedia dari hasil<br>http://digilib.unej.ac.id<br>penelitian prevalensi *oral cancer* yang terdahulu.

http://digilib.unej.ac.id http://digilib.unej.ac.id

#### 2. Alat Penelitian

http://digilib.unej.ac.id http://digilib.unej.ac.id

http://digilib.unej.ac.id http://digilib.unej.ac.id

http://digilib.

Alat yang digunakan dalam penelitian ini sebagai berikut:<br>Seperangkat *computer*; dan<br>Perangkat lunak (*software*) berupa: i**kut:**<br>http://digilib.unej.ac.id

http://digilib.

http://digilib.unej.ac.id http://digilib.unej.ac.id

- 1) Seperangkat *computer*; dan
- **2)** Alat yang digunakan dalam penelit<br>
1) Seperangkat *computer*; dan<br>
http:<sup>1</sup>2) Perangkat lunak (*software*) berupa:
	- a. *software* PHP*;*
- b. *software MySQL 6.0;* dan b. *software MyS*<br>http://digilib.*software Mac*.
- c. *software Macromedia Dreamweaver 8.0*. L 6.0; dan<br>media Dreamweaver 8.0.

http://digilib.unej.ac.id http://digilib.unej.ac.id

http://digilib.unej.ac.id http://digilib.unej.ac.id

http://digilib.unej.ac.id http://digilib.unej.ac.id

http://digilib.unej.ac.id http://digilib.unej.ac.id

http://digilib.unej.ac.id http://digilib.unej.ac.id

http://digilib.unej.ac.id http://digilib.unej.ac.id

http://digilib.unej.ac.id http://digilib.unej.ac.id

http://digilib.unej.ac.id http://digilib.unej.ac.id

**2 Cara kerja**<br>
Persiapan pembuatan *datal*<br>
1. Membuat desain web se Persiapan pembuatan *database* sementara sebagai berikut.

- ng kerja<br>Persiapan pembuatan *database* sementara sebagai berikut.<br>1. Membuat desain *web* sementara dengan menggunakan *software* PHP. ware PHP.
- 2. Pemilihan data *oral cancer* setiap kota/kabupaten di Provinsi Jawa Timur

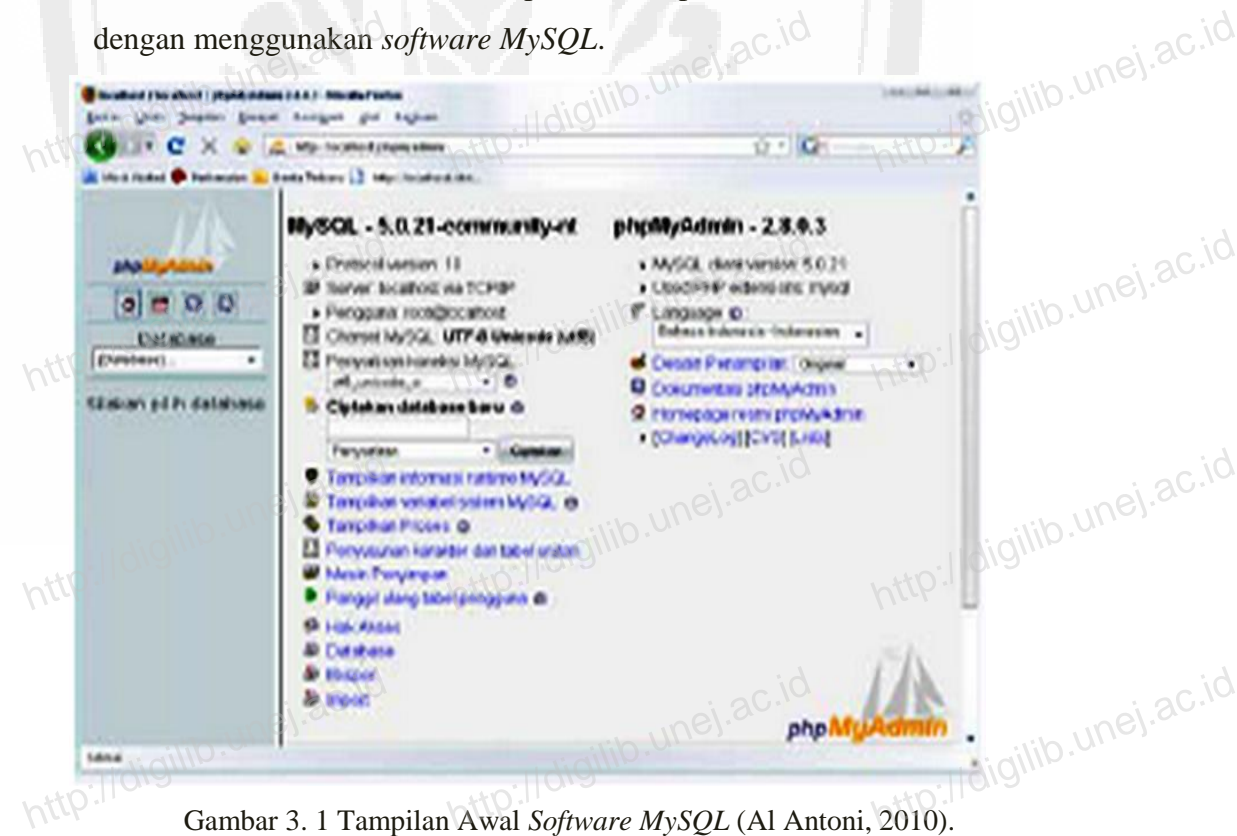

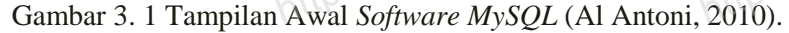

http://digilib.unej.ac.id http://digilib.unej.ac.id

http://digilib.unej.ac.id http://digilib.unej.ac.id

http://digilib.unej.ac.id http://digilib.unej.ac.id

3. Pengolahan dan pengumpulan data ke *system database* dengan menggunakan *software MySQL*. menggunakan *software*<br>http://digilib.une http://digilib.unej.ac.id http://digilib.unej.ac.id

http://digilib.

http://digilib.unej.ac.id http://digilib.unej.ac.id

http://digilib.

http://digilib.unej.ac.id http://digilib.unej.ac.id

http://digilib.unej.ac.id http://digilib.unej.ac.id

http://digilib.unej.ac.id http://digilib.unej.ac.id

http://digilib.unej.ac.id http://digilib.unej.ac.id

http://digilib.unej.ac.id http://digilib.unej.ac.id

http://digilib.unej.ac.id http://digilib.unej.ac.id

http://digilib.unej.ac.id http://digilib.unej.ac.id

http://digilib.unej.ac.id http://digilib.unej.ac.id

http://digilib.unej.ac.id http://digilib.unej.ac.id

http://digilib.unej.ac.id http://digilib.unej.ac.id

http://digilib.unej.ac.id http://digilib.unej.ac.id

http://digilib.unej.ac.id http://digilib.unej.ac.id

http://digilib.unej.ac.id http://digilib.unej.ac.id

| Decent water mayor hour powers (14) a m CLLL<br>behat that targeen swould borough and become |                                                                                            |              | Hidigilib.unej.ac.id                      |                                |              |  | <b>VILLARIA</b> | <u>Udigilib</u> .unej.ac.id |
|----------------------------------------------------------------------------------------------|--------------------------------------------------------------------------------------------|--------------|-------------------------------------------|--------------------------------|--------------|--|-----------------|-----------------------------|
| C X @ M Wellandsstatester                                                                    |                                                                                            |              |                                           |                                | $2.5$ GHz    |  |                 | p://d/gilib.unej.ac.id      |
| Televal Diusau Chelender - Bets Tobes                                                        |                                                                                            |              |                                           |                                |              |  |                 |                             |
|                                                                                              | (2) Server, localhost + (3) Database: chekripsi + (2) Tabel: katallog "/web20 hee .307216" |              |                                           |                                |              |  |                 |                             |
|                                                                                              | However ESTATE 202 / Carl Holyken EChaper Einpart Schenzel                                 |              |                                           |                                |              |  |                 |                             |
|                                                                                              | <b>Mergessegken Whigen</b>                                                                 |              |                                           |                                |              |  |                 |                             |
|                                                                                              |                                                                                            |              |                                           |                                |              |  |                 |                             |
| 2000                                                                                         | N <sub>0</sub>                                                                             | <b>Jenis</b> | Personian                                 | Acrost Koonne Detruit Electron |              |  |                 | Jilib.unej.ac.id            |
| Diff.M-trie                                                                                  | m                                                                                          | vector 11)   | lated ovedship.                           | TVM-                           |              |  |                 |                             |
| A 4494 (0)                                                                                   | kapepak                                                                                    | Vactor(20)   | lated averdal at                          | Tiddy.                         |              |  |                 |                             |
| cheidpei (5)                                                                                 | ressperants                                                                                | vacas(S)     | lated_swedish_ci                          | 736                            |              |  | D.              |                             |
|                                                                                              | jantat.                                                                                    | 14%          |                                           | TVSK                           |              |  |                 |                             |
|                                                                                              | <b>Public</b>                                                                              | vector(X)    | late! svedsk o                            | 746                            |              |  |                 |                             |
|                                                                                              | <b>Shirik</b>                                                                              | <b>MX</b>    |                                           | 746                            |              |  |                 | bilib.unej.ac.id            |
|                                                                                              | <b>Superjuden</b>                                                                          | 102.701      |                                           | Tidak                          |              |  |                 |                             |
|                                                                                              | M                                                                                          | <b>CAK</b>   | <b>LICEL CHARGE</b>                       | 7656                           |              |  |                 |                             |
|                                                                                              | <b>Many</b>                                                                                |              | variled 1000. Lated swedish at            | 7646                           |              |  | $\sqrt{2}$      |                             |
|                                                                                              |                                                                                            |              | Pith semus filaly pithologing dilandar as |                                | $\mathbf{u}$ |  |                 |                             |
|                                                                                              |                                                                                            |              |                                           |                                |              |  |                 |                             |
|                                                                                              | L Pandergancetek, @ Templan waat @ Wenganalisa stuktur tabwi@                              |              |                                           |                                |              |  |                 | Gilib.unej.ac.id            |

Gambar 3. 2 Tampilan Pembuatan dan Pengolahan *Database* (Al Antoni, 2010).

http://digilib.unej.ac.id http://digilib.unej.ac.id

http://digilib.unej.ac.id http://digilib.unej.ac.id

http://digilib.unej.ac.id http://digilib.unej.ac.id

http://digilib.unej.ac.id http://digilib.unej.ac.id

http://digilib.unej.ac.id http://digilib.unej.ac.id

http://digilib.unej.ac.id http://digilib.unej.ac.id

4. Pembuatan desain *web* yang akan menjadi dasar dari *web* yang akan dipublikasikan melalui internet dengan menggunakan *software Macromedia*<br>Dreamweaver 8.0.<br>http://digilib.une.ac.ide/digilib.une/digilib.une/digilib.une/digilib.une/digilib.une/digilib.une/digilib.une *Dreamweaver 8.0*. http://digilib.unej.une/<br>http://digilib.une vare Macromedia<br>http://digilib.unej.ac.id

http://digilib.

http://digilib.unej.ac.id http://digilib.unej.ac.id

http://digilib.

http://digilib.unej.ac.id http://digilib.unej.ac.id

http://digilib.unej.ac.id http://digilib.unej.ac.id

http://digilib.unej.ac.id http://digilib.unej.ac.id

http://digilib.unej.ac.id http://digilib.unej.ac.id

http://digilib.unej.ac.id http://digilib.unej.ac.id

http://digilib.unej.ac.id http://digilib.unej.ac.id

http://digilib.unej.ac.id http://digilib.unej.ac.id

http://digilib.unej.ac.id http://digilib.unej.ac.id

http://digilib.unej.ac.id http://digilib.unej.ac.id

http://digilib.unej.ac.id http://digilib.unej.ac.id

http://digilib.unej.ac.id http://digilib.unej.ac.id

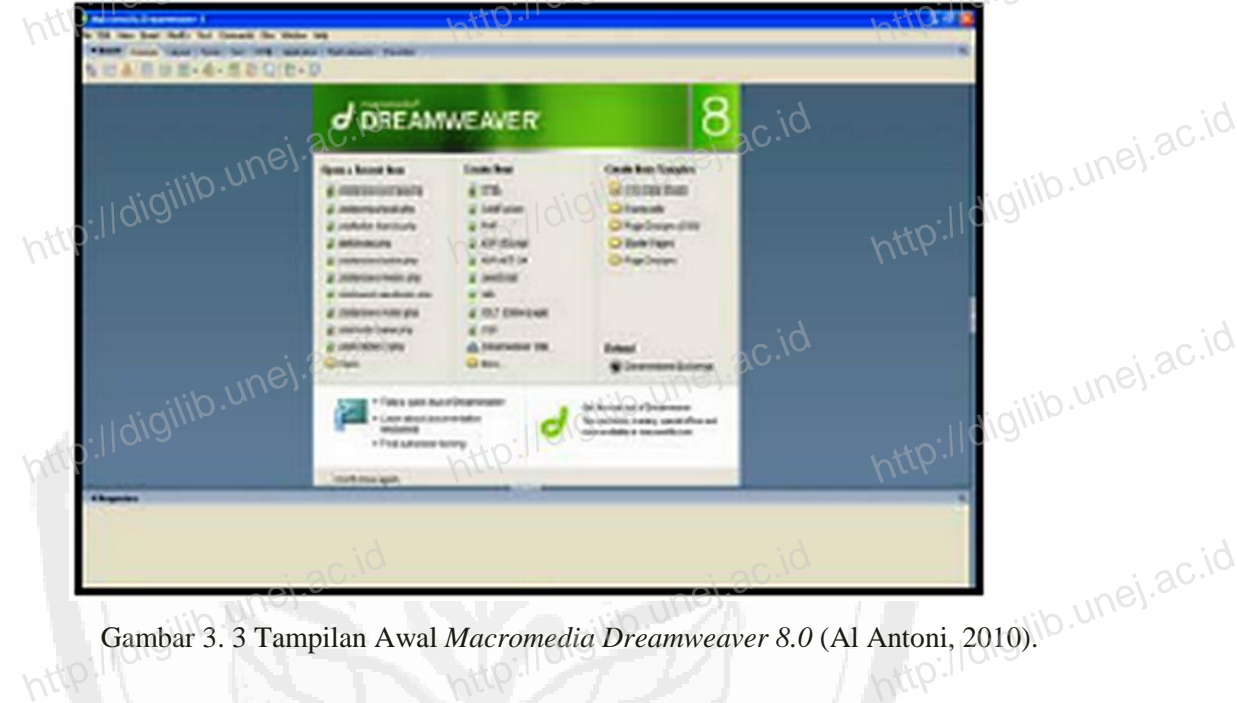

Gambar 3. 3 Tampilan Awal *Macromedia Dreamweaver 8.0* (Al Antoni, 2010).

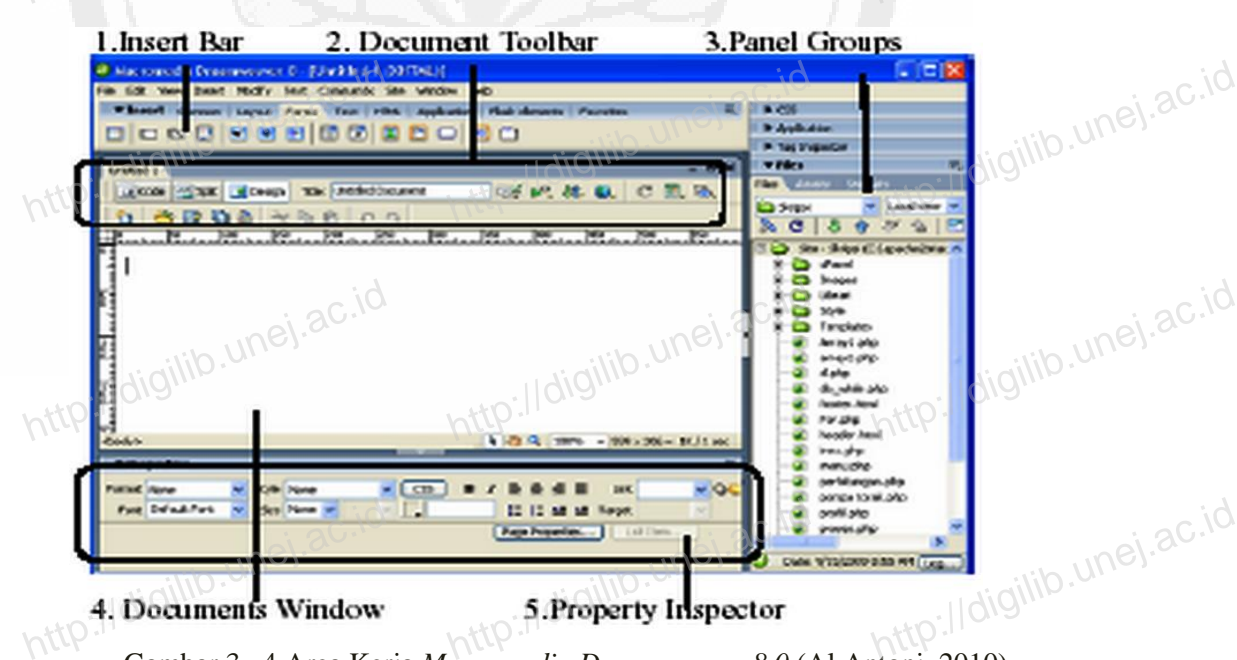

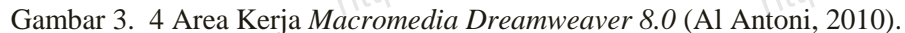

http://digilib.unej.ac.id http://digilib.unej.ac.id

http://digilib.unej.ac.id http://digilib.unej.ac.id

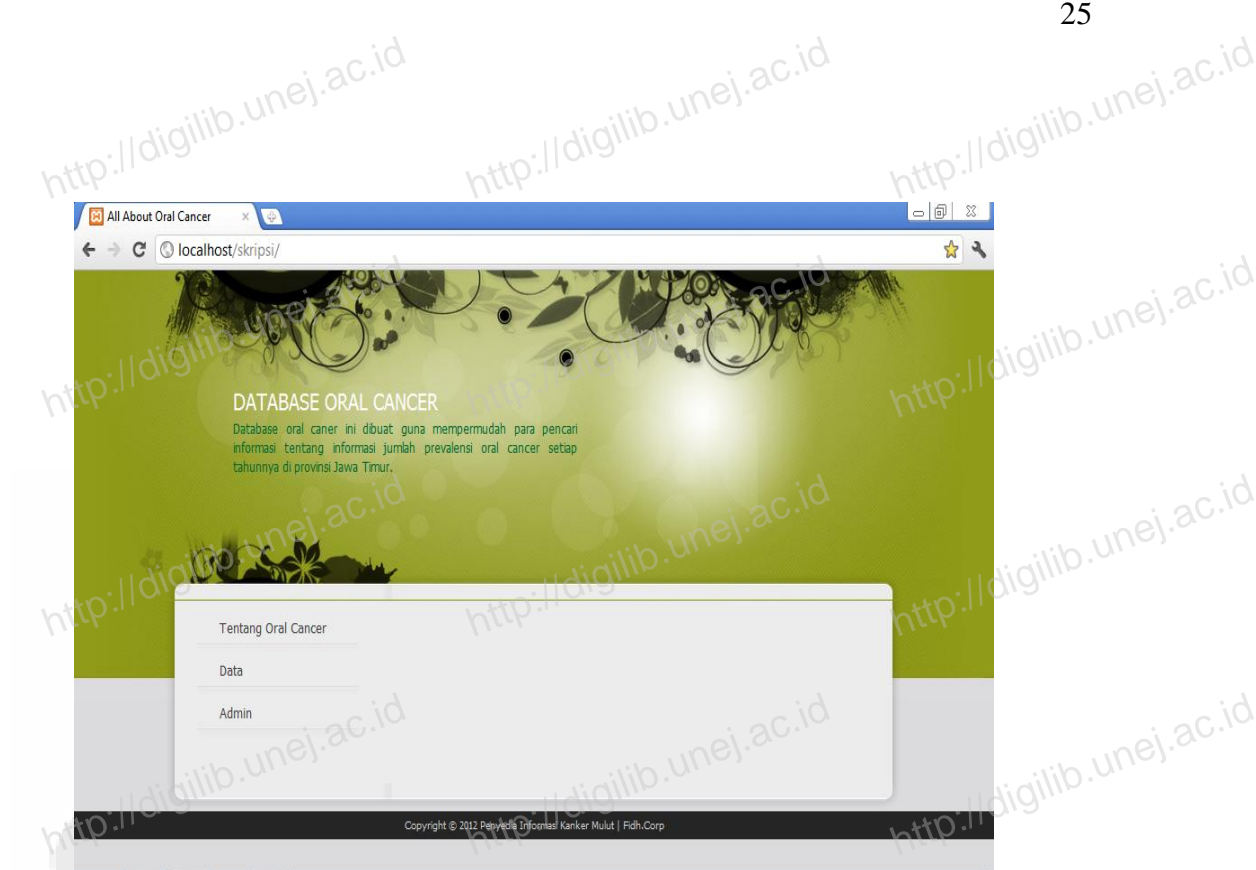

http://digilib.

http://digilib.unej.ac.id http://digilib.unej.ac.id

http://digilib.unej.ac.id http://digilib.unej.ac.id

http://digilib.unej.ac.id http://digilib.unej.ac.id

http://digilib.unej.ac.id http://digilib.unej.ac.id

http://digilib.unej.ac.id http://digilib.unej.ac.id

http://digilib.unej.ac.id http://digilib.unej.ac.id

http://digilib.unej.ac.id http://digilib.unej.ac.id

http://digilib.unej.ac.id http://digilib.unej.ac.id

http://digilib.unej.ac.id http://digilib.unej.ac.id

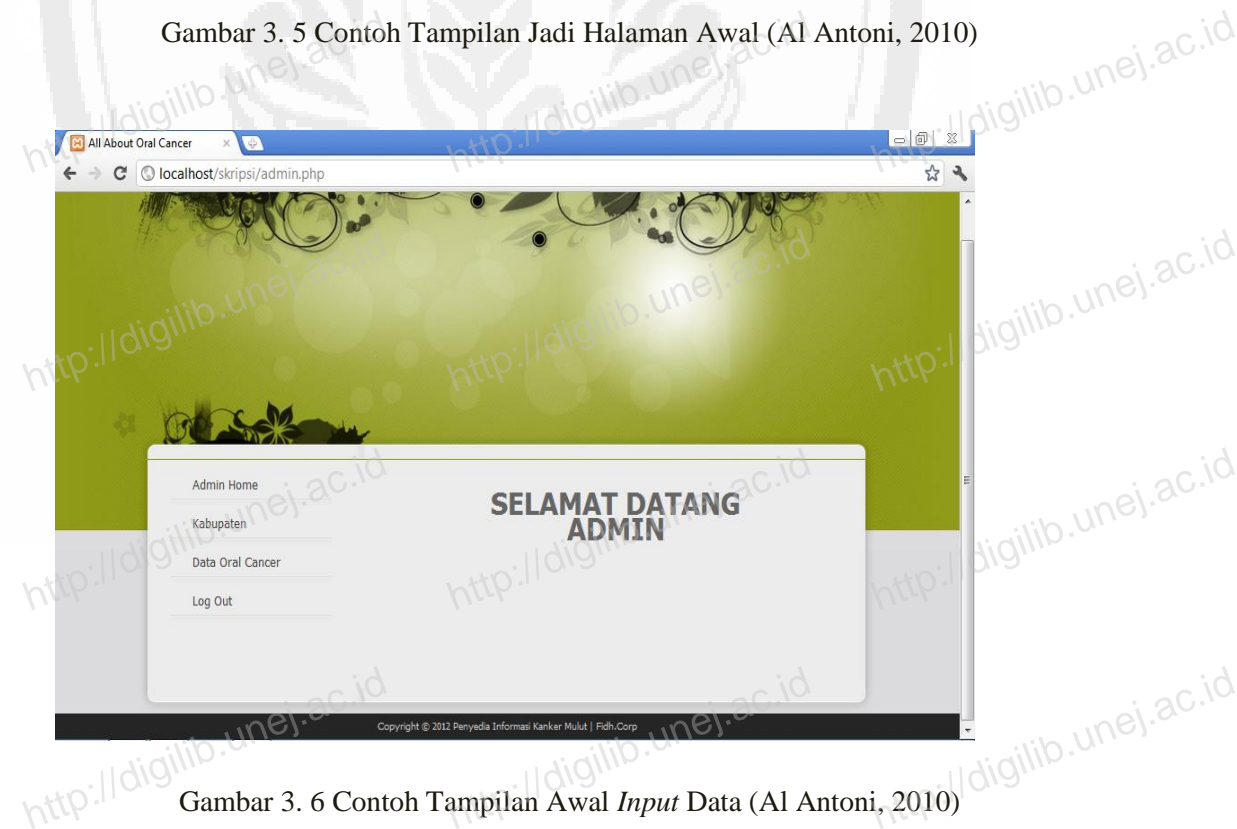

http://digilib.unej.ac.id http://digilib.unej.ac.id

http://digilib.unej.ac.id http://digilib.unej.ac.id

http://digilib.unej.ac.id http://digilib.unej.ac.id

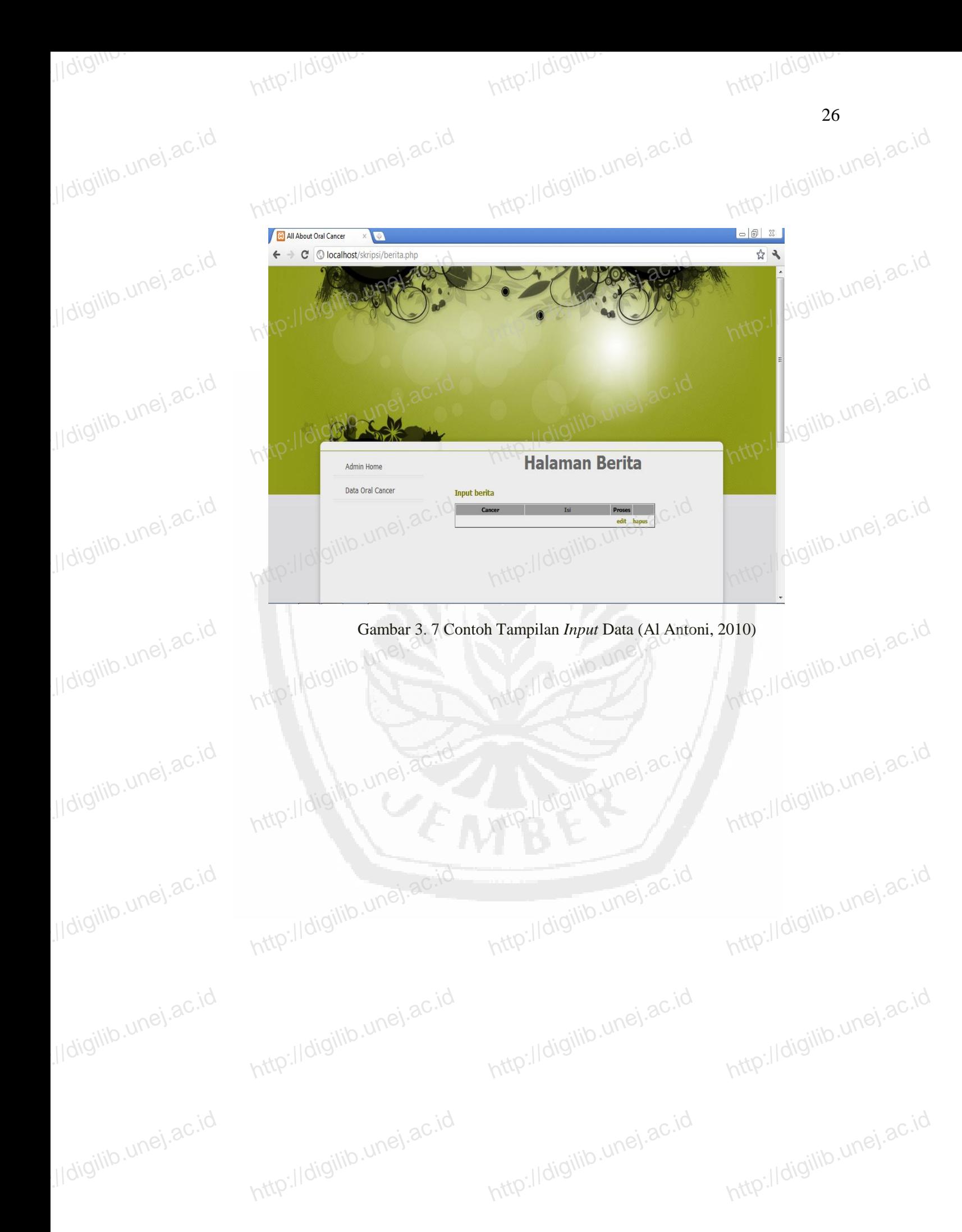

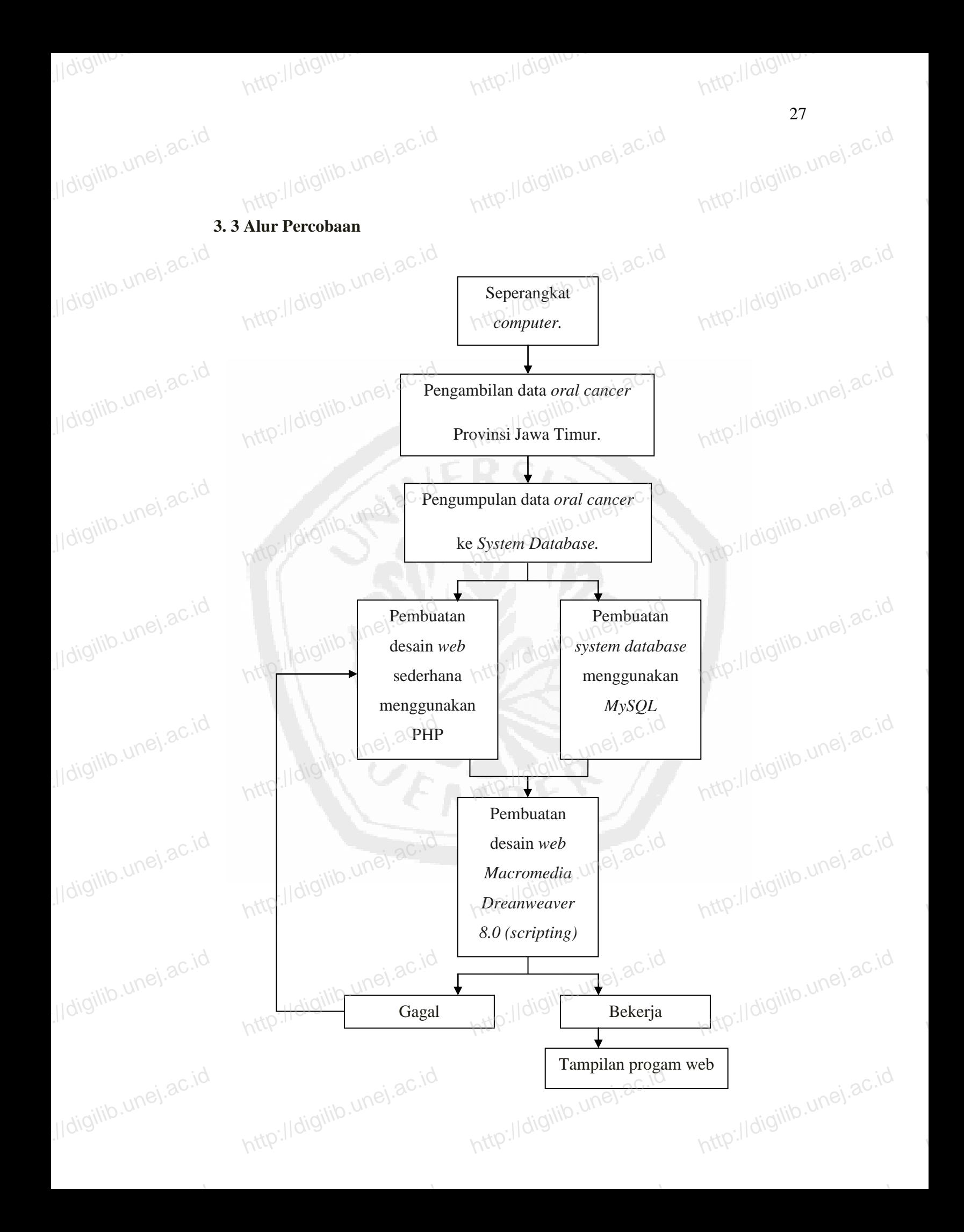

### **BAB 4. PEMBAHASAN** http://digilib.unej.ac.id http://digilib.unej.ac.id 4. PEMBAHASAN<sup>ej.ac.id</sup>

http://digilib.

http://digilib.unej.ac.id http://digilib.unej.ac.id

http://digilib.

http://digilib.unej.ac.id http://digilib.unej.ac.id

http://digilib.unej.ac.id http://digilib.unej.ac.id

http://digilib.unej.ac.id http://digilib.unej.ac.id

etp://digilib.unej.ac.id

http://digilib.unej.ac.id http://digilib.unej.ac.id

http://digilib.unej.ac.id http://digilib.unej.ac.id

http://digilib.unej.ac.id http://digilib.unej.ac.id

http://digilib.unej.ac.id http://digilib.unej.ac.id

http://digilib.

http://digilib.unej.ac.id http://digilib.unej.ac.id

http://digilib.unej.ac.id http://digilib.unej.ac.id

http://digilib.unej.ac.id http://digilib.unej.ac.id

http://digilib.unej.ac.id http://digilib.unej.ac.id

http://digilib.unej.ac.id http://digilib.unej.ac.id

http://digilib.unej.ac.id http://digilib.unej.ac.id

http://digilib.unej.ac.id http://digilib.unej.ac.id

http://digilib.unej.ac.id http://digilib.unej.ac.id

http://digilib.unej.ac.id http://digilib.unej.ac.id

**4.1 Menginstal Web Server** *Xampp*<br>*Xampp* adalah sebuah *softwar*<br>*server* untuk web. *Xampp* dipilih kare *Xampp* adalah sebuah *software* yang berfungsi untuk merubah komputer anda **4.1 Menginstal Web Server** *Xampp*<br> *Xampp* adalah sebuah *software* yang berfungsi untuk merubah komputer anda<sup>UNC</sup>.<sup>3C.id</sup><br> *server* untuk *web. Xampp* dipilih karena merupakan *software open source* dan mudah dalam penggunaan. Setelah proses *download file instal xampp*, klik *file* untuk *instal* kemudian ikuti langkah sebagai berikut.

1. Setelah klik *file* untuk *instal Xampp*, akan muncul tampilan kotak dialog mudian ikuti langkah sebagai berikut.<br>1. Setelah klik *file* untuk *instal Xampp*, akan muncul tampilan kotak dialog seperti gambar 4.1. Tekanlah *Next* untuk melanjutkan proses penginstalan.

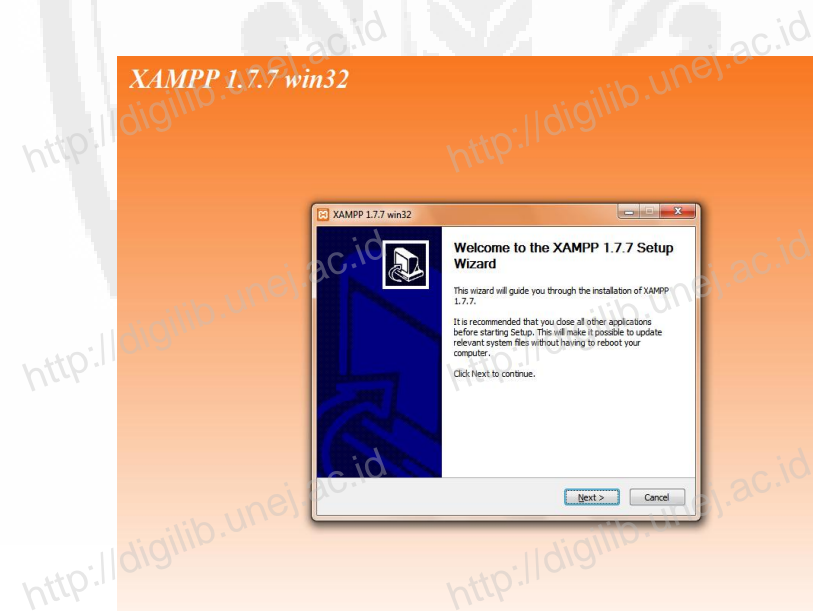

Gambar 4. 1 Kotak *dialog Welcome* http://digilib.unej.ac.id http://digilib.unej.ac.id 1. 1 Kotak *dialog Welcome*<br>http://digilib.une

2. Lembar kedua anda diminta menetukan tempat penyimpanan *file*  penginstalan. Tekan tombol *Browse* untuk mengganti letak penyimpanan. Di<br>http://digilib.unenyimpan*file* penginstal pada C:/xampp.<br>http://digilib.une/ac.ide/digilib.une/ac.ide/digilib.une/ac.ide/digilib.une/ac.ide/digilib sini penulis menyimpan *file* penginstal pada **C:/xampp.** penyimpanan. Di<br>http://digilib.unej.ac.id

http://digilib.

http://digilib.unej.ac.id http://digilib.unej.ac.id

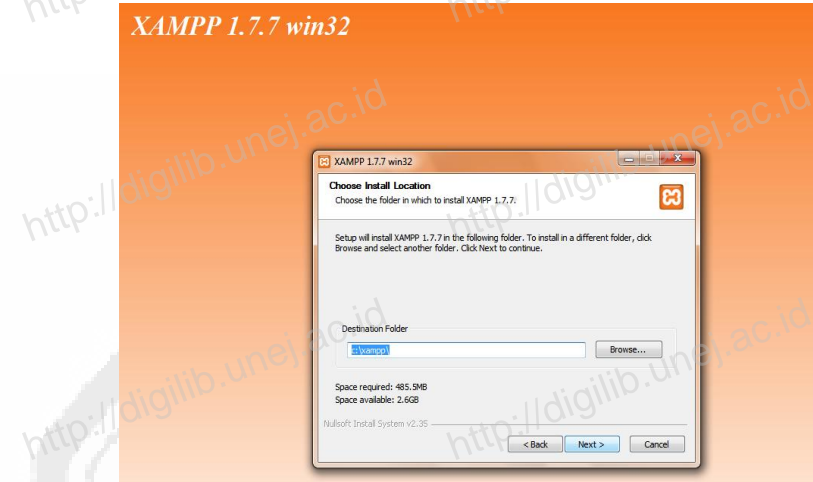

http://digilib.

http://digilib.unej.ac.id http://digilib.unej.ac.id

http://digilib.unej.ac.id

http://digilib.unej.ac.id http://digilib.unej.ac.id

http://digilib.unej.ac.id http://digilib.unej.ac.id

http://digilib.unej.ac.id http://digilib.unej.ac.id

http://digilib.unej.ac.id http://digilib.unej.ac.id

http://digilib.unej.ac.id http://digilib.unej.ac.id

http://digilib.unej.ac.id http://digilib.unej.ac.id

http://digilib.unej.ac.id http://digilib.unej.ac.id

http://digilib.unej.ac.id http://digilib.unej.ac.id

http://digilib.unej.ac.id http://digilib.unej.ac.id

http://digilib.unej.ac.id http://digilib.unej.ac.id

http://digilib.unej.ac.id http://digilib.unej.ac.id

Gambar 4. 2 Tekan tombol *Browse* untuk mengganti tempat penyimpanan

http://digilib.unej.ac.id

ac.id<br>
3. Pada kotak *dialog* selanjutnya, klik semua pada bagian *xampp option* seperti yang terlihat pada gambar 4. 3. Selanjutnya, klik tombol *Install* untuk memulai proses *instal* progam xampp seperti gambar 4. 4 dan klik tombol *Finish* setelah proses *instal* berakhir. http://digilib.unej.ac.id memulai proses *instal* proses *instal*<br>Finish setelah proses *inst* et am xampp seperti gambar 4.<br>berakhir.<br>Inttp://digilib.une dan klik tombol<br>http://digilib.unej.ac.id

http://digilib.unej.ac.id http://digilib.unej.ac.id

http://digilib.unej.ac.id http://digilib.unej.ac.id

**http://digilib.unej.ac.id** 

http://digilib.unej.ac.id http://digilib.unej.ac.id

http://digilib.unej.ac.id http://digilib.unej.ac.id

http://digilib.unej.ac.id http://digilib.unej.ac.id

http://digilib.unej.ac.id http://digilib.unej.ac.id

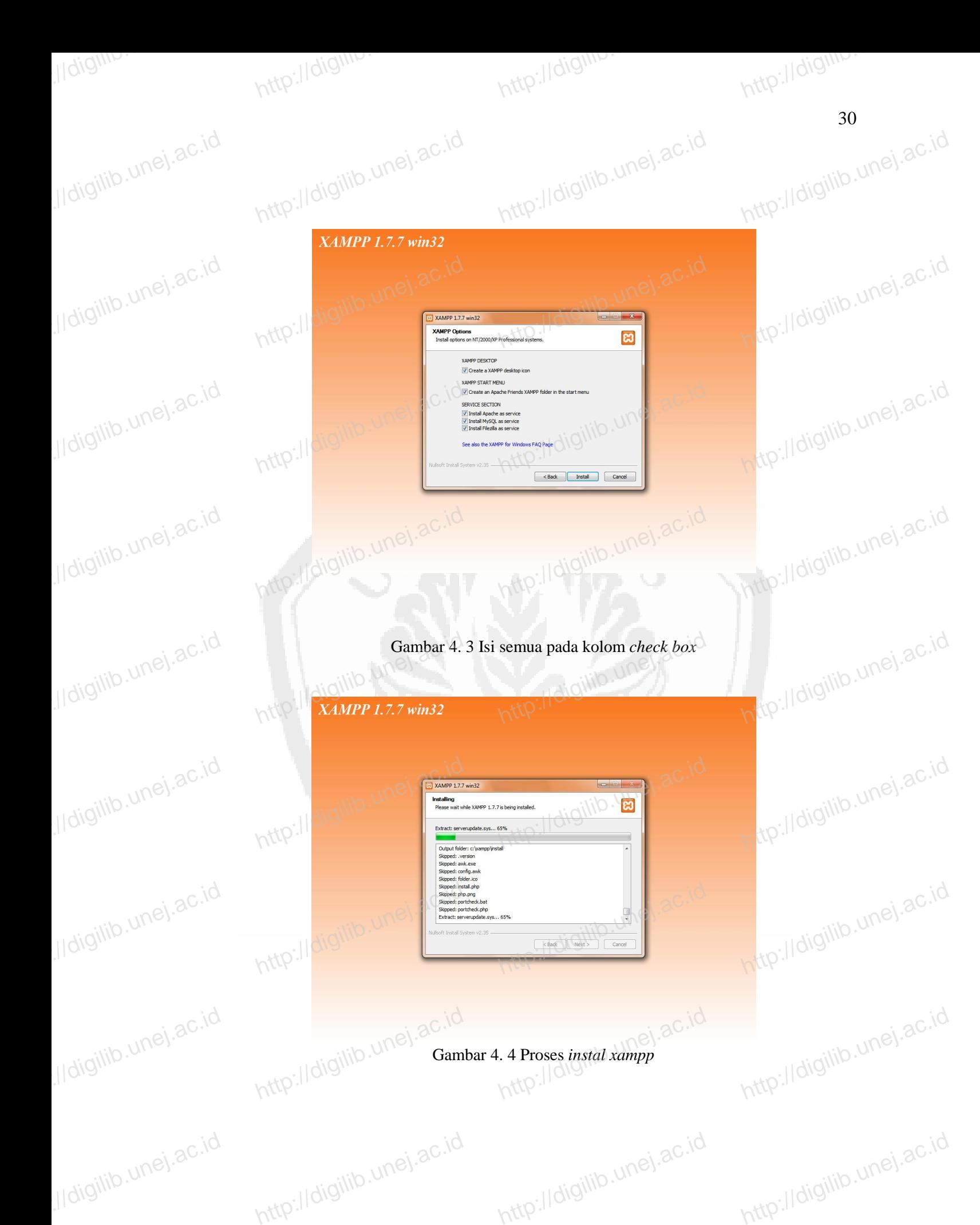

4. Jika proses *install* telah selesai, akan muncul tampilan *xampp control panel*  seperti ditunjukkan gambar 4. 5 yang akan memberitahukan progam telah selesai proses *install* dan berjalan dengan baik. seperti ditunjukkan gambar 4. 5 yang akan memberitah<br>selesai proses *install* dan berjalan dengan baik.<br>http://digilib.une ran progam telah<br>http://digilib.unej.ac.id

http://digilib.

http://digilib.unej.ac.id http://digilib.unej.ac.id

ontrol Panel Service... SCM...<br> **State State Admin...** Refresh<br>
Comming State Admin... Refresh<br>
Start Admin... Property...<br>
Start Admin... Property...<br>
Version 2.5 (16, March, 2011)

http://digilib.unej.ac.id http://digilib.unej.ac.id

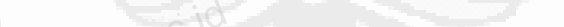

**4.2 Menginstal** *Macromedia Dreamweaver 8.0*

http://digilib.

http://digilib.unej.ac.id http://digilib.unej.ac.id

http://digilib.unej.ac.id http://digilib.unej.ac.id

http://digilib.unej.

http://digilib.unej.ac.id

http://digilib.unej.ac.id http://digilib.unej.ac.id

http://digilib.unej.ac.id http://digilib.unej.ac.id

http://digilib.unej.ac.id http://digilib.unej.ac.id

http://digilib.unej.ac.id http://digilib.unej.ac.id

http://digilib.unej.ac.id http://digilib.unej.ac.id

http://digilib.unej.ac.id http://digilib.unej.ac.id

http://digilib.unej.ac.id http://digilib.unej.ac.id

http://digilib.unej.ac.id http://digilib.unej.ac.id

http://digilib.unej.ac.id http://digilib.unej.ac.id

2 Menginstal *Macromedia Dreamweaver 8.0*<br>Setelah proses *install* progam *xampp*, selanjutnya dilakukan proses penginstalan *macromedia dreamweaver 8.0*. Penulis menggunakan versi 8.0 karena pada versi ini lebih umum dan lebih mudah digunakan. Setelah proses *download file* penginstal, klik *file* penginstal kemudian akan muncul seperti gambar 4. 6 penginstal, klik *file* penginstal kemudian akan muncul seperti gambar 4. 6 http://digilib.unej.ac.id http://digilib.unej.ac.id mweaver 8.0<br>progam | xampp, selanjutnya dilakukan proses http://digilib.unej.ac.id http://digilib.unej.ac.id h mudah digunakan. Setelah p<br>udian akan muncul seperti gam ses *download file*<br>1 4. 6<br>http://digilib.unej.ac.id

http://digilib.unej.ac.id http://digilib.unej.ac.id

http://digilib.unej.ac.id http://digilib.unej.ac.id

ei.ac.id<br>Gambar 4.5 Tampilan *Xampp Control Panel* 

http://digilib.unej.ac.id http://digilib.unej.ac.id

http://digilib.unej.ac.id http://digilib.unej.ac.id

http://digilib.unej.ac.id http://digilib.unej.ac.id

http://digilib.unej.ac.id http://digilib.unej.ac.id

http://digilib.unej.ac.id http://digilib.unej.ac.id

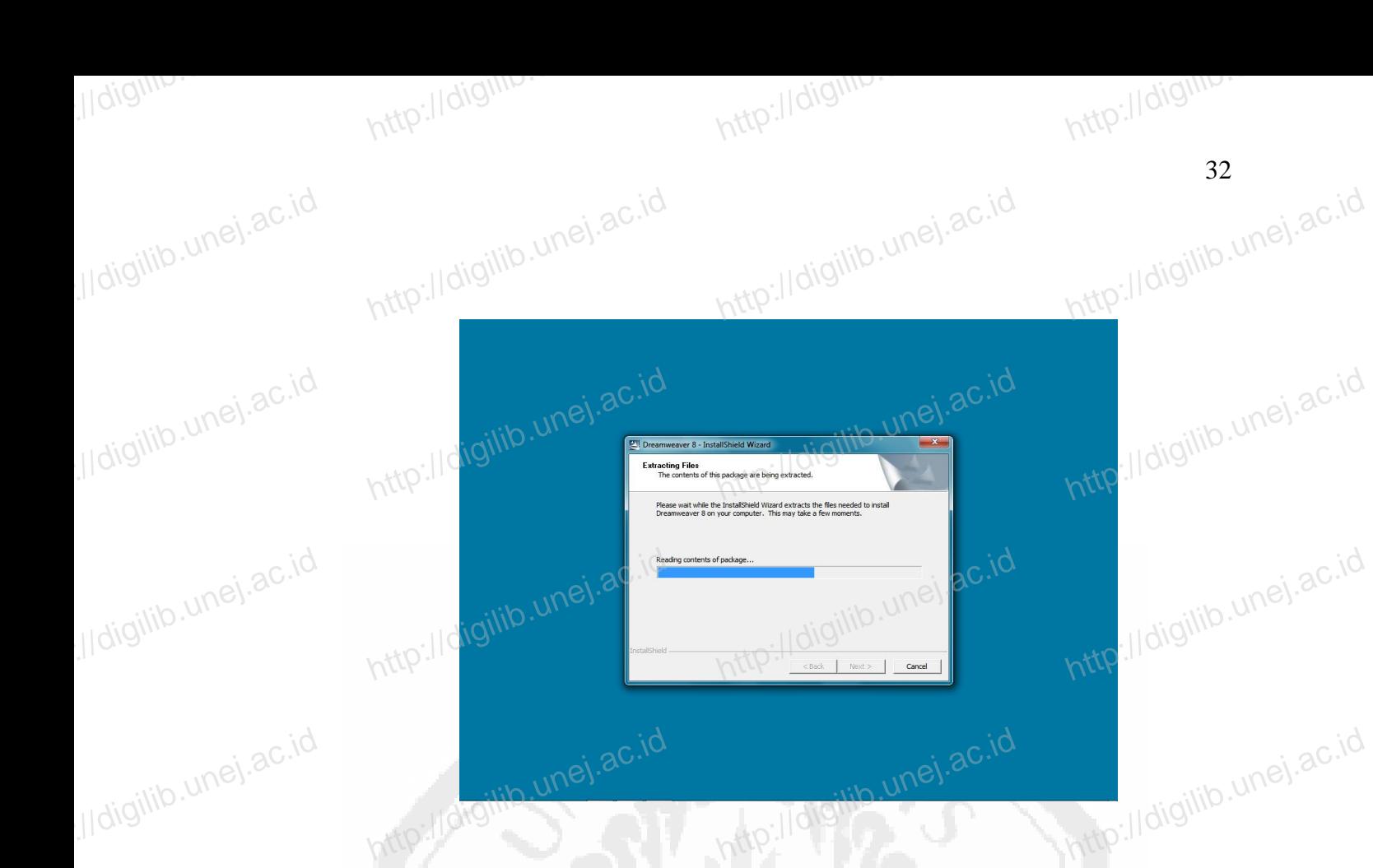

Gambar 4.6 Proses *install Macromedia Dreamweaver*

Jika proses *install* telah selesai maka secara otomatis *Macromedia*  **Dreamweaver akan terbuka. Dapat dilihat seperti gambar 4. 7** http://digilib.unej.ac.id

http://digilib.unej.ac.id http://digilib.unej.ac.id

http://digilib.unej.ac.id http://digilib.unej.ac.id

http://digilib.unej.ac.id http://digilib.unej.ac.id

http://digilib.unej.ac.id http://digilib.unej.ac.id

http://digilib.unej.ac.id http://digilib.unej.ac.id

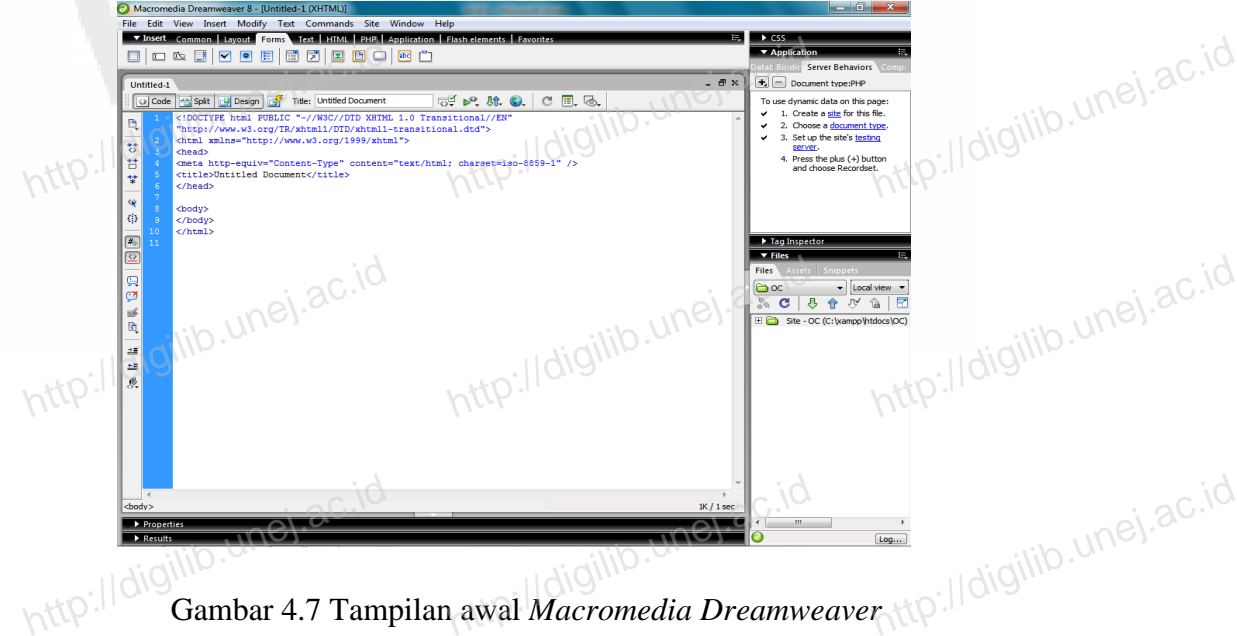

http://digilib.unej.ac.id http://digilib.unej.ac.id

http://digilib.unej.ac.id http://digilib.unej.ac.id

#### *4.3* **Membuat** *Database* **Dengan PHP***Myadmin*

http://digilib.

http://digilib.unej.ac.id http://digilib.unej.ac.id

http://digilibear/localhest/php?ideousled.php?ideousled.php?ideousled.php?ideousled.php?ideousled.php?ideousled.php?ideousled.php?ideousled.php?ideousled.php?ideousled.php?ideousled.php?ideousled.php?ideousled.php?ideousle

http://digilib.unej.ac.id

General Setting.<br>
General Setting.<br>
General Setting.<br>
General Setting.<br>
General Setting.<br>
General Setting.<br>
Appearance Setting.<br>
General Setting.<br>
Setting.<br>
Setting.

http://digilib.unej.ac.id

performance\_schem

phpmyadmin

a stopsi

http://digilib.unej.ac.id http://digilib.unej.ac.id

http://digilib.unej.ac.id http://digilib.unej.ac.id

http://digilib.unej.ac.id http://digilib.unej.ac.id

http://digilib.unej.ac.id http://digilib.unej.ac.id

http://digilib.unej.ac.id http://digilib.unej.ac.id

http://digilib.unej.ac.id http://digilib.unej.ac.id

http://digilib.unej.ac.id http://digilib.unej.ac.id

http://digilib.unej.ac.id http://digilib.unej.ac.id

http://digilib.unej.ac.id http://digilib.unej.ac.id

http://digilib.unej.ac.id http://digilib.unej.ac.id

Sebelum msuk ke tahap pemrogaman, kita harus mempersiapkan tempat untuk menampung data dari *server*. Data nantinya akan diproses oleh progam yang Sebelum msuk ke tahap pemrogaman, kita harus mempersiapkan tempat<br>untuk menampung data dari *server*. Data nantinya akan diproses oleh progam yang UNES 80.10<br>kita buat pada tahap pemograman yang masuk dalam halaman admin d penambahan data, pengeditan data, penghapusan data maupun menampilkan data dari *database* ke halaman *web*. Penulis menggunakan PHP*Myadmin* karena mudah digunakan dan lebih efektif. erta pertama membuat tiga buah *file database* seperti yang pertama pertama membuat tiga buah *file database* seperti yang http://digilib.unej.ac.id http://digilib.unej.ac.id http://digilib.unej.ac.id http://digilib.unej.ac.id http://digilib.unej.ac.id<br>base seperti yang

http://digilib.

http://digilib.unej.ac.id http://digilib.unej.ac.id

terlihat pada gambar 4. 8 dan gambar 4. 9

 $\Box$  sol

ampilan: pmahomme

Status

isdata

http://digitab.ac.id

 $\Rightarrow$  Ekspor

 $\Rightarrow$  Import

Http://digito.unej.ac.id

MySQL<br>
WIE \_general\_ci <br>
Wite \_general\_ci <br>
Wite \_general\_ci <br>
Protocol version: 10<br>
Protocol version: 10<br>
Protocol version: 10<br>
Protocol version: 10<br>
Protocol version: 10<br>
Protocol UTF-3 Un<br>
Protocol UTF-3 Un<br>
Protocol UT

MySQL<br>QL e: wite\_general\_ci <u>Example:</u><br>Sener: 65.16<br>Sener: 65.16<br>Pengguna: root@local<br>Charact MySQL: UTF-<br>Charact MySQL: UTF-

Proses Aktif **as Hak Akses** 

Period 0.0 PHP/5.31.0<br>
Heriod Clinical Contraction<br>
2010224 - SRewision Thomas<br>
2010224 - SRewision 3107<br>
- PHP extension mysqle<br>
- Philosophysophia - Montenaisi<br>
- Montenaisi<br>
- Whis

http://digilib.une/digital.com/<br>B.Tampilan *Home PHPMyadmin*.

http://digilib.unej.ac.id http://digilib.unej.ac.id

http://digilib.unej.ac.id http://digilib.unej.ac.id

Gambar 4. 8 Tampilan *Home* PHP*Myadmin*.

http://digilib.unej.ac.id

http://digilib.unej.ac.id

Here is a control of the term of the term of the term is a control of the term is a control of the term is a control of the term is a control of the term is a control of the term is a control of the term is a control of th

He extending the unet action

http://digilib.unej.ac.id http://digilib.unej.ac.id

http://digilib.unej.ac.id http://digilib.unej.ac.id

Gambar 4.9 Tampilan *database*

http://digilib.

http://digilib.unej.ac.id http://digilib.unej.ac.id

A. Carl **Carl berdasarkan data contoh**<br> **http://digilib.une/digiliberals.org/contohraps/contohraps/contohraps/contohraps/contohraps/contohraps/contohraps/contohraps/contohraps/contohraps/contohraps/contohraps/contohraps/co** 

Data<br>http://digilib.une/digilib.une/digilib.une/digilib.une/digilib.une/digilib.une/digilib.une/digilib.une/digilib.une<br>http://digilib.une/digilib.une/digilib.une/digilib.une/digilib.une/digilib.une/digilib.une/digilib.une

yang ditandai:

 $\overline{\phantom{a}}$ 

Pilih semua / Balik pilihar

http://digilib.unej.ac.id

34

http://digilib.unej.ac.id http://digilib.unej.ac.id

Hhya<br>Ukuran Kele<br>16,0<br>182,0<br>32,0 c

**http://digilib.unej.ac.id** 

http://digilib.unej.ac.id http://digilib.unej.ac.id

http://digilib.unej.ac.id http://digilib.unej.ac.id

http://digilib.unej.ac.id http://digilib.unej.ac.id

http://digilib.unej.ac.id http://digilib.unej.ac.id

http://digilib.

### **4.4 Membuat Halaman Admin dan User** http://digilib.unej.ac.id http://digilib.unej.ac.id an User digilib.unej.ac.id

http://digilib.unej.ac.id http://digilib.unej.ac.id

http://digilib.unej.ac.id http://digilib.unej.ac.id

http://digilib.

http://digilib.unej.ac.id http://digilib.unej.ac.id

 $\begin{picture}(120,140)(-10,0) \put(10,140){\line(1,0){15}} \put(10,140){\line(1,0){15}} \put(10,140){\line(1,0){15}} \put(10,140){\line(1,0){15}} \put(10,140){\line(1,0){15}} \put(10,140){\line(1,0){15}} \put(10,140){\line(1,0){15}} \put(10,140){\line(1,0){15}} \put(10,140){\line(1,0){15}} \put(10,140){\line(1,0){15}} \$ 

http://digilib.unej.ac.id

Create table

**A** localhost / localhost / test

Apandangan cetak pad<br>http://digilib.une/diamaine/diamaine/diamaine/diamaine/diamaine/diamaine/diamaine/diamaine/diamaine/diamaine/<br>http://digilib.une/diamaine/diamaine/diamaine/diamaine/diamaine/diamaine/diamaine/diamaine/

http://digilib.unej.ac.id

http://digilib.unej.ac.id http://digilib.unej.ac.id

http://digilib.unej.ac.id http://digilib.unej.ac.id

http://digilib.unej.ac.id http://digilib.unej.ac.id

http://digilib.unej.ac.id http://digilib.unej.ac.id

http://digilib.unej.ac.id http://digilib.unej.ac.id

http://digilib.unej.ac.id http://digilib.unej.ac.id

Setelah proses tersebut di atas selesai di jalankan maka proses selanjutnya membuat *source code* yang akan menentukan kewenangan akses dari *web* itu sendiri. Pada dasarnya dalam desain *web* ini akan membedakan dua jenis anggota, yaitu membuat source code yang akan menentukan kewenangan akses dari web itu sendiri.<br>Pada dasarnya dalam desain web ini akan membedakan dua jenis anggota, yaitu <sup>UNC</sup>.<sup>3C.10</sup><br>anggota biasa (*user*) dan anggota admin (pemilik). seorang admin berhak dan mampu melakukan pengolahan, manajemen, dan mengedit situs. Selanjutnya *user* hanya dapat melihat informasi yang ada pada *web* tersebut. http://digilib.unej.ac.id http://digilib.unej.ac.id http://digilib.unej.ac.id http://digilib.unej.ac.id

Guna memberi keamanan admin dalam proses pengolahan data, pengaksesan situs. Selanjutnya *user* hanya dapat melihat informasi yang ada pada web tersebut.<br>Guna memberi keamanan admin dalam proses pengolahan data, pengaksesan untuk halaman admin membutuhkan *pin* dan *password* seperti yang te

http://digilib.unej.ac.id http://digilib.unej.ac.id

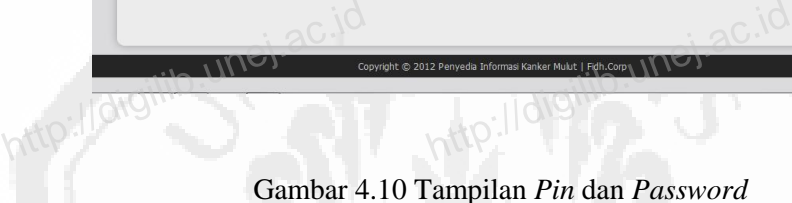

http://digilib.unej.ac.id http://digilib.unej.ac.id

http://digita.une

http://digital.une

usemane: WO, 2010

http://digilib.unew.com/digilib.une/digilib.unew.com/<br>http://digilib.unew.com/digilib.unew.com/digilib.unew.com/digilib.unew.com/digilib.unew.com/digilib.unew.com/<br>http://digilib.unew.com/digilib.unew.com/digilib.unew.com/

http://digilib.

http://digilib.unej.ac.id http://digilib.unej.ac.id

http://digilib.une

http://digilib.une

All About Oral Cancer  $\rightarrow$   $\alpha$   $\odot$  localhost

http://digilib.unej.ac.id

http://digilib.unej.ac.id

http://digilib.unej.ac.id http://digilib.unej.ac.id

http://digilib.unej.ac.id http://digilib.unej.ac.id

http://digilib.unej.ac.id http://digilib.unej.ac.id

http://digilib.unej.ac.id http://digilib.unej.ac.id

http://digilib.unej.ac.id http://digilib.unej.ac.id

http://digilib.unej.ac.id http://digilib.unej.ac.id

http://digilib.unej.ac.id http://digilib.unej.ac.id

http://digilib.unej.ac.id http://digilib.unej.ac.id

http://digilib.unej.ac.id http://digilib.unej.ac.id

http://digilib.unej.ac.id http://digilib.unej.ac.id

35

http://digilib.unej.ac.id http://digilib.unej.ac.id

http://digilib.unej.ac.id http://digilib.unej.ac.id

http://digilib.unej.ac.id

**Http://digilib.unej.ac.id** 

http://digilib.unej.ac.id http://digilib.unej.ac.id

http://digilib.unej.ac.id http://digilib.unej.ac.id

http://digilib.unej.ac.id http://digilib.unej.ac.id

http://digilib.

Jika proses *pin* dan *password* berhasil dilakukan, akan dilanjutkan ke halaman *administrator* yang seperti pada gambar 4. 11. Sebaliknya, proses pemasukan *pin* dan *password* tidak berhasil dilakukan, maka *system* akan meminta admin untuk mengulang proses pengisisan *pin* dan *password* hingga proses pemasukan *pin* dan password tidak berhasil dilakukan, maka system akan meminta admin untuk<br>mengulang proses pengisisan *pin* dan *password* hingga proses pemasukan *pin* dan *UNC*.<br>password berhasil, dapat ditunjukkan pada gambar 4. 12 http://digilib.unej.ac.id http://digilib.unej.ac.id ttkan ke halaman http://digilib.unej.ac.id http://digilib.unej.ac.id

http://digilib.unej.ac.id http://digilib.unej.ac.id

http://digilib.unej.ac.id http://digilib.unej.ac.id

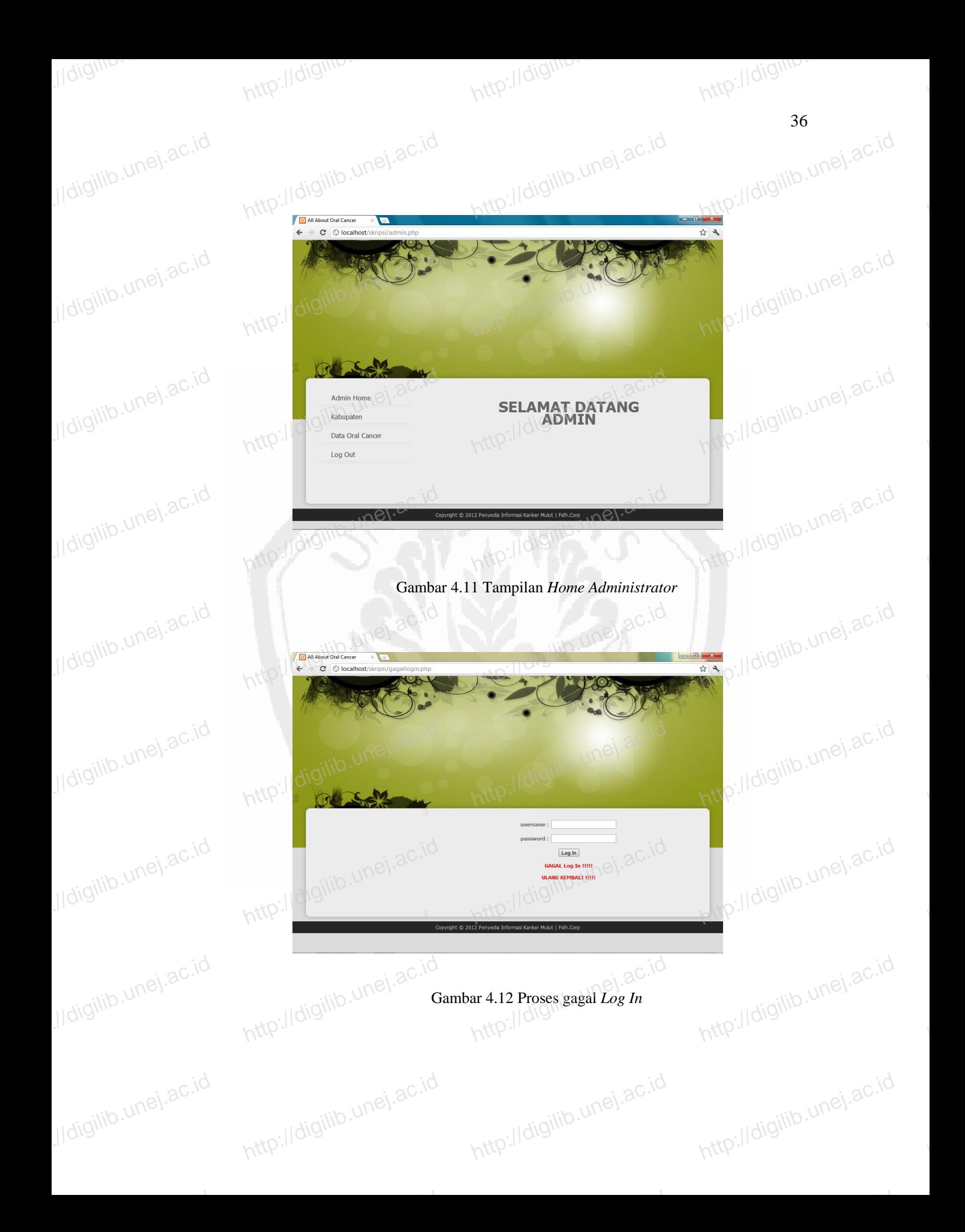

Kedua merupakan halaman informasi yang merupakan kewenangan dari *user*  atau pengunjung dari *web* tersebut. Halaman ini hanya akan menampilkan berita yang sudah ditulis dalam halaman *user.* Secara keseluruhan *source code* pada halaman *user*  atau pengunjung dari *web* tersebut. Halaman ini hanya akan menampilkan berita yang<br>sudah ditulis dalam halaman *user*. Secara keseluruhan *source code* pada halaman *user*UN<sup>C</sup>.<sup>3C.10</sup><br>tidak jauh beda dengan *source code* ini, terdapat halaman untuk menampilkan data kabupaten dan prevalensi *oral cancer* masing-masing kabupaten di Jawa Timur tanpa dapat mengubah data. Sebagai contoh<br>dapat dilihat pada gambar 4. 13 dan 4. 14<br>http://digilib.une dapat dilihat pada gambar 4. 13 dan 4. 14 http://digilib.une.ide/<br>http://digilib.une/digilibrary.com/<br>http://digilibrary.com/digilibrary.com/digilibrary.com/digilibrary.com/digilibrary.com/digilibrary.com/digilib a. Sebagai contoh<br>http://digilib.unej.ac.id

http://digilib.

http://digilib.unej.ac.id http://digilib.unej.ac.id

http://digilib.unej.ac.id

http://digita.une

Mej.ac.id

 $\begin{bmatrix} 3.04ab, Biltan\\ 4.04ab, Bojonegoro\\ 5.04ab, Greshk\end{bmatrix} \begin{bmatrix} 1 & 0\\ 0.04ab, 0.04ab\\ 0.04ab, 0.000ab\\ 0.000ab, 1.000ab\\ 0.000ab, 1.000ab\\ 11.00ab, 1.000ab{11}. \end{bmatrix}$ 

A.Kab. Blanyuwangi<br>
A.Kab. Bilitar<br>
A.Kab. Boonegoro<br>
A.Kab. Boonegoro<br>
A.Kab. Jember<br>
A.Kab. Jember<br>
A.Kab. Nombang<br>
U.Kab. Lamongan<br>
11.Kab. Lumongan<br>
12.Kab. Madiun

http://digilib.unej.ac.id http://digilib.unej.ac.id

http://digilib.unej.ac.id http://digilib.unej.ac.id

http://digilib.

http://digilib.unej.ac.id http://digilib.unej.ac.id

http://digilib.unej.ac.id

**Example 200**<br>
A C © localhost skripsi/userkategori.php<br>
A C & Locality Skripsi/userkategori.php<br>
a C & Locality Skripsi/userkategori.php

http://digilib.unej.ac.id

http://digilibe.unej.ac.id

http://digilib.unej.ac.id

http://digilib.unej.ac.id http://digilib.unej.ac.id

http://digilib.unej.ac.id http://digilib.unej.ac.id

http://digilib.unej.ac.id http://digilib.unej.ac.id

http://digilib.unej.ac.id http://digilib.unej.ac.id

http://digilib.unej.ac.id http://digilib.unej.ac.id

http://digilib.unej.ac.id http://digilib.unej.ac.id

http://digilib.unej.ac.id http://digilib.unej.ac.id

http://digilib.unej.ac.id http://digilib.unej.ac.id

http://digilib.unej.ac.id http://digilib.unej.ac.id

http://digilib.unej.ac.id http://digilib.unej.ac.id

http://digilib.unej.ac.id http://digilib.unej.ac.id

Gambar 4.13 Tampilan data kabupaten halaman *user* Gambar 4.13 T pilan data kabupaten halaman *use*<br>http://digilib.unej.ac.id

37 http://digilib.unej.ac.id http://digilib.unej.ac.id

**http://digilib.unej.ac.id** 

http://digilib.unej.ac.id

**http://digilib.unej.ac.id** 

http://digilib.unej.ac.id http://digilib.unej.ac.id

http://digilib.unej.ac.id http://digilib.unej.ac.id

http://digilib.unej.ac.id http://digilib.unej.ac.id

Gambar 4.14 Tampilan data *oral cancer*

http://digilib.

http://digilib.unej.ac.id http://digilib.unej.ac.id

http://digita.une

http://digita.une.une

**Data Oral Cancer** 

**Data Oral Cancer**<br>  $h_{\text{ann}}$ <br>  $\begin{bmatrix}\n\frac{04}{338} & \frac{05}{45} & \frac{07}{7} \\
\frac{12}{256} & \frac{1}{56} & \frac{1}{7}\n\end{bmatrix}$ 

http://digilib.unej.ac.id

 $\begin{picture}(180,10) \put(10,10){\line(1,0){100}} \put(10,10){\line(1,0){100}} \put(10,10){\line(1,0){100}} \put(10,10){\line(1,0){100}} \put(10,10){\line(1,0){100}} \put(10,10){\line(1,0){100}} \put(10,10){\line(1,0){100}} \put(10,10){\line(1,0){100}} \put(10,10){\line(1,0){100}} \put(10,10){\line(1,0){100}} \put(10,10$ 

http://digilib.unej.ac.id http://digilib.unej.ac.id

http://digilib.unej.ac.id http://digilib.unej.ac.id

http://digilib.

http://digilib.unej.ac.id http://digilib.unej.ac.id

 $\div$  C O localhost

http://digilib.une

http://digilib.une

mttp://digilib.unej.ac.id

http://digilib.unej.ac.id

http://digillib.unej.ac.id

http://digilib.unej.ac.id http://digilib.unej.ac.id

http://digilib.unej.ac.id http://digilib.unej.ac.id

http://digilib.unej.ac.id http://digilib.unej.ac.id

http://digilib.unej.ac.id http://digilib.unej.ac.id

http://digilib.unej.ac.id http://digilib.unej.ac.id

http://digilib.unej.ac.id http://digilib.unej.ac.id

http://digilib.unej.ac.id http://digilib.unej.ac.id

http://digilib.unej.ac.id http://digilib.unej.ac.id

38

http://digilib.unej.ac.id http://digilib.unej.ac.id

am ac.id

**http://digilib.unej.ac.id** 

**Hattp://digilib.unej.ac.id** 

http://digilib.unej.ac.id http://digilib.unej.ac.id

http://digilib.unej.ac.id http://digilib.unej.ac.id

http://digilib.

Pada *web* ini, proses input data di halaman admin masih terbatas hanya pada tahun tertentu dan jenis *oral cancer* tertentu serta pada tombol *edit* di halaman admin belum berfungsi secara sempurna. Hal ini dikarenakan pada proses pembuatan, penulis kesulitan untuk mencari referensi yang tepat. Selain itu, masih minimnya informasi tentang data *oral cancer* menghambat untuk proses pemasukan data setiap penulis kesulitan untuk mencari referensi yang tepat. Selain itu, masih minimnya<br>informasi tentang data *oral cancer* menghambat untuk proses pemasukan data setiapun elikukan kabupaten di provinsi Jawa Timur. Selanjutnya, perbedaan dalam penamaan jenis dari *oral cancer* di setiap kota/kabupaten di Provinsi Jawa Timur. http://digilib.unej.ac.id http://digilib.unej.ac.id http://digilib.une/digilib.une/digilib.une/digilib.une/digilib.une/digilib.une/digilib.une/digilib.une/digilib.une/digilib.une/digilib.une/digilib.une/digilib.une/digilib.une/digilib.une/digilib.une/digilib.une/digilib.une http://digilib.unej.ac.id http://digilib.unej.ac.id http://digilib.unej.ac.id http://digilib.unej.ac.id ovinsi Jawa Timur.<br>http://digilib.unej.ac.id http://digilib.unej.ac.id http://digilib.unej.ac.id http://digilib.unej.ac.id http://digilib.unej.ac.id

### **BAB 5. PENUTUP** http://digilib.unej.ac.id http://digilib.unej.ac.id AB 5. PENUTUPUNej.ac.id

http://digilib.

http://digilib.unej.ac.id http://digilib.unej.ac.id

http://digilib.

http://digilib.unej.ac.id http://digilib.unej.ac.id

http://digilib.unej.ac.id http://digilib.unej.ac.id

http://digilib.unej.ac.id http://digilib.unej.ac.id

http://digilib.unej.ac.id http://digilib.unej.ac.id

http://digilib.unej.ac.id http://digilib.unej.ac.id

http://digilib.unej.ac.id http://digilib.unej.ac.id

http://digilib.unej.ac.id http://digilib.unej.ac.id

http://digilib.unej.ac.id http://digilib.unej.ac.id

http://digilib.unej.ac.id http://digilib.unej.ac.id

http://digilib.unej.ac.id http://digilib.unej.ac.id

http://digilib.

http://digilib.unej.ac.id http://digilib.unej.ac.id

**1 Kesimpulan**<br>
Dalam pe<br/>
pembuatan *datab* Dalam penelitian ini telah diuraikan bagaimana perancangan sistem dalam 5. 1 Kesimpulan<br>Dalam penelitian ini telah diuraikan bagaimana perancangan sistem dalam sebagai pembuatan *database berbasis web*, maka dapat disimpulkan sebagai berikut.

- 1. *Website database* prevalensi *oral cancer* Jawa Timur merupakan informasi *online* yang dapat diakses siapa pun.
- 2. Pengunjung dapat mengetahui prevalensi *oral cancer* di Jawa Timur dari tahun ke tahun.<br>
http://digilib.une/digilib.une/digilib.une/digilib.une/digilib.une/digilib.une/digilib.une/digilib.une/digilib.une/digilib.une/digilib.une/digilib.une/digilib.une/digilib.une/digilib.une/digilib.une/digili
- 3. Dengan *website* prevalensi *oral cancer* ini dapat juga melihat perkembangan *oral cancer* di setiap kabupaten di Jawa Timur setiap tahunnya. tahunnya. wa Timur setiap<br>http://digilib.unej.ac.id

# **5. 2 Saran** http://digilib.unej.ac.id http://digilib.unej.ac.id

http://digilib.unej.ac.id http://digilib.unej.ac.id

Dari hasil penelitian ini, terdapat beberapa saran sebagai berikut.

- 1. Perlu dilakukan penyempurnaan *website* prevalensi *oral cancer* provinsi Jawa Timur. 2 Saran<br>Dari hasil penelitian ini, terdapat beberapa saran sebagai b<br>http://digilib.unej.une/digilib.une/digilib.une/digilib.une/digilib.une/digilib.une/digilib.une/digilib.une/digilib.une/digilib.une/digilib.une/digilib.u kut.<br>*I cancer* provinsi
- 2. Diharapkan admin rajin untuk memperbarui data prevalensi *oral cancer* setiap tahuannya di masing-masing kabupaten di Jawa Timur. 2. Diharapkan admin rajin untuk memperbarui data prevalensi *oral cancer*<br>setiap tahuannya di masing-masing kabupaten di Jawa Timur.<br>3. Pemeliharaan *website* harus sering dilakukan, agar data tidak bisa di akses http://digilib.untuk memperbarui data pre<br>http://digilib.une.idig.une<br>http://digilib.ukan.idig.une/digilib.une/digilib.une/digilib.une/digilib.une/digilib.une/digilib.une/digilib.u<br>http://digilib.une/digilib.une/digilib.un lensi *oral cancer*<br>mur.<br>idak bisa di akses

pihak yang tidah mempunyai hak untuk mengaksesnya. http://digilib.unej.ac.id http://digilib.unej.ac.id http://digilib.unej.ac.id http://digilib.unej.ac.id http://digilib.unej.ac.id http://digilib.unej.ac.id

### **DAFTAR PUSTAKA** http://digilib.unej.ac.id http://digilib.unej.ac.id FTAR PUSTAKAINej.ac.id

http://digilib.

http://digilib.unej.ac.id http://digilib.unej.ac.id

http://digilib.

http://digilib.unej.ac.id http://digilib.unej.ac.id

http://digilib.unej.ac.id http://digilib.unej.ac.id

http://digilib.unej.ac.id http://digilib.unej.ac.id

#### **Buku**

http://digilib.unej.ac.id http://digilib.unej.ac.id

http://digilib.unej.ac.id http://digilib.unej.ac.id

http://digilib.unej.ac.id http://digilib.unej.ac.id

http://digilib.unej.ac.id http://digilib.unej.ac.id

http://digilib.unej.ac.id http://digilib.unej.ac.id

http://digilib.unej.ac.id http://digilib.unej.ac.id

http://digilib.

http://digilib.unej.ac.id http://digilib.unej.ac.id

http://digilib.unej.ac.id http://digilib.unej.ac.id

Akhmad, Al Antoni, dan Saputra, Ade. 2010. *Pengembangan Database Suku Cadang Sepeda Motor Berbasis Web Dengan Menggunakan Program Php Dan Mysql.*  Palembang: Universitas Sriwijaya. http://digilib.unej.ac.id http://digilib.unej.ac.id nthmad, Al Antoni, dan Saputra, Ade. 2010. Pengembangan Database Suku Cadang<br>Sepeda Motor Berbasis Web Dengan Menggunakan Program Php Dan Mysql.<br>Palembang: Universitas Sriwijaya.

Handoyo, Eko, dkk. 2008. *Aplikasi Sistem Informasi Rumah Sakit Berbasis Web Pada Sub-Sistem Farmasi Menggunakan Framework Prado*. Semarang: Universitas Diponegoro. http://digilib.unej.ac.id Handoyo, Eko, dkk. 2008. Aplikasi Sistem Informasi Rumah<br>Pada Sub-Sistem Farmasi Menggunakan Framework<br>Iniversitas Diponegoro. kit Berbasis Web<br>rado. Semarang: <sub>UNej.</sub>ac.id<br>http://digilib.unej.ac.id

> Jaeni. Tanpa Tahun. *Peningkatan Unjuk Kerja Mysql Dalam Input Dan Output Data.*  Skripsi. Yogyakarta: STIMIK AMIKOM.

Madcoms. 2007. *Aplikasi WEB database ASP Menggunakan Macromedia Dreamweaver*. Yogyakarta: C.V Andi Offset. Skripsi. Yogyakarta: STIMIK AMIKOM.<br>http://digilib.une.ide/ac.ide/ac.ide/ac.ide/ac.ide/ac.ide/ac.ide/ac.ide/ac.ide/ac.ide/ac.ide/ac.ide/ac.ide/ac.ide/ac.ide/ac.ide/ac.ide/ac.ide/ac.ide/ac.ide/ac.ide/ac.ide/ac.ide/ac.ide/ac an Macromedia

Madcoms. 2008. *PHP dan MySQL untuk Pemula*. Yogyakarta: C.V Andi Offset. adcoms. 2008. *PHP dan MySQL untuk Pemula.* Yogyakarta: C.<br>|-<br>| adcoms. 2008. Aplikasi Web Database Menggunakan Adobe D Andi Offset.<br>
digilib.unej.ac.id

Madcoms. 2008. *Aplikasi Web Database Menggunakan Adobe Dreamweaver CS3 & Pemograman PHP dan MySql*. Yogyakarta: C.V Andi Offset.

Madcoms. 2008. *Teknik Mudah Membangun Website dengan HTML, PHP, dan*  adcoms. 2008. Teknik Mudah Membangun Website dengan HTML, PHP, dan nej.ac.id<br>MySQL. Yogyakarta: C.V Andi Offset.

M. M. Motallebnejad, dkk. 2009. *Community survey of knowledge about oral cancer in Babol: effect of an education intervention.* Mazandaran: Mazandaran University of Medical Sciences. ac.id M. M. Motallebnejad, dkk. 2009. Community survey of knowledge about oral cancer<br>in Babol: effect of an education intervention. Mazandaran: Mazandaran University of Medical Sciences. http://digilib.unej.ac.id

Subhan, Muhammad. 2007. *Pengenallan Dattabase .* Jakarta: Ilmu Komputer.Com

http://digilib.

http://digilib.unej.ac.id http://digilib.unej.ac.id

http://digilib.

http://digilib.unej.ac.id http://digilib.unej.ac.id

Syafriadi, Mei. 2008. *Patologi Mulut: Tumor Neoplastik dan non Neoplastik Rongga Mulut*. Yogyakarta: C.V Andi Offset. http://digilib.unej.ac.id http://digilib.unej.ac.id nttp://digilib.unev.com/digilib.une/digilib.une/digilib.une/digilib.une/digilib.une/digilib.une/digilib.une/digilib.une/digilib.une/digilib.une/digilib.une/digilib.une/digilib.une/digilib.une/digilib.une/digilib.une/digili

> Undang-Undang Reublik Indonesia Nomor 36 Tahun 2009. *Kesehatan*. Bandung:<br>
> Fokusmedia.<br>
> Mijione Dieke 2008. *Manajanga Mutu Punah Sekit dan Kenyasan Pasian: Prinsi*n Fokusmedia. Undang-Undang Reublik Indonesia Nomor 36 Tahun 2009. *Kesehatan*. Bandung:<br>Fokusmedia.<br>Wijono, Djoko. 2008. *Manajemen Mutu Rumah Sakit dan Kepuasan Pasien: Prinsip*  $hatan$ . Bandung:<br>  $\begin{bmatrix} 1 & 0 \\ 0 & 0 \end{bmatrix}$ <br>  $\begin{bmatrix} 0 & 0 \\ 0 & 1 \end{bmatrix}$ <br>  $\begin{bmatrix} 0 & 0 \\ 0 & 1 \end{bmatrix}$

*dan Praktek*. Surabaya: Duta Prima Airlangga.

Wuryani, Anik. 2008. *Pembuatan Database Sistem Informasi Kesehatan (Medical Information System) Pada Rumah Sakit Dengan Mysql Dan Pemrograman Borland Delphi 7.0.* Tugas akhir. Semarang: Universitas Diponegoro. http://digilib.unej.ac.id http://digilib.unej.ac.id uryani, Anik. 2008. *Pembuatan Database Sistem Informasi Kesehatan (Medical 1994)*<br>*Information System) Pada Rumah Sakit Dengan Mysql Dan Pemrograman Borland Delphi 7.0.* Tugas akhir. Semarang: Universitas Diponegoro.

# **Tesis** http://digilib.unej.ac.id http://digilib.unej.ac.id

http://digilib.unej.ac.id http://digilib.unej.ac.id

http://digilib.unej.ac.id http://digilib.unej.ac.id

http://digilib.unej.ac.id http://digilib.unej.ac.id

http://digilib.unej.ac.id http://digilib.unej.ac.id

Iswandono, Bambang. 2008. *Pengembangan Sistem Manajemen Basis Data Kesakitan (Lb 1) Di Puskesmas Kecamatan Singkawang Timur Tahun 2008.*  Semarang: Universitas Diponegoro.<br>Kesakitan (Lb 1) Di Puskesmas Kecamatan Singkawang Timur Tahun 2008.<br>Semarang: Universitas Diponegoro.

# **Internet** http://digilib.unej.ac.id http://digilib.unej.ac.id

http://digilib.unej.ac.id http://digilib.unej.ac.id

Alfazri, Dwi Fajar. 2010. *Pengertian Input dan [http://www.smpn7bgr.com/?ttg=ksi&h=3309&y=1&kat=Teknologi&oleh=DW](http://www.smpn7bgr.com/?ttg=ksi&h=3309&y=1&kat=Teknologi&oleh=DWI%20FAJAR%20ALFAZRI&jdl=Pengertian%20Input%20dan%20Output) [I%20FAJAR%20ALFAZRI&jdl=Pengertian%20Input%20dan%20Output.](http://www.smpn7bgr.com/?ttg=ksi&h=3309&y=1&kat=Teknologi&oleh=DWI%20FAJAR%20ALFAZRI&jdl=Pengertian%20Input%20dan%20Output)* [19 April 2012] ternet<br>
fazri, Dwi Fajar. 2010. *Pengertian Input*<br>
http://www.smpn7bgr.com/?ttg=ksi&h=3309&y=1&kat=Te<br>
19/20GB JAR<sup>9/20ALEAZRI&idl-Pengertian%20Input%20d</sup> dan Output. UNEL ac.id<br>
ologi & oleh = DW<br>%200utput [19]

Elmasri. 2008. *Database Dan User Database*. masri. 2008. *Database Dan*<sup>[10]</sup>. <sup>ac.</sup> *Database*. [http://dewiar.staff.gunadarma.ac.id/Downloads/files/424/M1+-+DBMS.pdf.](http://dewiar.staff.gunadarma.ac.id/Downloads/files/424/M1+-+DBMS.pdf) [15 courtus 2011] agustus 2011] http://digilib.unej.ac.id http://digilib.unej.ac.id abase Dan<sup>UN</sup>el.<sup>ac.id</sup><br>
.ac.id/Downloads/files/424/M1 patabase.<br>
+DBMS.pdf. [15

> Khandekar, P. S., Bagdey, S. P., dan Tiwari, R. R. 2006. *Oral Cancer and Some Epidemiological Factors: A Hospital Based Study.* [http://www.indmedica.com/journals.php?journalid=7&issueid=79&articleid=10](http://www.indmedica.com/journals.php?journalid=7&issueid=79&articleid=1028&action=article) [28&action=article.](http://www.indmedica.com/journals.php?journalid=7&issueid=79&articleid=1028&action=article) [5 MEI 2011] http://www.indmedica.com/journals.php?journalid=7&issueid=79&articleid=10<br>
> http://www.indmedica.com/journals.php?journalid=7&issueid=79&articleid=10

> > http://digilib.unej.ac.id http://digilib.unej.ac.id

http://digilib.unej.ac.id http://digilib.unej.ac.id

Lesmana, Rony. 2008. *Daftar Rumah Sakit di Jawa Timur Indonesia. http://pejuangikhlas.wordpress.com/2008/10/28/daftar-rumah-sakit-di-jawatimur-indonesia/*. [18 Maret 2012] nttp://pejuangtkhias.worapress.com/2008/10/28/aaftar-ruman-sakit-at-jawa-<br>
timur-indonesia/. [18 Maret 2012]<br>
The Health Central Network. 2011. *Health Encyclopedia* - Diseases and Conditions. ss.com/2008/10/28/daftar-rum<br>012]<br>. Health Encyclopedia - Disea  $s$ akit-di-jawa- $|d$ idigilib. $\cup$ nej.ac.id $s$  and Conditions. http://pejuangikhlas.word<br>timur-indonesia/. [18 Ma<br>e Health Central Network

http://digilib.

http://digilib.unej.ac.id http://digilib.unej.ac.id

http://digilib.upej.ac.id

http://digilib.upej.ac.id

http://digilib.unej.ac.id

Inttp://digilib.unej.ac.id

http://digilib.unej.ac.id http://digilib.unej.ac.id

http://digilib.unej.ac.id http://digilib.unej.ac.id

http://digilib.unej.ac.id http://digilib.unej.ac.id

http://digilib.

http://digilib.unej.ac.id http://digilib.unej.ac.id

http://digilib.unej.ac.id

http://digilib.unej.ac.i

http://digilib.unej.ac.id

http://digitp.unej.ac.id

http://digilib.unej.ac.id http://digilib.unej.ac.id

http://digilib.unej.ac.id http://digilib.unej.ac.id

http://digilib.unej.ac.id http://digilib.unej.ac.id

http://digilib.unej.ac.id http://digilib.unej.ac.id

http://digilib.unej.ac.id http://digilib.unej.ac.id

http://digilib.unej.ac.id http://digilib.unej.ac.id

http://digilib.unej.ac.id http://digilib.unej.ac.id

http://digilib.unej.ac.id http://digilib.unej.ac.id

http://digilib.unej.ac.id http://digilib.unej.ac.id

http://digilib.unej.ac.id http://digilib.unej.ac.id

http://digilib.unej.ac.id http://digilib.unej.ac.id

http://digilib.unej.ac.id http://digilib.unej.ac.id

[http://www.healthscout.com/ency/68/452/main-.html#DescriptionofOralCancer.](http://www.healthscout.com/ency/68/452/main-.html#DescriptionofOralCancer) [5 MEI 2011] http://digilib.unej.ac.id http://digilib.unej.ac.id http://digilib.unej.ac.id http://digilib.unej.ac.id http://digilib.unej.ac.id http://digilib.unej.ac.id

http://digilib.unej.ac.id http://digilib.unej.ac.id

http://digilib.unej.ac.id http://digilib.unej.ac.id

http://digilib.unej.ac.id http://digilib.unej.ac.id

http://digilib.unej.ac.id http://digilib.unej.ac.id

http://digilib.unej.ac.id http://digilib.unej.ac.id

http://digilib.unej.ac.id http://digilib.unej.ac.id